# **UNIVERSIDADE DE BRASÍLIA FACULDADE DE TECNOLOGIA DEPARTAMENTO DE ENGENHARIA CIVIL**

## **MODELAGEM COMPUTACIONAL VIA MEF DA INTERAÇÃO SOLO-ESTRUTURA DE SISTEMAS EÓLICOS**

**ALEXIA REGINE COSTA SILVA**

## **ORIENTADOR: JUAN F. RODRÍGUEZ REBOLLEDO, Dr. COORIENTADOR: MÁRCIO MUNIZ DE FARIAS, Dr.**

# **DISSERTAÇÃO DE MESTRADO EM GEOTECNIA PUBLICAÇÃO: G.DM 340/2022**

**BRASÍLIA / DF: JANEIRO/ 2022**

## **UNIVERSIDADE DE BRASÍLIA FACULDADE DE TECNOLOGIA DEPARTAMENTO DE ENGENHARIA CIVIL**

## **MODELAGEM COMPUTACIONAL VIA MEF DA INTERAÇÃO SOLO-ESTRUTURA DE SISTEMAS EÓLICOS**

## **ALEXIA REGINE COSTA SILVA**

**DISSERTAÇÃO DE MESTRADO SUBMETIDA AO DEPARTAMENTO DE ENGENHARIA CIVIL DA UNIVERSIDADE DE BRASÍLIA COMO PARTE DOS REQUISITOS NECESSÁRIOS PARA OBTENÇÃO DO GRAU DE MESTRE.**

**\_\_\_\_\_\_\_\_\_\_\_\_\_\_\_\_\_\_\_\_\_\_\_\_\_\_\_\_\_\_\_\_\_\_\_\_\_\_\_\_\_\_\_\_\_\_\_\_\_\_\_\_\_\_\_\_\_\_\_\_\_\_\_\_**

**\_\_\_\_\_\_\_\_\_\_\_\_\_\_\_\_\_\_\_\_\_\_\_\_\_\_\_\_\_\_\_\_\_\_\_\_\_\_\_\_\_\_\_\_\_\_\_\_\_\_\_\_\_\_\_\_\_\_\_\_\_\_\_\_**

**\_\_\_\_\_\_\_\_\_\_\_\_\_\_\_\_\_\_\_\_\_\_\_\_\_\_\_\_\_\_\_\_\_\_\_\_\_\_\_\_\_\_\_\_\_\_\_\_\_\_\_\_\_\_\_\_\_\_\_\_\_\_\_\_**

**APROVADO POR:**

\_\_\_\_\_\_\_\_\_\_\_\_\_\_\_\_\_\_\_\_\_\_\_\_\_\_\_\_\_\_\_\_\_\_\_\_\_\_\_\_\_\_\_\_\_\_\_\_\_\_\_\_\_\_\_\_\_\_\_\_\_\_\_\_ **JUAN FÉLIX RODRÍGUEZ REBOLLEDO, Dr. (UnB)** (ORIENTADOR)

**MÁRCIO MUNIZ DE FARIAS, Dr. (UnB)** (COORIENTADOR)

**MANOEL PORFÍRIO CORDÃO NETO (UnB)** (EXAMINADOR INTERNO)

**RENATO MARQUES CABRAL (Furnas)** (EXAMINADOR EXTERNO)

**DATA: BRASÍLIA/DF, 07 DE JANEIRO DE 2022.**

## **FICHA CATALOGRÁFICA**

#### SILVA; ALEXIA REGINE COSTA

Modelagem Computacional via MEF da Interação Solo-Estrutura de Sistemas Eólicos [Distrito Federal] 2022

xviii, 116p., 210 mm x 297 mm (ENC/FT/UnB, Mestre, Geotecnia, 2022) Dissertação de Mestrado (Mestrado em Geotecnia) - Universidade de Brasília. Faculdade de Tecnologia. Departamento de Engenharia Civil e Ambiental.

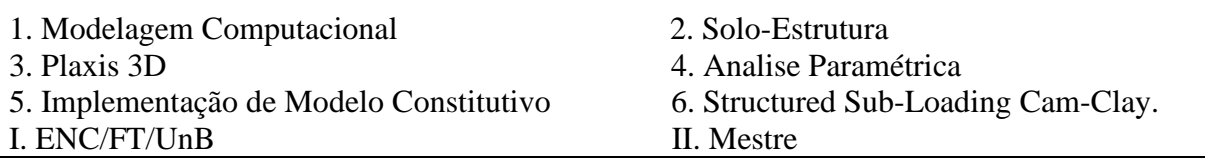

## **REFERÊNCIA BIBLIOGRÁFICA**

SILVA, A. R. C. (2022). Modelagem Computacional via MEF da Interação Solo-Estrutura de Sistemas Eólicos. Dissertação de Mestrado, Publicação G.DM 340/2022 Departamento de Engenharia Civil, Universidade de Brasília, Brasília, DF, 116p.

### **CESSÃO DE DIREITOS**

NOME DO AUTOR: Alexia Regine Costa Silva

TÍTULO DA DISSERTAÇÃO DE MESTRADO: Modelagem Computacional via MEF da

Interação Solo-Estrutura de Sistemas Eólicos.

GRAU/ ANO: Mestre/2022

É concedida à Universidade de Brasília a permissão para reproduzir cópias desta dissertação de mestrado e para emprestar ou vender tais cópias somente para propósitos acadêmicos e científicos. O autor reserva outros direitos de publicação e nenhuma parte desta dissertação de mestrado pode ser reproduzida sem a autorização por escrito do autor.

Alexia Regine Costa Silva

Rua Vb-46; Qd. 34; Lt. 15. Residencial Vereda dos Buritis.

CEP: 74370-687 – Goiânia/GO – Brasil

\_\_\_\_\_\_\_\_\_\_\_\_\_\_\_\_\_\_\_\_\_\_\_\_\_\_\_\_\_\_\_\_\_\_\_\_\_\_\_

email: alexiaregine2@gmail.com

## **DEDICATÓRIA**

*À Deus e aos meus pais, Regina e Vagner Luciano, que sempre estiveram ao meu lado*.

*"Porque o Senhor é quem dá a sabedoria, de sua boca procedem o conhecimento e o discernimento" (Provérbios 2:6)*

#### **AGRADECIMENTOS**

Primeiramente agradeço a Deus por seu cuidado e amor, que me sustentam a cada dia. Agradeço também por me colocar diante das pessoas que me auxiliaram durante a realização deste trabalho, e que cito adiante.

Aos meus pais, Regina Vieira e Vagner Luciano, agradeço por todos os ensinamentos e por abrirem o caminho para que eu chegasse até aqui. A toda minha família agradeço pelos ensinos, orações, companheirismo e amor, fundamentais para que me mantivesse firme, mesmo diante das dificuldades.

Ao Gabriel Meira, pelo companheirismo e apoio, técnico e psicológico, ao longo dos últimos anos, e por sempre me proporcionar grandes momentos de alegria, mesmos nos tempos mais difíceis, que em meio a uma pandemia, não foram poucos. Que nossa amizade ultrapasse todas as barreiras e permaneça firme por toda vida. Aos amigos Fernando Carolino, Gabriella Vieira, Juan Camilo, Caio Soares e Raísla Martins agradeço por tornarem o período do mestrado muito mais divertido.

Aos professores Juan Félix e Márcio Muniz, por todo conhecimento transmitido com grande maestria, através das matérias ministradas e durante a orientação deste trabalho. Aos professores Manoel Porfírio e Cristhian Mendoza, agradeço pelo auxilio no desenvolvimento do código computacional realizado neste trabalho e pela disposição em ajudar, sempre que precisei.

Também agradeço a Universidade de Brasília e a Coordenação de Aperfeiçoamento de Pessoal de Nível Superior (CAPES), pela oportunidade de cursar o curso de mestrado e pelo auxílio financeiro, respectivamente.

Por fim agradeço a Furnas, visto que este trabalho faz parte do projeto de P&D "Otimização do modelo meteorológico BRAMS, com validação experimental, para subsidiar aperfeiçoamentos de modelagens em sistemas eólicos" - PD-0394-1709/2017, regulamentado pela Agência Nacional de Energia Elétrica - ANEEL, desenvolvido pela Eletrobras FURNAS e UnB.

#### **RESUMO**

Atualmente, observa-se um crescimento exponencial da construção dos sistemas de aerogeradores para obtenção de energia. Isto tem estimulado a realização de estudos para a construção de sistemas eficientes e viáveis para instalação em regiões com condições de vento desfavoráveis. Neste contexto, este trabalho visa analisar o comportamento solo-estrutura de sistemas eólicos instalados em regiões de clima tropical, por meio do método dos elementos finitos (MEF) tridimensional (*software* Plaxis 3D). Para isto, foi considerado o protótipo eólico EOL20, instalado no Laboratório de Infraestrutura (Infralab) da Universidade de Brasília (UnB), como parte do projeto "Otimização do modelo meteorológico BRAMS, com Validação Experimental, para Subsidiar Aperfeiçoamentos de Modelagens de Sistemas Eólicos". O sistema é composto por uma fundação, em estaca única, assente em um perfil de solo tropical de Brasília. A interação solo-estrutura foi modelada para uma condição de carregamento horizontal estático, verificando o comportamento do sistema sem funcionamento. A influência dos parâmetros geométricos e do modelo constitutivo adotado para o solo, foi avaliada por análise paramétrica. Por meio desta, foi verificado como a distribuição de deslocamentos e esforços, na fundação, bem como o comportamento do maciço são influenciados pelo diâmetro e comprimento da estaca, pela inserção de um bloco, de diferentes geometrias, e a utilização dos modelos constitutivos Mohr Coulomb, *Hardening Soil* e *Hardening Soil Small*. Devido à capacidade do modelo *Structured Sub-Loading Cam Clay* de representar o comportamento dos solos tropicais de Brasília, o mesmo foi implementado como *user-defined model,* no Plaxis, para uso na análise numérica do problema aqui apresentado. Após implementação, o funcionamento do modelo foi verificado por meio da simulação de ensaios triaxiais drenados com consolidação anisotrópica (q/p=0,3) de amostras da argila porosa de Brasília. Os resultados foram comparados com os obtidos pela aplicação dos modelos propostos e com resultados experimentais. Neste contexto, o presente trabalho permitiu definir uma metodologia para modelagem numérica, pelo MEF, de um sistema eólico assente em um perfil de solo tropical, a previsão dos parâmetros a serem observados em análises mais complexas e a viabilização do uso de um modelo constitutivo que permite uma simulação mais realista do comportamento de solos tropicais estruturados.

**Palavras-chave:** Modelagem Computacional; Solo-Estrutura; Plaxis 3D; Analise Paramétrica; Implementação de Modelo Constitutivo; Structured Sub-Loading Cam-Clay.

#### **ABSTRACT**

The construction of wind turbine systems for obtaining wind energy has been growing exponentially. This has encouraged studies for the construction of efficient systems and feasible for installation in regions with adverse wind conditions. In this context, this work aims to analyze the soil-structure behavior of wind systems installed in tropical regions, using the threedimensional finite element method (MEF) (Plaxis 3D software). For this purpose, the wind turbine prototype EOL20 was considered, installed in the Infrastructure Laboratory of the University of Brasilia, as part of the "Optimization of the Meteorological Model BRAMS, with Experimental Validation to Support the Enhancement of Wind Systems Models" project. The system is composed of a single pile foundation laid on the tropical soil profile of Brasilia. The soil-structure interaction was modeled for static horizontal loading condition, verifying the behavior without operation. To analyze the influence of the geometric parameters and the type of constitutive soil model, a parametric analysis was performed. The displacements and forces distributions along the pile were obtained, as well as the behavior of the soil mass influenced by: the diameter and the relative length of the pile, the insertion of a block of different geometries and the use of Mohr Coulomb, Hardening Soil and Hardening Soil Small models. Due to the capacity of the Structured Sub-Loading Cam Clay model to represent the behavior of structured soils, it was implemented as user-defined model in Plaxis, for use in the numerical analysis of the problem presented herein. After that, the constitutive model was verified by the simulation of a drained triaxial tests with anisotropic consolidation  $(q/p=0.3)$  performed with the porous clay of Brasilia. The results were compared with those obtained by the other proposed constitutive models and with experimental results, demonstrating its functionality. In this context, the present work allowed the definition of a methodology for numerical modeling, by MEF, of a wind turbine system on a tropical soil profile, the prediction of parameters to be observed in more complex analyses and the feasibility of using a constitutive model that allows a more realistic simulation of the behavior of structured tropical soils.

**Keywords:** Computational Modeling; Soil-Structure; Plaxis 3D; Parametric Analysis; Constitutive Model Implementation; Structured Sub-Loading Cam-Clay.

## **LISTA DE FIGURAS**

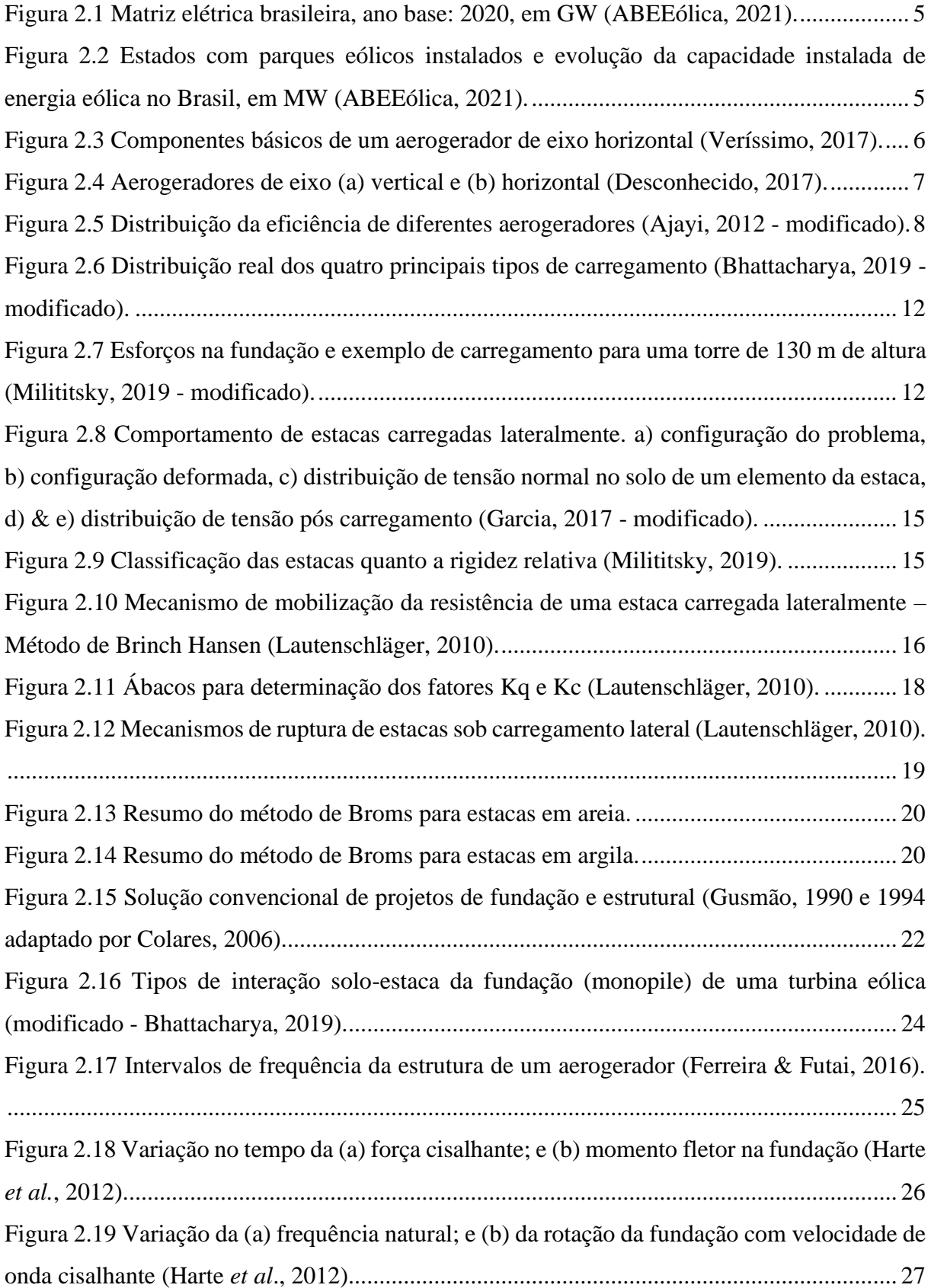

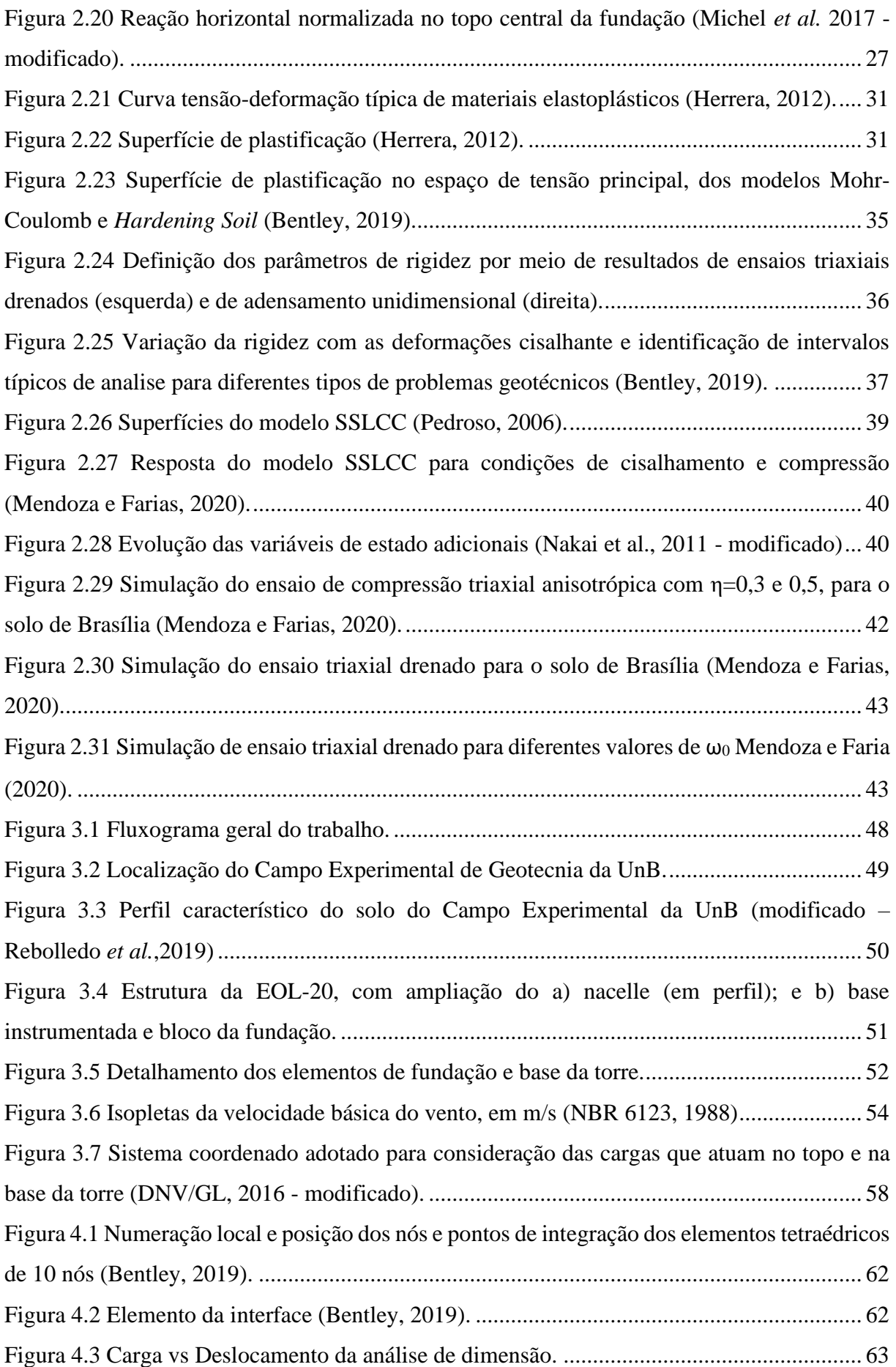

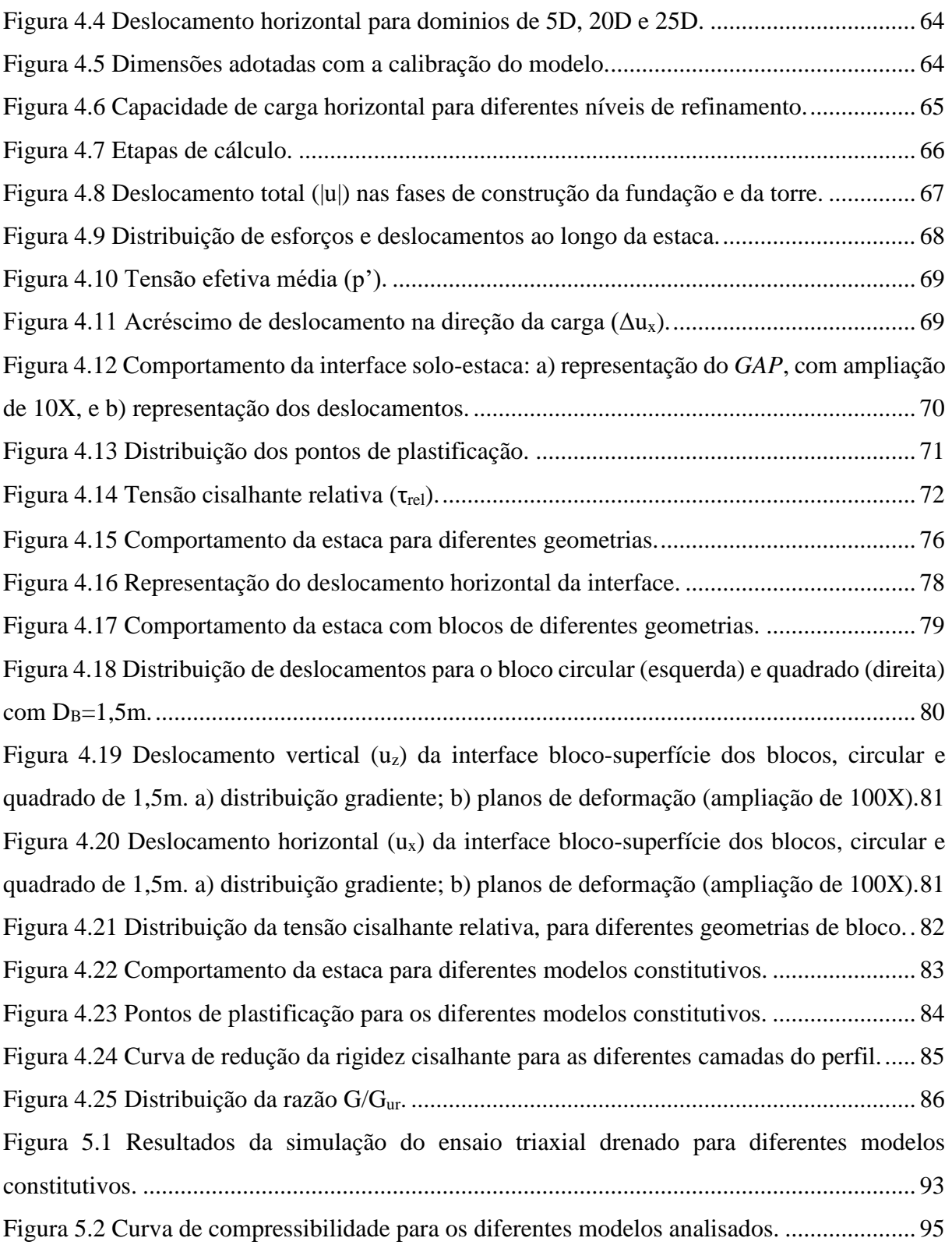

## **LISTA DE TABELAS**

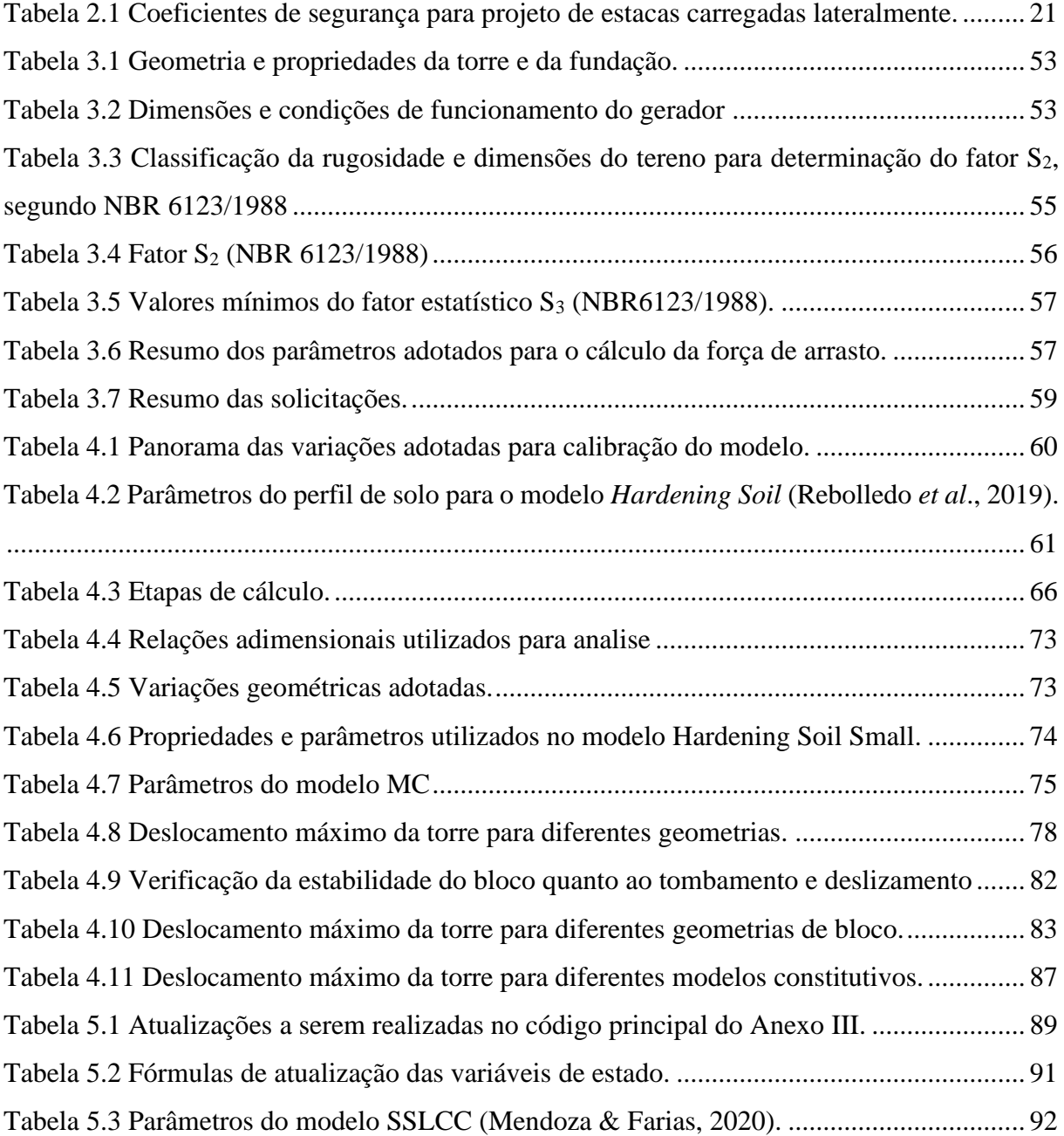

## **LISTA DE QUADROS**

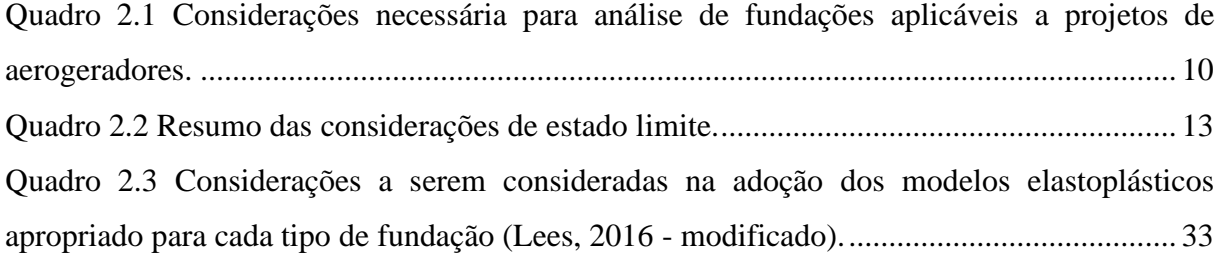

## **LISTA DE SIGLAS E ABREVIAÇÕES**

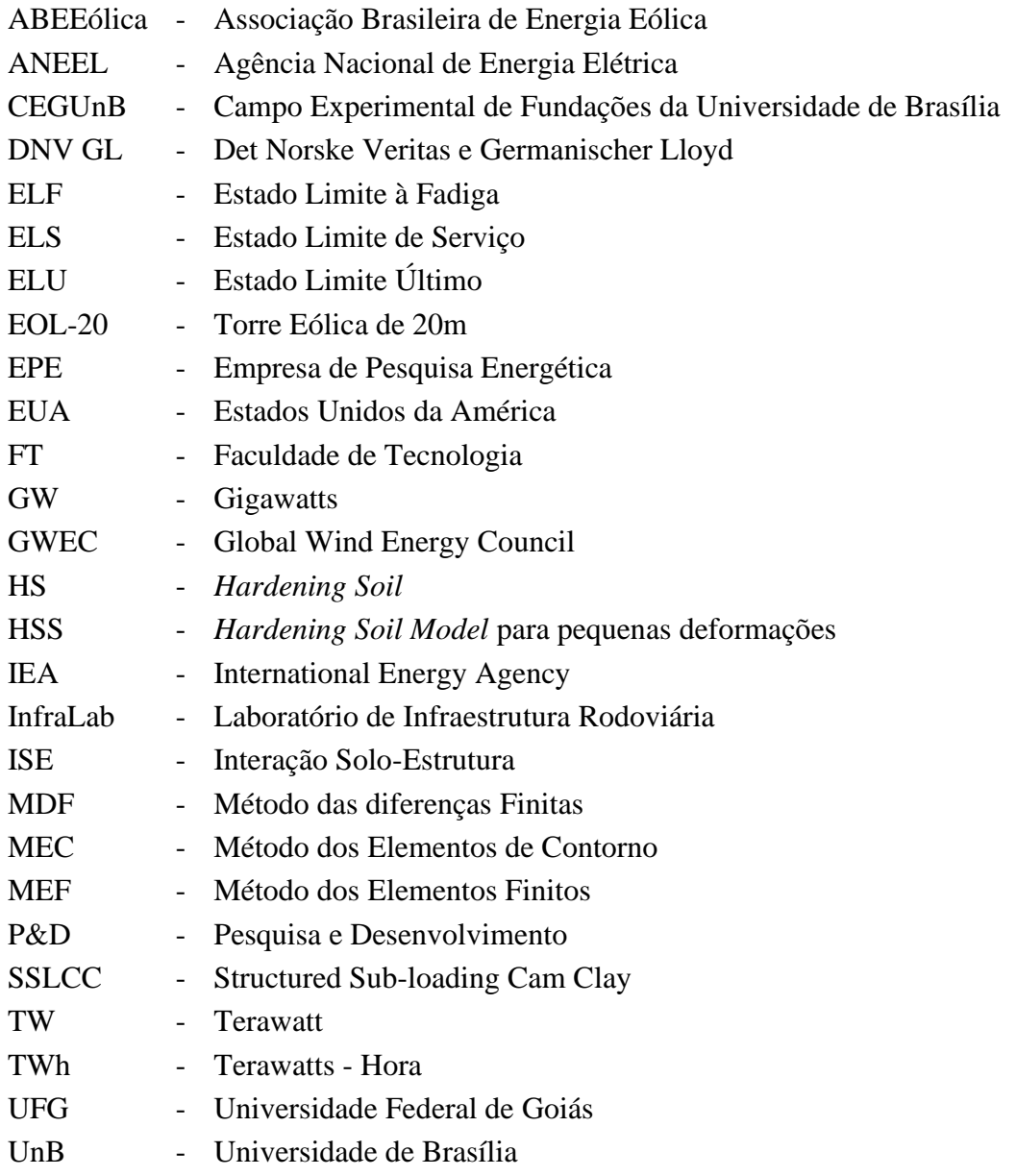

## **LISTA DE SÍMBOLOS**

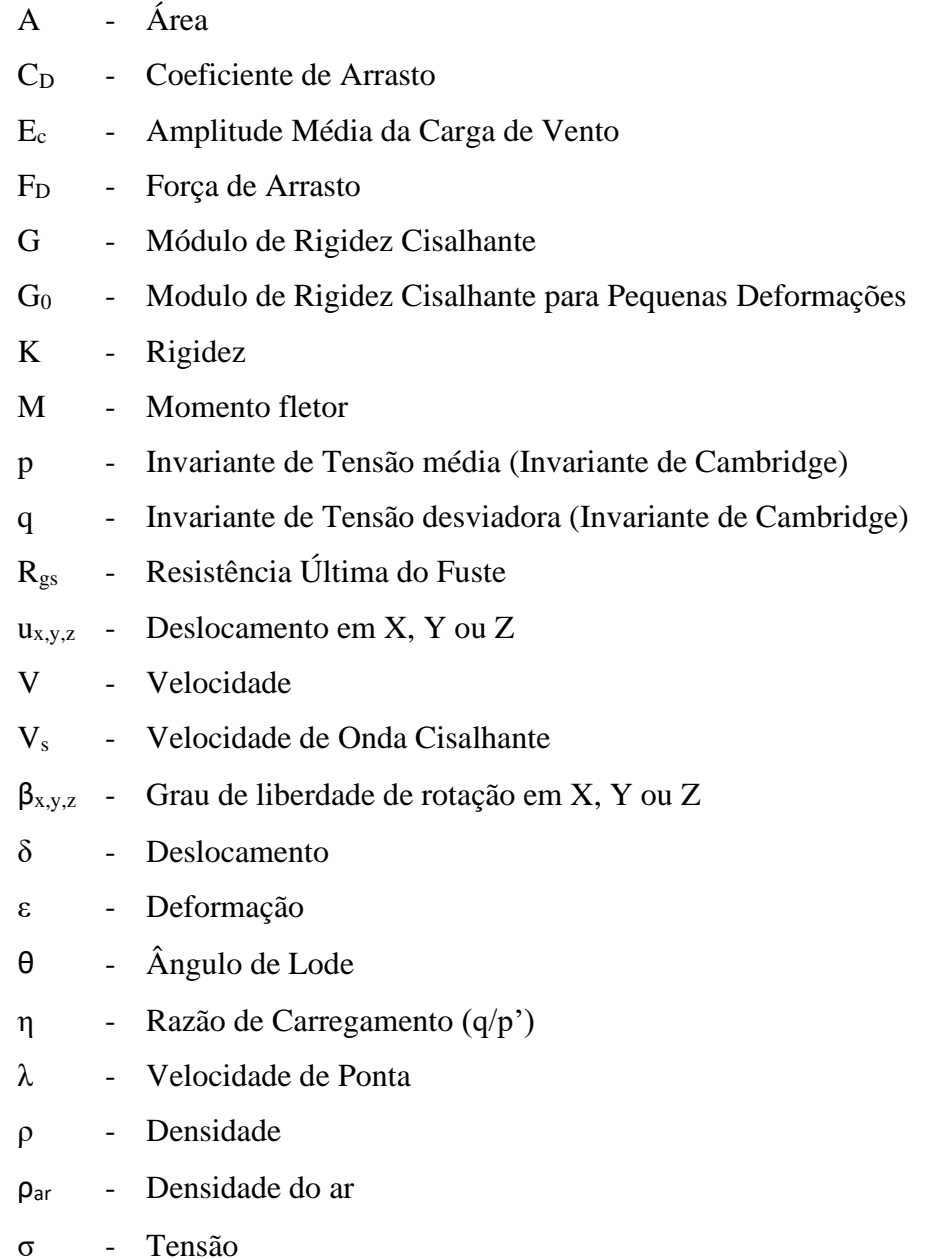

## **SUMÁRIO**

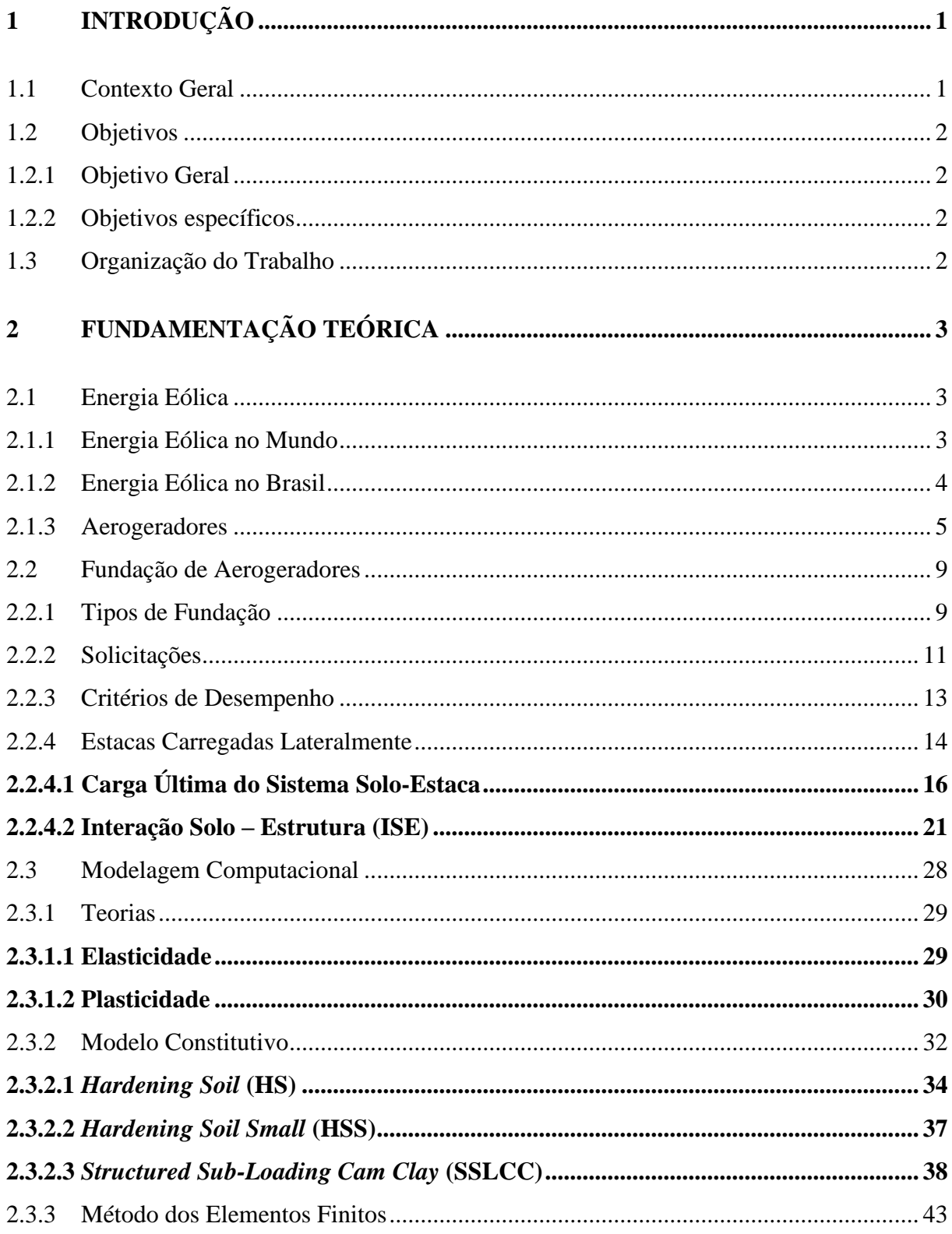

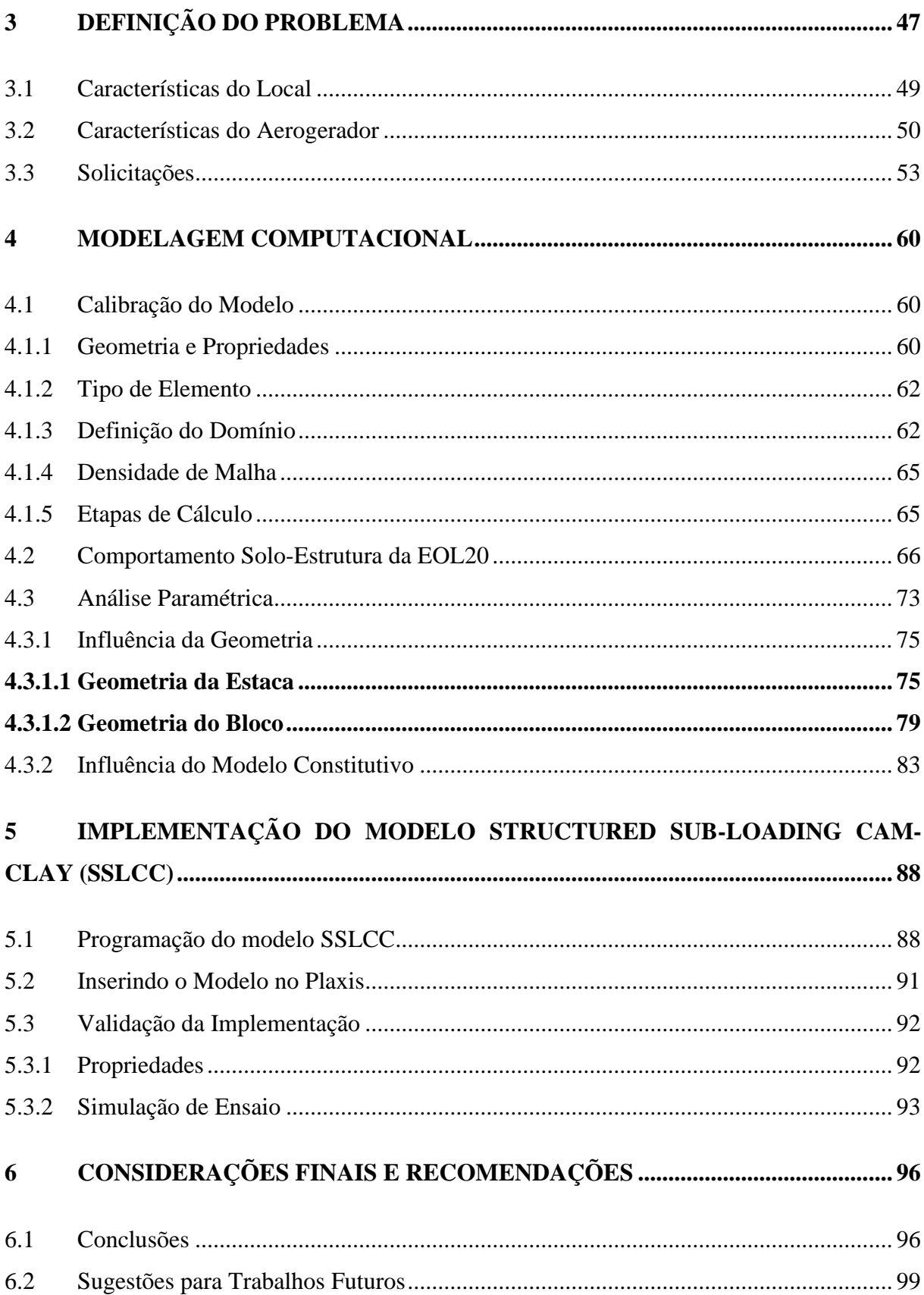

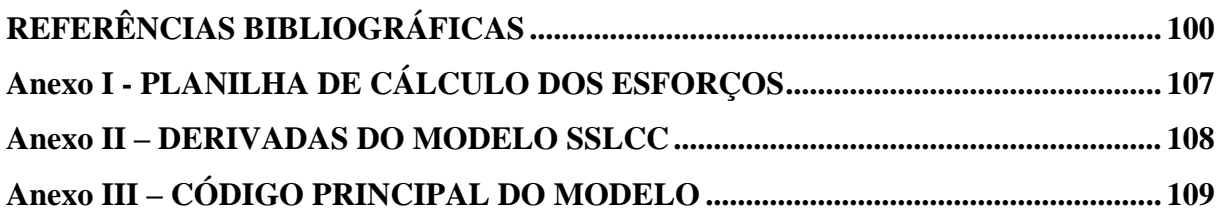

#### <span id="page-18-0"></span>**1 INTRODUÇÃO**

#### <span id="page-18-1"></span>**1.1 Contexto Geral**

No Brasil, as hidroelétricas representam cerca de 57,1% (ano base: 2020) da matriz energética, no entanto, a preocupação com os riscos associados à sua construção e funcionamento tem favorecido a implantação de sistemas eólicos que, no ano de 2020, já representava a segunda maior fonte de energia do país (ABEEólica, 2021). Nesse contexto, a busca por aerogeradores com maior potência instalada tem exigido a construção de torres com sistemas estruturais cada vez mais elevados e robustos, adicionando certo grau de complexidade ao seu dimensionamento geotécnico e estrutural.

O comportamento estrutural e da fundação de uma construção estão interligados, de modo que qualquer mudança no estado de tensões de um destes sempre será transmitida ao outro até que se atinja o equilíbrio. Para os aerogeradores, essa correlação, denominada como Interação Solo-Estrutura (ISE), deve ser analisada para verificar os estados limites último (ELU), de serviço (ELS) e de fadiga (ELF), que estão, respectivamente, associados às condições de ruptura estrutural, aos deslocamentos gerados pelas vibrações do sistema e aos ciclos de carga que atuam na estrutura ao longo de sua vida útil (Bhattacharya, 2019).

Na análise da ISE, o solo pode ser representado por meio de diferentes simplificações, no entanto, a consideração de meio contínuo é a que apresenta resultados mais acurados. Neste contexto, o Método dos Elementos Finitos (MEF) tem se destacado por permitir uma melhor representação geométrica do problema e por ser aplicável a inúmeros fenômenos, inclusive não lineares e dependentes do tempo (Lees, 2016; Veloso *et al.*, 2019). A aplicação deste método pode ser feita por meio de diferentes códigos computacionais comerciais, mais ou menos adequados para cada tipo de problema.

A eficácia da modelagem numérica depende da boa definição dos seguintes parâmetros de entrada: as solicitações, os parâmetros dos materiais e o modelo constitutivo. Neste caso, os métodos existentes não podem ser generalizados, mas devem ser aplicados considerando as características específicas de cada material e as adequadas condições de campo. Devido à falta de uma regulamentação nacional, os aerogeradores têm sido dimensionados com base em normativas internacionais, desenvolvidas para solos com características completamente diferentes. Cbom este trabalho, busca-se contribuir com os estudos sobre a modelagem numérica da ISE de aerogeradores *onshore* assentes em solo tropical.

#### <span id="page-19-0"></span>**1.2 Objetivos**

#### <span id="page-19-1"></span>**1.2.1 Objetivo Geral**

Avaliar o comportamento de sistemas eólicos assentes sobre solos tropicais, por meio da modelagem numérica, via método dos elementos finitos (MEF).

#### <span id="page-19-2"></span>**1.2.2 Objetivos específicos**

- Definir as condições de contorno adequadas para solução do problema proposto;
- Realizar uma análise de sensibilidade da interação solo-estrutura (ISE) com base na modelagem tridimensional, via MEF (utilizando o *software* Plaxis 3D), para definição da influência dos parâmetros adotados no dimensionamento de aerogeradores;
- Verificar aplicabilidade de diferentes modelos constitutivos;
- Implementar o modelo constitutivo *Structured Sub-Loading Cam-Clay*, para ser utilizado no software Plaxis 3D.

#### <span id="page-19-3"></span>**1.3 Organização do Trabalho**

A seguir serão descritos os conteúdos abordados nos seis capítulos deste trabalho.

Capítulo 1 – Introdução: apresentação da motivação e objetivos do trabalho;

Capítulo 2 – Fundamentação Teórica: abordagem descritiva dos principais conceitos associados à modelagem da fundação de aerogeradores. Temas abordados: Energia Eólica, Fundação de Aerogeradores e Modelagem computacional;

Capítulo 3 – Definição do Problema: descrição geral das análises realizadas no trabalho e caracterização do solo, do aerogerador e das solicitações;

Capítulo 4 – Modelagem Computacional: apresentação das considerações e resultados da modelagem de um protótipo real e da análise paramétrica da fundação;

Capítulo 5 – Implementação do Modelo Structured Sub-Loading Cam-Clay: apresentação das definições utilizadas para codificação e inserção do modelo no software Plaxis; e,

Capítulo 6 – Considerações Finais e Recomendações: breve descrição dos resultados obtidos, junto com as recomendações para realização de trabalhos futuros.

#### <span id="page-20-0"></span>**2 FUNDAMENTAÇÃO TEÓRICA**

A seguir serão descritos os conceitos e teorias que contribuem para o bom desenvolvimento deste trabalho. Para isto, este tópico abordará os seguintes temas: Energia Eólica, Fundação de Aerogeradores e Modelagem Computacional.

#### <span id="page-20-1"></span>**2.1 Energia Eólica**

Esta fonte energética pode ser definida como a energia cinética gerada pela movimentação das massas de ar devido a diferença de temperatura da superfície terrestre. Para seu aproveitamento, a energia cinética do vento é captada, ao gerar a rotação das pás, transformada em energia mecânica e posteriormente em energia elétrica, por meio do gerador. Deste modo, o potencial de produção dependera da densidade do ar, da área coberta pela rotação das pás e da velocidade do vento, sendo então limitada à condições naturais específicas, tal como as demais fontes de energia (ANEEL, 2008).

Estudos indicam que o potencial eólico mundial se aproxima dos 500 mil TWh (terawatts-hora) por ano. No entanto, as restrições socioambientais tornam possível a utilização de apenas 10% de seu potencial. Valor este que corresponde a mais de 190% da produção mundial de energia elétrica de 2017 (IEA, 2018). Apesar da sua capacidade de suprir a demanda mundial, tem-se como ideal a associação dos diversos tipos de fonte energética, de modo a se obter um sistema mais otimizado.

Neste contexto, abaixo será descrito como esta fonte de energia tem sido utilizada no Brasil e no mundo, ao longo de sua história.

#### <span id="page-20-2"></span>**2.1.1 Energia Eólica no Mundo**

Na Antiguidade, o vento era utilizado para movimentação dos barcos e em atividades econômicas básicas, como bombeamento de água e moagem de grãos. Apesar de não se conhecer com precisão o início de sua utilização, Tolmasquim (2016) destaca que os moinhos de vento tiveram uma grande evolução entre 1850 e 1930, quando 6 milhões de maquinas com múltiplas pás foram utilizadas para bombeamento de água no EUA.

No entanto, seu maior desenvolvimento ocorreu em 1973, após a crise do petróleo que levou o EUA a investir em pesquisa e desenvolvimento da área, para que seu aproveitamento fosse direcionado à geração de energia elétrica. Entre 1980 e 1990, a Europa passou a investir nessa fonte energética como solução para redução do custo de energia elétrica e diminuição da utilização de combustíveis fósseis, e acabou se tornando o continente com maior quantidade de instalações e fabricantes da década de 90 (Tolmasquim, 2016).

Já no final dos anos 1990 e início dos anos 2000, houve uma grande expansão do mercado para Ásia, América Latina e África, o que em meados de 2010 fez com que está solução fosse considerada uma energia renovável de relevante contribuição para redução da emissão de gases do efeito estufa, de forma competitiva (Tolmasquim, 2016).

O *Global Wind Energy Council* (GWEC) identificou que o crescimento exponencial do mercado de energia eólica fez com que, em 2019, a capacidade instalada mundial atingisse 650GW. Cerca de 72% de toda esta capacidade se concentra no mercado da China, Estados Unidos, Alemanha, Índia e Espanha. Além disto, estima-se que entre 2020 e 2024 haja um aumento de 71GW por ano (Lee & Zhao, 2020).

#### <span id="page-21-0"></span>**2.1.2 Energia Eólica no Brasil**

No Brasil, a utilização desse tipo de energia teve início no ano de 1992 com a instalação de uma turbina eólica na Ilha de Fernando de Noronha (PE), pelo Centro Brasileiro de Energia Eólica. Sua utilização possibilitou a redução do uso de óleo Diesel, antes utilizado para geração de energia elétrica da ilha. Apesar do bom desempenho, o potencial energético do país cresceu de forma tímida, sendo grande parte das instalações desenvolvidas para uso experimental (Nardelli, 2019).

A ocorrência da crise energética de 2001 foi um fator extremamente relevante para impulsionar o investimento em pesquisas na área de geração de energia. Em 2004, o potencial de energia eólica do país havia atingido apenas 0,02% da sua capacidade total, que segundo as estimativas de Amarante *et al*. (2001) é de 143GW, para ventos à 50 metros de altura. Deste modo, para aproveitar este recurso naturalmente abundante no país, foram desenvolvidas políticas de incentivo que tem gerado uma expansão do mercado, até os dias atuais. Em 2020, o Brasil se tornou 7º país com maior de capacidade instalada (EPE, 2021). Na [Figura 2.1](#page-22-0) observa-se que, em 2020, está fonte energética foi a segunda mais utilizada no Brasil.

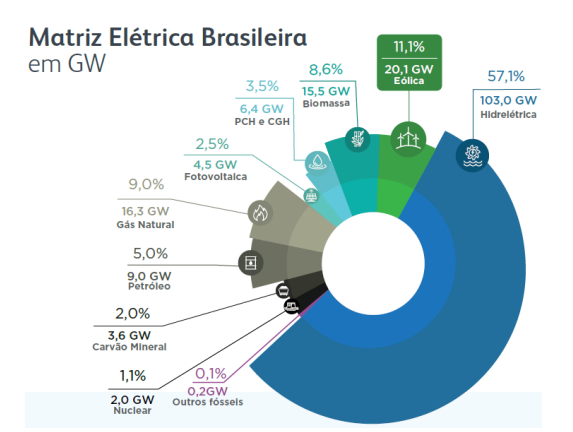

Figura 2.1 Matriz elétrica brasileira, ano base: 2020, em GW (ABEEólica, 2021).

<span id="page-22-0"></span>Na [Figura 2.2](#page-22-1) observa-se que os parques eólicos nacionais se concentram nas regiões nordeste, sul e sudeste, por possuírem um potencial eólico mais elevado (ANEEL, 2008). No entanto, tem-se estudado a possibilidade de expansão para as demais regiões. Segundo a projeção realizada pela ABEEólica, espera-se ainda um crescimento de 12 GW na capacidade nacional instalada, até 2026 [\(Figura 2.2\)](#page-22-1).

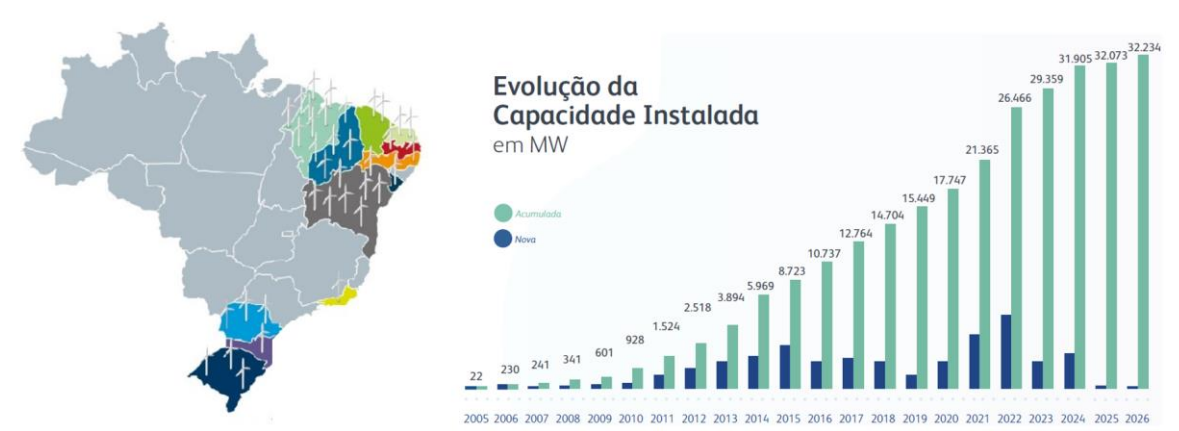

<span id="page-22-1"></span>Figura 2.2 Estados com parques eólicos instalados e evolução da capacidade instalada de energia eólica no Brasil, em MW (ABEEólica, 2021).

#### <span id="page-22-2"></span>**2.1.3 Aerogeradores**

Os aerogeradores são estruturas que comportam um mecanismo que permite a transformação da energia eólica em elétrica. De modo geral, além dos carregamentos, o comportamento de uma estrutura também está associado à sua disposição geométrica e mecanismo de funcionamento. Deste modo, a seguir serão descritas as principais características estruturais e da fundação de um aerogerador, para melhor entendimento do elemento de estudo.

O aproveitamento da energia eólica é realizado por meio dos aerogeradores, que são estruturas que comportam um mecanismo que permite a transformação da energia eólica em elétrica. Na [Figura 2.3](#page-23-0) estão representados os componentes básicos que constituem este tipo de estrutura.

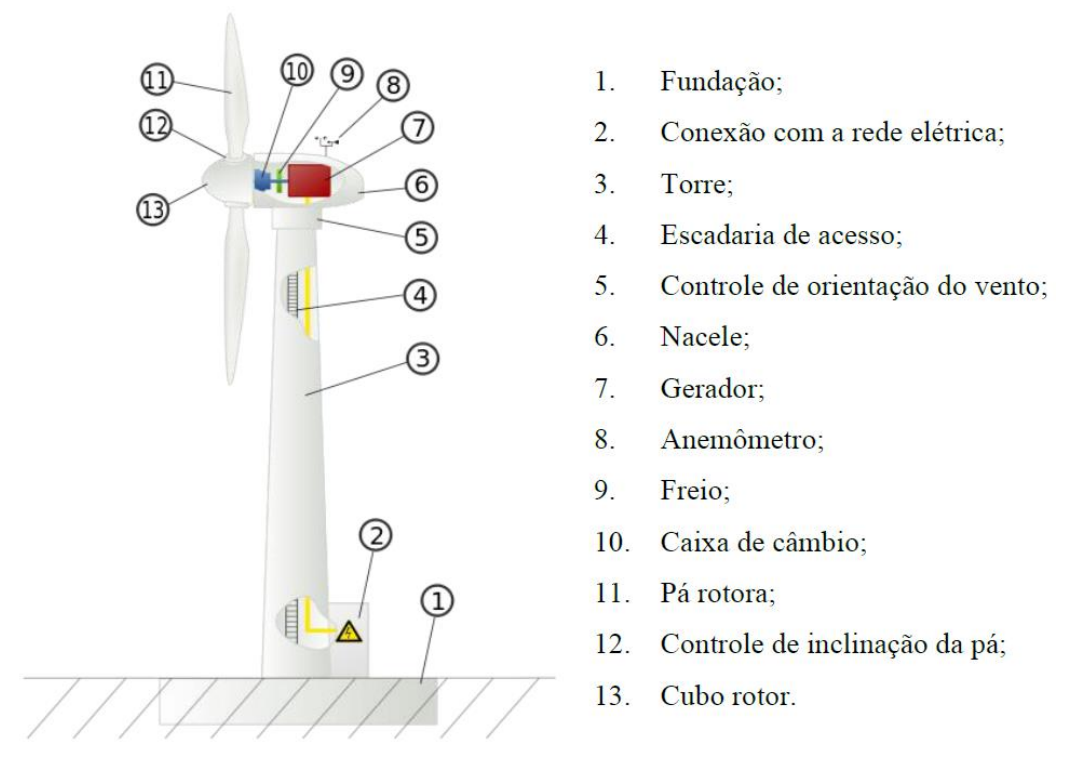

Figura 2.3 Componentes básicos de um aerogerador de eixo horizontal (Veríssimo, 2017).

<span id="page-23-0"></span>O funcionamento deste sistema ocorre da seguinte forma: a incidência do vento gera a rotação das pás que ao girar o cubo rotor faz com que a energia cinética seja convertida em potência mecânica. Quando transmitida ao gerador elétrico, esta energia é submetida ao processo de conversão eletromecânica resultando na produção da energia elétrica. Por fim esta é direcionada para a rede de distribuição e já pode ser utilizada para os fins desejados.

Primeiramente os aerogeradores são classificados quanto ao local de sua instalação, podendo ser do tipo *offshore* ou *onshore*. Estes termos são atribuídos a construções realizadas no mar ou na terra, respectivamente. No ano de 2019, a GWEC relatou que as estruturas *offshore* correspondem a apenas 4,5% da capacidade mundial instalada de energia eólica. Isto ocorre devido ao elevado custo associado à sua construção e funcionamento (Lee & Zhao, 2020). No entanto, a atual demanda por crescimento energético sugere que este valor aumente

consideravelmente nos próximos anos, principalmente devido as limitações das instalações *onshore*, tais como a disponibilidade e qualidade do terreno.

Naturalmente pode-se imaginar que as estruturas *offshore* apresentam um melhor desempenho, devido aos ventos fortes e por possuir menos obstáculos. No entanto, estudos provam que este entendimento pode não ser válido para determinados locais. Neste caso, a identificação da qualidade do vento torna-se primordial para adequação aos critérios de geração de energia e obtenção do melhor custo benefício (Enevoldsen & Valentine, 2016).

Este tipo de estrutura pode ainda ser classificada quanto ao mecanismo de rotação, sendo possível a utilização de rotores de eixo vertical ou horizontal. O eixo corresponde ao centro de rotação das pás, de modo que o eixo vertical coincide com a estrutura de sustentação [\(Figura](#page-24-0)  [2.4a](#page-24-0)) e o eixo horizontal é perpendicular a mesma [\(Figura 2.4b](#page-24-0)).

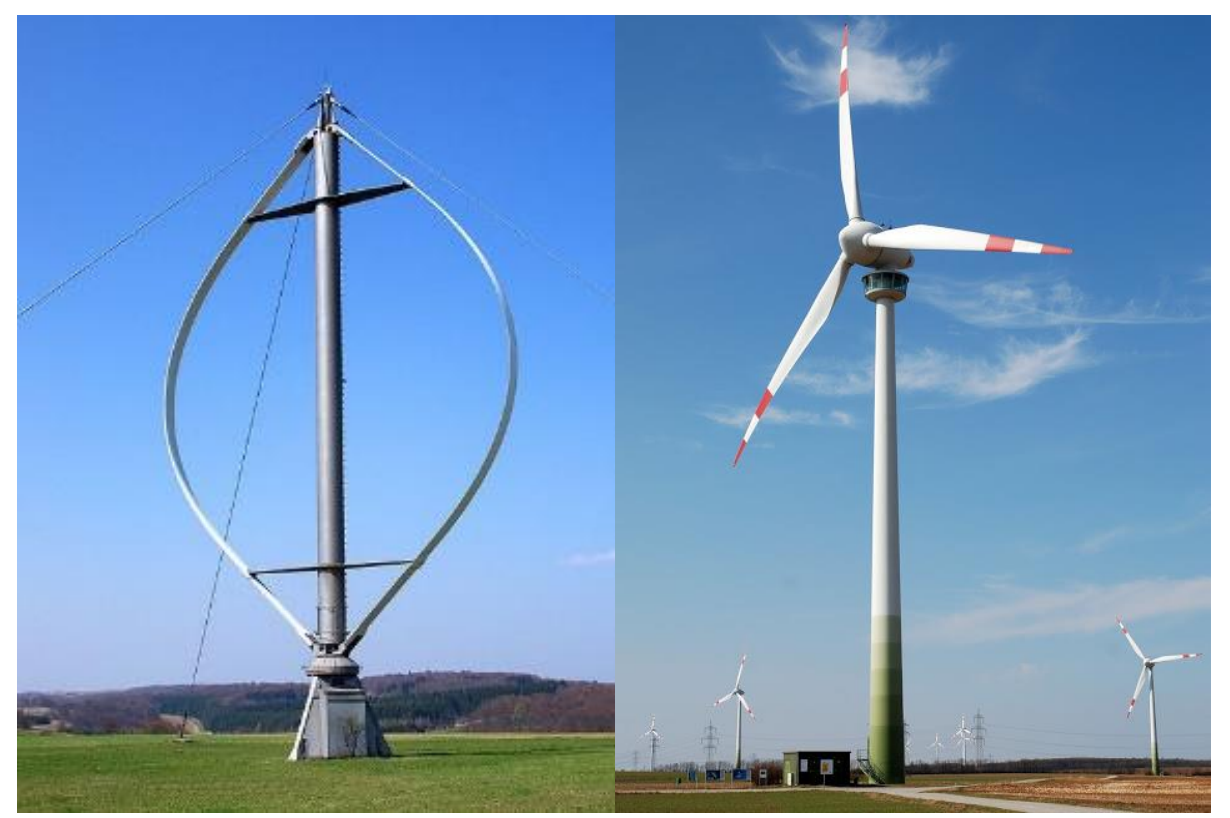

Figura 2.4 Aerogeradores de eixo (a) vertical e (b) horizontal (Desconhecido, 2017).

<span id="page-24-0"></span>Os aerogeradores de eixo vertical são capazes de aproveitar ventos em qualquer direção, e por isso sua maior vantagem é a possibilidade de instalação em locais submetidos a ventos turbulentos. Por apresentar uma estrutura mais compacta e silenciosa, o mesmo pode ser instalado em meios urbanos e até mesmo em edifícios. No entanto, a frequente variação do ângulo de ataque e de deslocamento das pás, pode gerar vibrações prejudiciais a estrutura. Além disto, muitas vezes seu rendimento é inferior ao dos aerogeradores de eixo horizontal (DNV/RISO, 2002; Veríssimo, 2017).

Diferente do tipo eixo vertical, o rotor de eixo horizontal necessita de um mecanismo de direcionamento para garantir que a incidência do vento sempre ocorra de forma perpendicular ao disco formado pela rotação das pás. Não obstante, o mesmo se destaca na geração de energia elétrica devido a sua maior eficiência.

Os dois tipos de aerogeradores abrangem uma diversidade de modelos que podem ser adotados a depender da finalidade de seu uso. A escolha do modelo ideal deve considerar fatores associados ao fluxo do vento, ao nível de vibração, à potência do equipamento, entre outros.

Para caracterização da operação destes modelos, é comum a consideração da razão de velocidade de ponta (λ) dada pela relação entre a velocidade tangencial na ponta da pá e a velocidade do vento. O gráfico da [Figura 2.5](#page-25-0) relaciona o λ com a eficiência do sistema (C<sub>p</sub>) e mostra o comportamento típicos dos aerogeradores disponíveis no mercado. Pode então perceber que a grande utilização de aerogeradores de eixo horizontal de três pás se deve, principalmente, a sua maior eficiência.

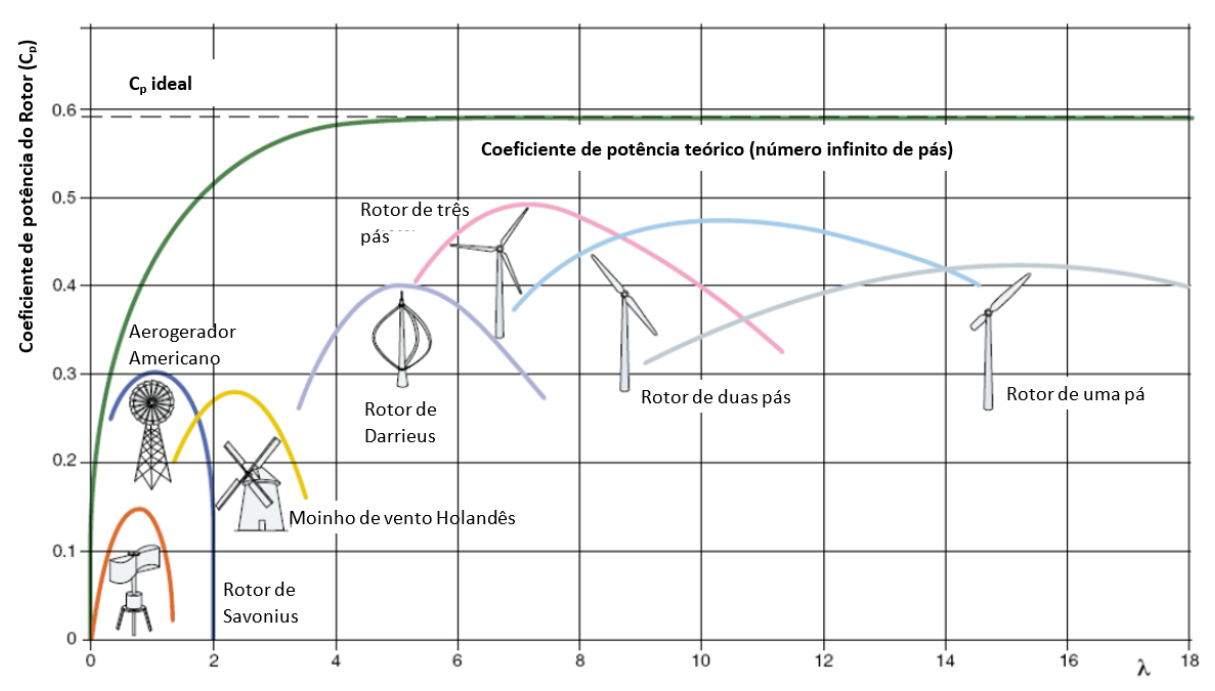

<span id="page-25-0"></span>Figura 2.5 Distribuição da eficiência de diferentes aerogeradores (Ajayi, 2012 - modificado).

#### <span id="page-26-0"></span>**2.2 Fundação de Aerogeradores**

O projeto de fundação de um aerogerador deve considerar os aspectos estruturais e geotécnicos. Para o primeiro deve-se determinar as cargas atuantes, a resposta da estrutura devido atuação da fundação (interação solo-estrutura) e o dimensionamento estrutural do elemento de fundação. Do ponto de vista geotécnico, considera-se a resistência do solo (capacidade de carga) e os deslocamentos previstos para as condições de carregamento no estado limite ultimo (ELU) e estado-limite de serviço (ELS). Segundo Milititsky (2019), estes aspectos devem ser analisados de modo a garantir:

- segurança do sistema solo-estrutura para todas as condições de carregamento;
- que os deslocamentos não afetem o funcionamento do sistema;
- a funcionalidade durante a vida útil prevista para estrutura; e,
- a sustentabilidade.

#### <span id="page-26-1"></span>**2.2.1 Tipos de Fundação**

Para escolha do tipo de fundação de uma torre de aerogerador geralmente deve se considerar: localização e tipo da torre; magnitude das cargas; condições do subsolo; possibilidade de acesso dos equipamentos; custos relativos; práticas construtivas locais; disponibilidade de material; e, requisitos exigidos pelos órgãos de regulamentação, pelos fornecedores de equipamentos e pelos proprietários da obra (Milititsky, 2019).

De forma geral, as fundações podem ser classificadas como superficiais ou profundas. Segundo a NBR 6122/2019 a fundação rasa (direta ou superficial) é um elemento cuja base está assente em profundidade inferior a duas vezes a menor dimensão da fundação, de modo que as cargas sejam transmitidas ao terreno de forma distribuída. Na fundação profunda a base deve estar assente numa profundidade superior a oito vezes a sua menor dimensão (em planta), considerando o valor mínimo de três metros. Tal geometria permite que as cargas sejam transmitidas ao solo pela base (resistência de ponta), pela superfície lateral (resistência de fuste) ou pela combinação das duas. Milititsky (2019) descreve que, para os aerogeradores, estes dois grandes grupos podem ser subdivididos nos tipos de fundação descritos no

<span id="page-26-2"></span>[Quadro 2.1,](#page-26-2) no qual está também destacada as suas vantagens e desvantagens.

<span id="page-27-0"></span>

| Tipo de Fundação   |                                          | Quadro 2.1 Considerações necessaria para analise de fundações aplicaveis a projetos de aerogeradores.<br><b>Vantagens</b>                                            | <b>Desvantagens</b>                                                                                                    |
|--------------------|------------------------------------------|----------------------------------------------------------------------------------------------------|----------------------------------------------------------------------------------------------------|
| Direta             | Simples                                  | $\bullet$ Baixo custo<br>· Não necessita de equipamento<br>especializados<br>• Facilidade construtiva<br>· Permite a inspeção do material de<br>base                 | • Limitado a locais com grande<br>disponibilidade de área<br>• Não aplicável a solos<br>problemáticos (expansivos,<br>colapsíveis ou cársticos)                                                                                                    |
|                    | Com tirantes ou<br>chumbadores           | · Permite a redução das dimensões<br>e volume dos blocos                                                                                                    | • Eleva o custo<br>· Requer serviço especializado                                                                                                    |
|                    | Sobre material<br>tratado com<br>cimento | • Viabiliza a construção de<br>fundação direta em locais em que<br>o material resistente está em<br>maior profundidade                                               | • Controle executivo rigoroso                                                                                                    |
|                    | Sobre solo<br>natural tratado            | • Torna possível a execução sobre<br>solos problemáticos                                                                                                    | · Dificuldade de previsão da rigidez<br>do conjunto solo - brita                                                                                                    |
|                    | Pré-Moldada                              | • Evita concretagem in situ<br>• Reduz volume de concreto                                                                                                    | • Transporte                                                                                                    |
| Profunda (estacas) | Escavada                                 | · Permite execução de elementos<br>com grande diâmetro                                                                                                    | · Limitado a locais que permitam a<br>utilização de fluido estabilizador<br>(lama bentonítica ou polímero)                                                                                                    |
|                    | Hélice contínua<br>monitorada            | • Velocidade construtiva<br>• Aplicável a diferentes tipos de<br>solo, dimensões e capacidade de<br>carga<br>· Permite a detecção de problemas<br>durante a execução | • Necessidade de fornecimento de<br>concreto com alto controle de<br>qualidade e em volume elevado<br>• Ferramentas com comprimento<br>limitado e equipamentos sem a<br>potência suficiente para execução<br>de estacas muito longas<br>· Colocação de armadura após<br>concretagem (dificulta o<br>processo) |
|                    | Pré-moldada                              | • Aplicável a solos moles<br>Garantia da integridade da estaca<br>• Atinge qualquer profundidade<br>· Garantia de qualidade devido a<br>produção industrial          | • A necessidade de solda e as<br>eventuais exigências dos<br>fornecedores de turbinas torna o<br>processo construtivo demorado                                                                                                    |
|                    | Metálica                                 | • Aplicável a horizontes muito<br>resistentes<br>Atinge grandes profundidades                                                                                        | • Custo elevado<br>• A necessidade de solda torna o<br>processo construtivo demorado                                                                                                    |
|                    | Raiz                                     | • Penetra em materiais de qualquer<br>resistência                                                                                                    | • Custo elevado<br>• Demorado                                                                                                    |

Quadro 2.1 Considerações necessária para análise de fundações aplicáveis a projetos de aerogeradores.

Geralmente tem-se a preferência pela utilização das fundações diretas, devido a facilidade construtiva e baixo custo. No entanto, para atender as grandes solicitações geradas pelos aerogeradores, esta solução demanda a utilização de extensas áreas não edificadas e que o subsolo seja altamente resistente, o que muitas vezes não é encontrado com facilidade. Nessas

situações torna-se viável a utilização das fundações profundas, tipo estaca. (Burton *et al.,* 2001; DNV/RISO, 2002; DNVGL-ST-0126, 2016; Milititsky, 2019).

Segundo Nardelli (2019), no Brasil, 56,7% das torres eólicas foram construídas sobre fundações profundas, no qual destaca-se a utilização de grupo de estacas hélice contínua. Este tipo de fundação foi determinado pela expertise local e pelas condições geotécnicas, na qual prevalece a presença dos solos tropicais, que possuem um comportamento peculiar em relação ao utilizado em grade parte das obras internacionais.

No Brasil, ainda não há nenhuma norma específica para projetos de fundação de aerogeradores, sendo comum a utilização de algumas normas internacionais, tais como a *Guidelines for Design of Wind Turbine* (DNV/RISO, 2002), a *Guideline for Certification of Wind Turbines* (GL, 2010), a *Recommendations for the Design, Calculation, Installation and Inspection of Wind-Turbine Foundations* (CFMS, 2011), entre outras.

#### <span id="page-28-0"></span>**2.2.2 Solicitações**

Segundo a NBR 6122/2019, as fundações devem ser dimensionadas considerando todas as solicitações geradas pela ação, de um ou mais, dos seguintes fatores: superestrutura, terreno, água, interação solo-estrutura, peso próprio da fundação, atrito negativo e ações variáveis especiais. Para os aerogeradores é comum considerar a superestrutura, a interação solo-estrutura e o peso próprio, os demais tipos de ações dependerá das condições e considerações de campo.

Os esforços gerados na estrutura dos aerogeradores resultam da atuação das cargas de operação, de inercia e gravitacional (devido a vibração), aerodinâmica, hidrostática, sísmica e outras que correspondam a condições específicas do local. Estas solicitações devem ser fornecidas pelo projetista de estrutura, a quem cabe ainda individualizar o conjunto de esforços para verificação do Estado Limite Último (ELU) e Estado Limite de Serviço (ELS). Como as torres são produtos industriais, o fornecimento dessas informações passa a ser de responsabilidade do fabricante contratado. No entanto, caso seja de interesse do leitor, o cálculo e o tipo de análise destes esforços estão descritos em normas específicas para este tipo de obra, tais como: DNV/RISO (2002) e DNVGL-ST- 0437 (2016).

Bhattacharya (2019) ainda destaca que este tipo de estrutura está sujeito a ações dinâmicas decorrentes da atuação do vento, das ondas (estrutura *offshore*) e da rotação das pás (3P) e do rotor (1P). Cada ação gera uma distribuição de carga diferente [\(Figura 2.6\)](#page-29-0) e

diretamente associada ao comportamento dinâmico de toda a estrutura. Deste modo, sua consideração é fundamental para garantir sua estabilidade e funcionamento.

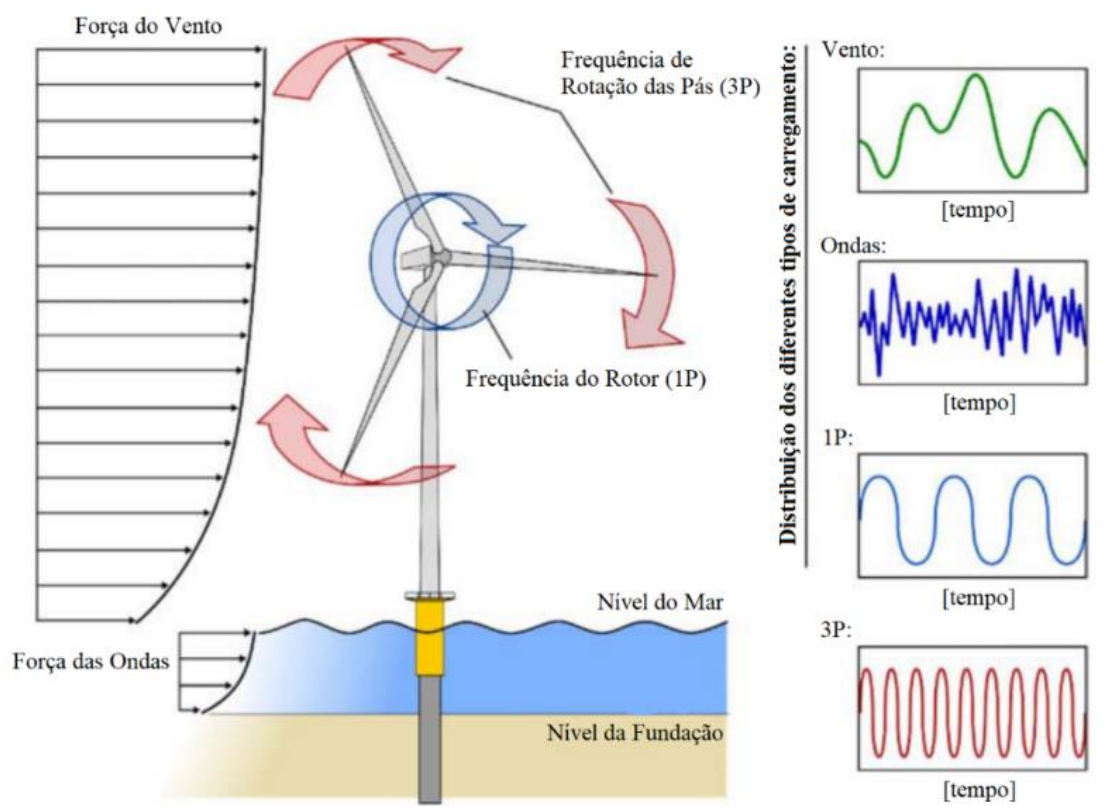

<span id="page-29-0"></span>Figura 2.6 Distribuição real dos quatro principais tipos de carregamento (Bhattacharya, 2019 - modificado).

Estas solicitações são transmitidas para fundação por componentes de carga vertical (axial) e horizontal (cortante) e momento fletor e torçor (torque) (Faria & Noronha, 2013; Zhussupbekov et al., 2016; Gavioli, 2018; Ravichandran & Shrestha, 2019; Milititsky, 2019). Para se ter um indicativo da ordem de grandeza destes carregamentos, na [Figura 2.7](#page-29-1) está descrita a configuração simplificada dos carregamentos gerados por uma torre de 130 m de altura.

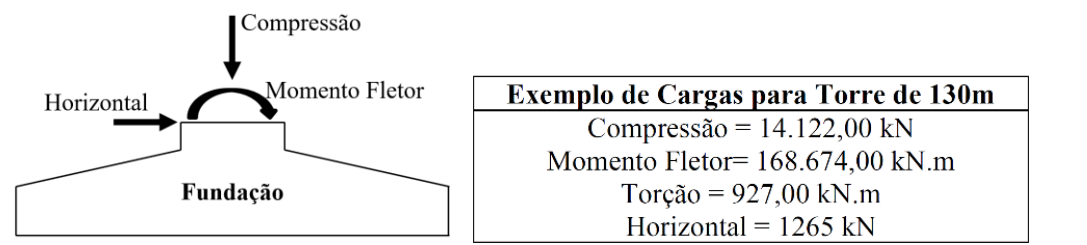

<span id="page-29-1"></span>Figura 2.7 Esforços na fundação e exemplo de carregamento para uma torre de 130 m de altura (Milititsky, 2019 - modificado).

#### <span id="page-30-1"></span>**2.2.3 Critérios de Desempenho**

Segundo a NBR 6122/2019, as ações e combinações, que atuam nos projetos de fundação, devem ser verificadas quanto ao ELU e ELS. O [Quadro 2.2](#page-30-0) mostra um resumo das análises necessárias para cada verificação.

<span id="page-30-0"></span>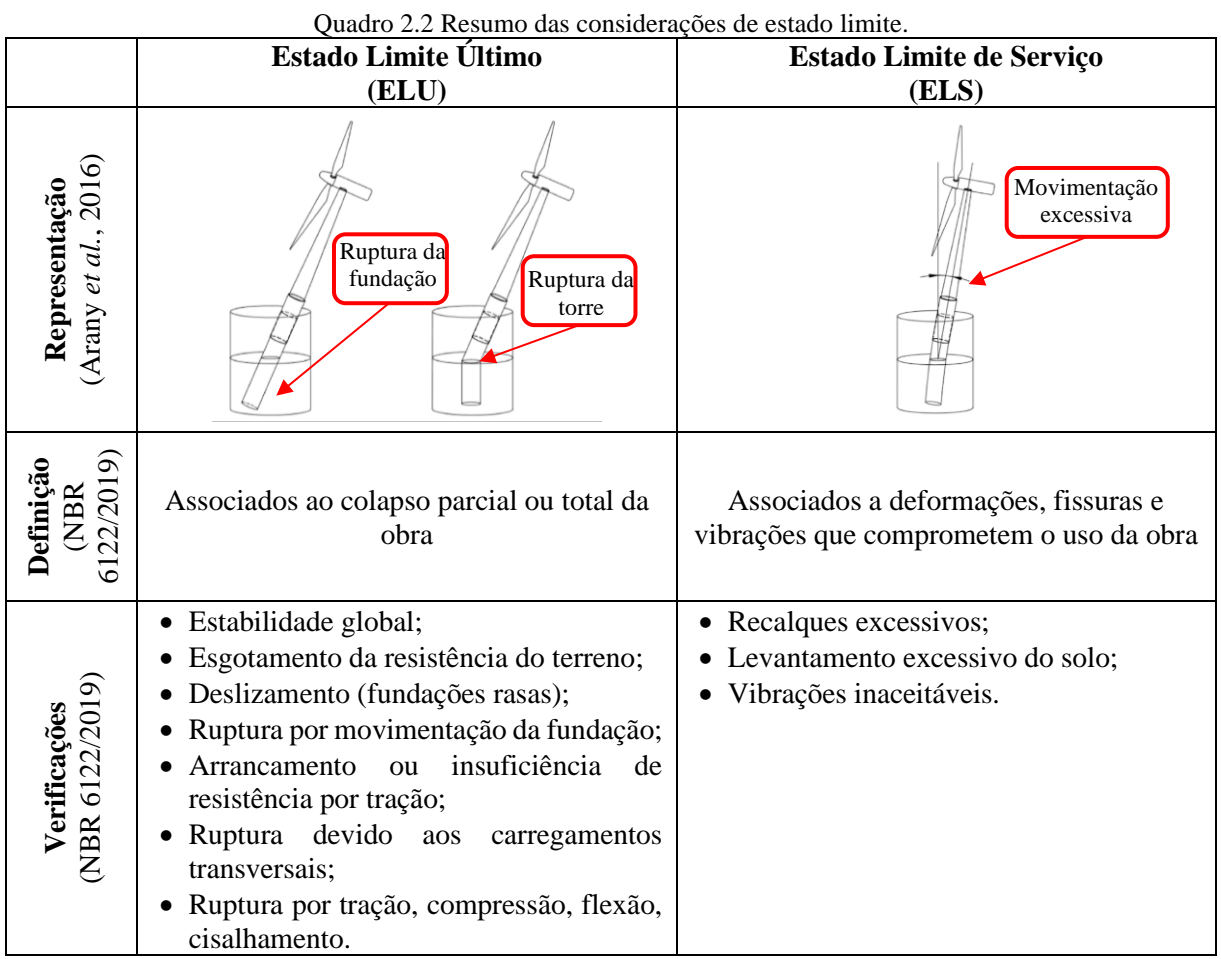

Para garantir o bom funcionamento do sistema aerogerador, o dimensionamento da fundação deve ainda considerar as especificações de desempenho sugeridas pelo fabricante do equipamento. Estas normalmente sugerem combinações de carregamento, valores específicos para os fatores de segurança e limites para os recalques total e diferencial. Para as fundações diretas, é recorrente a indicação para que a base tenha uma área comprimida mínima de 100% ou 50%, para as condições de cargas no ELS ou ELU, respectivamente. Já para as fundações profundas, destacam-se as especificações quanto à condição de estacas sem tração para carregamentos no ELS (Milititsky, 2019).

Além disto, a publicação da BSH (2007) incorporou aos projetos de aerogeradores a necessidade de consideração dos efeitos do carregamento cíclico para análise de desempenho da fundação. Segundo a NBR 6118/2014, estas ações geram danos de fadiga que se acumulam linearmente com o número de ciclos aplicado a certo nível de tensões, tal como proposto pela regra de Palmgren-Miner. Neste caso as cargas devem ser verificadas quanto ao estado limite de fadiga (ELF), para garantir que o acúmulo de dano não gere a ruptura da estaca. Nesta etapa, deve-se verificar o comportamento do concreto e barras de aço das estacas, da solda entre segmentos de estacas e da região de conexão fundação-estaca (Faria & Noronha, 2013).

Por ser o estado mais crítico, as análises do ELU envolvem os maiores fatores de segurança e normalmente conduzem a um dimensionamento próximo da situação final de projeto. No entanto, as análises de ELS e ELF podem indicar a necessidade de alguns ajustes no dimensionamento inicial.

#### <span id="page-31-0"></span>**2.2.4 Estacas Carregadas Lateralmente**

Conforme descrito no Tópico [2.2.1,](#page-26-1) as torres eólicas podem ser projetadas com diferentes tipos de fundação. No entanto, este trabalho tem como foco o entendimento do comportamento de fundações profundas, tipo estaca, por ser a solução mais utilizada no território nacional.

Para uma estaca carregada lateralmente com uma carga H, o estado de tensões normais horizontais, inicialmente axissimétrico, sofre uma modificação devido ao deslocamento do topo da estaca [\(Figura 2.8a](#page-32-0)). Na [Figura 2.8b](#page-32-0) e c, está representado como ocorrem os deslocamentos e reações geradas pelo solo  $(\sigma_1)$  e pela estaca  $(p_1)$ , em profundidade. Para estacas com topo engastado, a distribuição de tensão, na seção transversal, ocorre de forma uniforme [\(Figura](#page-32-0)  [2.8d](#page-32-0)). No entanto, para as estacas de topo livre, tem-se a ocorrência da deflexão y<sub>1</sub>, resultando em uma distribuição de tensão desuniforme, com redução na zona ativa e acréscimo na zona passiva [\(Figura 2.8e](#page-32-0)).

É importante considerar que o dimensionamento de estacas carregadas lateralmente envolve a avaliação conjunta dos seguintes critérios: resistência última do solo, carga última do elemento estrutural e deflexão máxima. Para escolha do tipo de análise, é importante se atentar para as condições de rigidez do sistema, podendo ser rígido ou flexível [\(Figura 2.9\)](#page-32-1). No sistema dito como rígido, tem-se a atuação da resistência de ponta e as analises devem ser focadas na carga limite de ruptura do terreno e do elemento estrutural, visto que, as deflexões do eixo são desprezíveis. Em contrapartida, nos sistemas flexíveis a resistência de ponta é nula e as deflexões apresentam valores significativos e determinantes para o bom desempenho da superestrutura. Neste caso, torna-se necessária a utilização de análises elastoplásticas, com foco na análise da curva de carga-deflexão sobre o sistema.

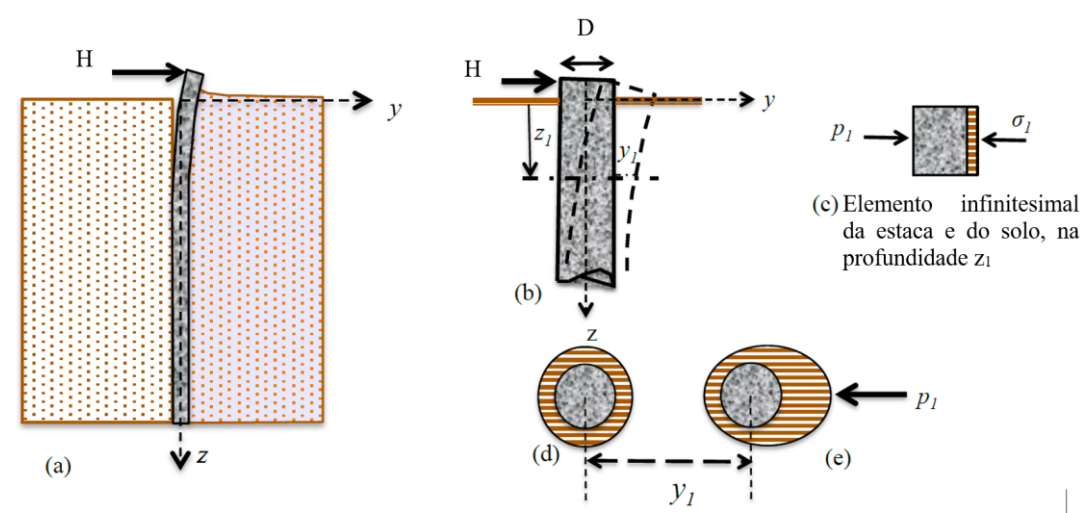

<span id="page-32-0"></span>Figura 2.8 Comportamento de estacas carregadas lateralmente. a) configuração do problema, b) configuração deformada, c) distribuição de tensão normal no solo de um elemento da estaca, d) & e) distribuição de tensão pós carregamento (Garcia, 2017 - modificado).

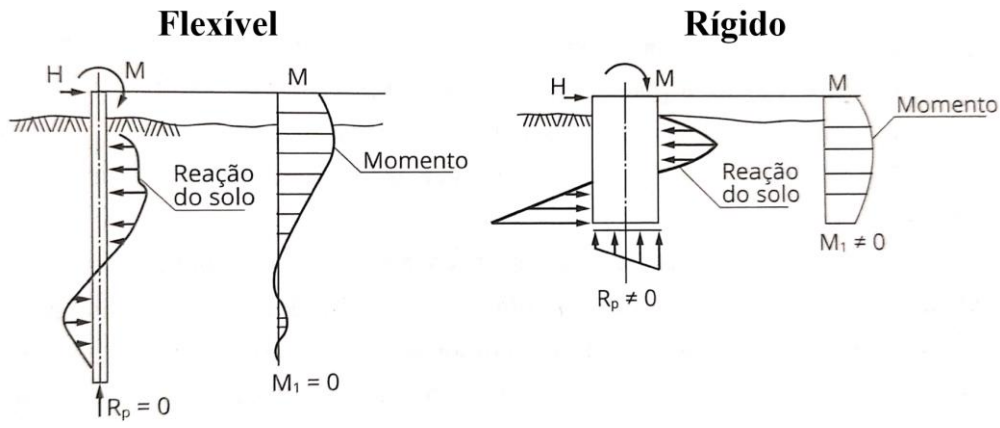

Figura 2.9 Classificação das estacas quanto a rigidez relativa (Milititsky, 2019).

<span id="page-32-1"></span>A seguir serão descritas as teorias utilizadas no dimensionamento de fundações profundas sujeitas a carregamento lateral, de modo a atender os critérios citados acima. Ressalta-se que algumas das metodologias descritas, não serão utilizadas na metodologia deste trabalho, sendo sua descrição realizada apenas com intuído de se obter um melhor entendimento das metodologias já difundidas.

#### <span id="page-33-1"></span>**2.2.4.1 Carga Última do Sistema Solo-Estaca**

A seguir serão descritas as duas soluções mais difundidas para determinação da carga de ruptura de estacas sob esforços transversais. O descritivo apresentado tem como fundamento as publicações de Veloso & Lopes (2010) e Milititsky (2019).

#### • **Método de Brinch Hansen**

Baseado na teoria de equilíbrio-limite, este método permite a determinação da resistência última de estacas que trabalham por fricção. Neste método a estaca é considerada como elemento rígido de extremidade (topo) livre sujeita ao empuxo passivo gerado pela mobilização do solo.

Na [Figura 2.10](#page-33-0) tem-se a representação do mecanismo de mobilização adotado pelo método de Hansen. Pode-se então observar que a aplicação de uma carga horizontal (H), no topo da estaca, gera o empuxo passivo expresso pela função pu. Ressalta-se que Zr indica a profundidade de rotação da estaca.

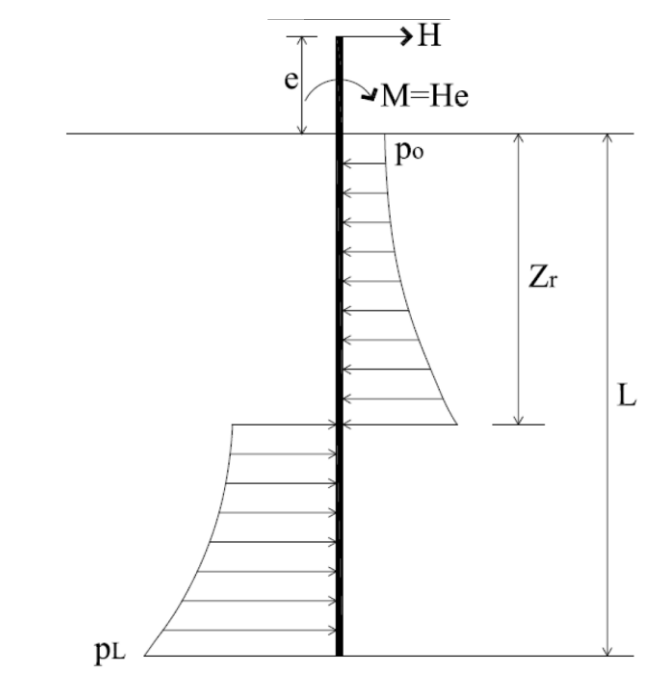

<span id="page-33-0"></span>Figura 2.10 Mecanismo de mobilização da resistência de uma estaca carregada lateralmente – Método de Brinch Hansen (Lautenschläger, 2010).

Aplicando-se o equilíbrio de forças e momentos, obtém-se o sistema expresso pelas Equações [\(1\)](#page-34-0) e [\(2\).](#page-34-1)

<span id="page-34-1"></span><span id="page-34-0"></span>
$$
H_u = \int_0^{Zr} p_u \cdot D \, dz - \int_{Zr}^L p_u \cdot D \, dz
$$
  
\n
$$
M_u = -\int_0^{Zr} p_u \cdot D \cdot z \, dz - \int_{Zr}^L p_u \cdot D \cdot z \, dz
$$
 (1)

Onde:

- $H_u$  Carga horizontal última (kN);
- Mu Momento máximo (kN.m);
- p<sup>u</sup> Função de distribuição do empuxo passivo (kN/m);
- D Diâmetro da estaca (m); e,

z – Profundidade (m).

Para solução, adota-se um valor de Zr de modo a satisfazer as duas equações. No entanto, o sistema ainda apresenta duas variáveis, Hu e pu, que dependem do tipo de solo. Para determinação destas, diversas soluções gráficas foram desenvolvidas em função da geometria da estaca e do tipo de distribuição da função pu.

 $\acute{E}$  importante considerar que a distribuição de  $p_u$  pode apresentar diferentes formatos dependendo do tipo de solo. Para solos puramente coesivos, Paulos & Davi (1980) apresentam uma distribuição de empuxo passivo com valor inicial (nível do terreno) de duas vezes o valor da resistência não drenada (Su) e crescente até uma profundidade de três vezes o diâmetro da estaca, a partir do qual passa a apresentar valor constante e igual a oito ou dez vezes o valor de Su.

Para solos coesivos friccionais, os mesmos autores sugerem a utilização da Equação ([3\)](#page-34-2), que considera a sobrecarga e a coesão do solo. A geometria da fundação e o atrito são considerados por meio das variáveis  $K_q$  e  $K_c$ , obtidas por meio de ábacos [\(Figura 2.11\)](#page-35-0).

<span id="page-34-2"></span>
$$
p_u = Q. K_q + C. K_c \tag{3}
$$

Onde:

Q – Sobrecarga (kPa);

C – Coesão do solo (kPa); e,

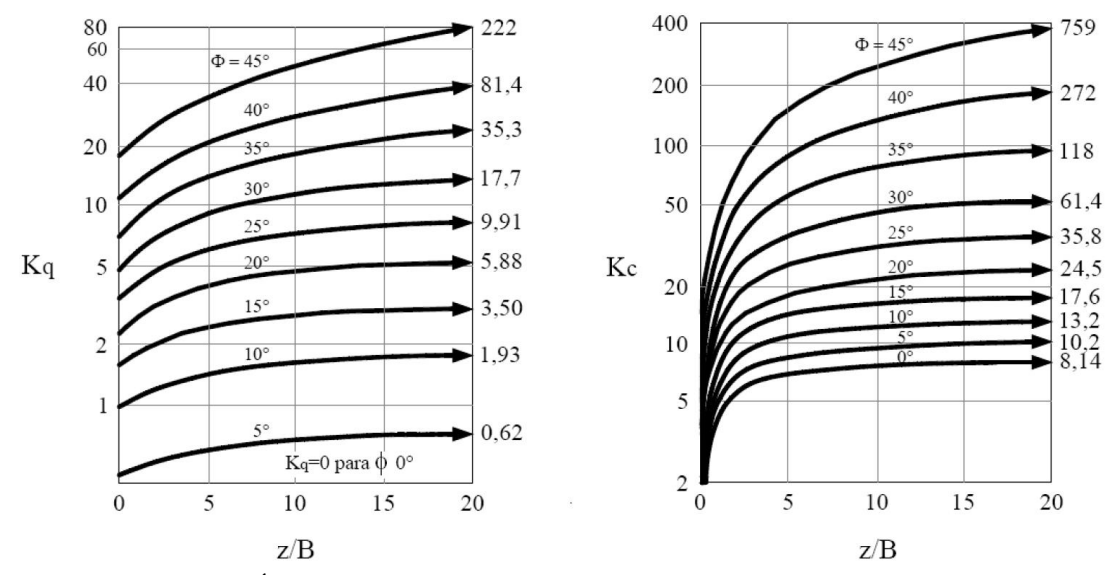

K<sub>q</sub> e K<sub>c</sub> – Coeficientes de empuxo em função de  $\phi$  e z/D (Ábacos da [Figura 2.11\)](#page-35-0).

Figura 2.11 Ábacos para determinação dos fatores Kq e Kc (Lautenschläger, 2010).

<span id="page-35-0"></span>Esta metodologia se destaca por ser aplicável a solos coesivos-friccionais e puramente coesivos e por permitir a análise de perfis estratificados. No entanto, sua utilização se limita a estacas curtas, em que L/D < 2, por não considerar a formação de rótulas plásticas no elemento estrutural. Sua utilização também está limitada a casos com solução aproximada, por se tratar de um método de tentativa e erro.

#### • **Método de Broms**

O método de Broms estabelece que o projeto de estacas, ou grupo de estacas, carregadas lateralmente deve ser governado pelas exigências de que a ruptura da estrutura de suporte não pode ocorrer sob qualquer condição e que as deformações, para a carga de trabalho, não apresentem magnitude tal que prejudique o funcionamento da fundação ou superestrutura. Tal metodologia se destaca por fornecer resultados conservadores, para materiais granulares, e razoavelmente preciso, para materiais coesivos.

Inicialmente o método descreve que a ruptura de uma fundação em estaca pode ocorrer sob diferentes mecanismos, tal como representado na [Figura 2.12,](#page-36-0) na qual, os pontos em azul representam a rotação, e os em laranja, a formação de rótulas plásticas. Ressalta-se que as estacas curtas são aquelas em que a relação entre o comprimento e o diâmetro é menor ou igual a 2.
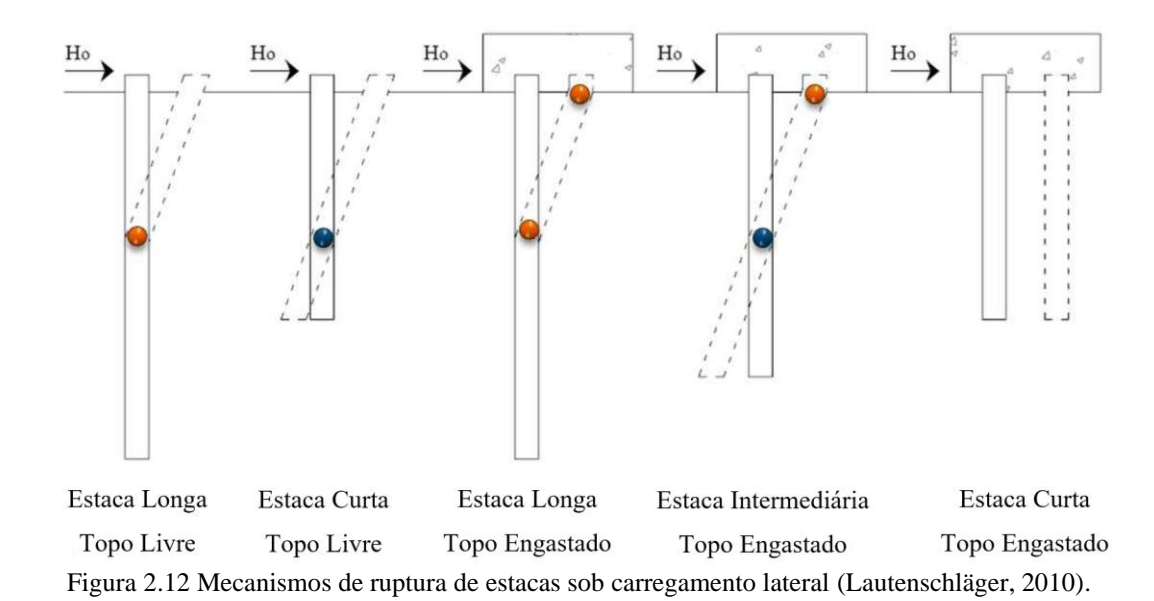

Para as estacas longas, a ruptura é caracterizada pela formação de pontos de plastificação, que ocorrem devido a concentração do momento fletor. Neste caso, a rotula plástica pode ser definida como a seção na qual todos os pontos da estaca apresentam a plastificação e passam a estar sujeitos a rotação, devido a ocorrência do momento máximo. Para as duas situações apresentadas, um dos pontos de plastificação será localizado na seção sujeita ao momento fletor máximo. No entanto, as estacas engastas tendem a apresentam um ponto adicional, localizado na base do bloco de coroamento, no qual ocorre a concentração de momento devido ao engastamento.

Quanto as estacas curtas de topo livre e intermediárias engastadas, observa-se a tendência de rotação em relação a seção transversal crítica. Neste caso a ruptura é atribuída apenas ao maciço de solo circundante. Para o segundo tipo de estaca citado, tem-se ainda a formação de um ponto de plastificação na base do bloco, similar ao observado nas estacas longas engastadas. Por fim, as estacas curtas de topo engastado tendem a apresentar apenas o movimento de translação.

Para o cálculo da carga de ruptura, o método prevê a utilização de diferentes fórmulas e ábacos, a depender do tipo de estaca e material. Nas [Figura 2.13](#page-37-0) e [Figura 2.14](#page-37-1) está tabelado um resumo das formulações consideradas, bem como a distribuição de esforços para diferentes tipos de solução.

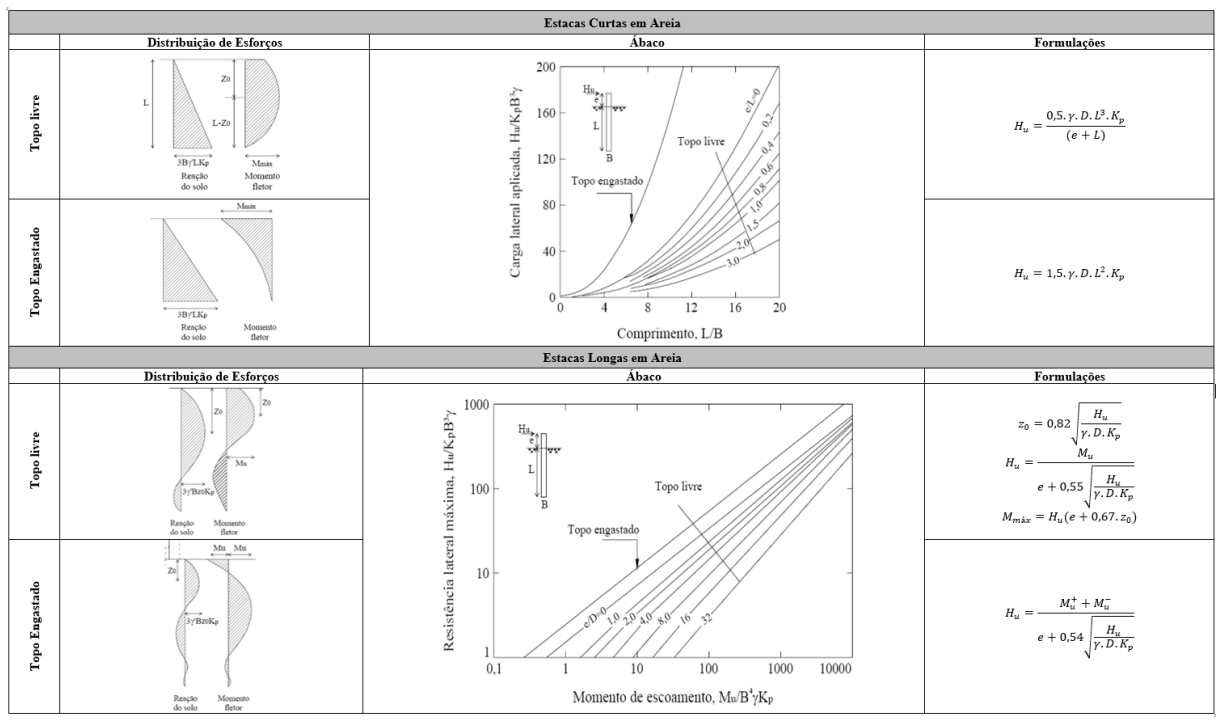

Figura 2.13 Resumo do método de Broms para estacas em areia.

<span id="page-37-0"></span>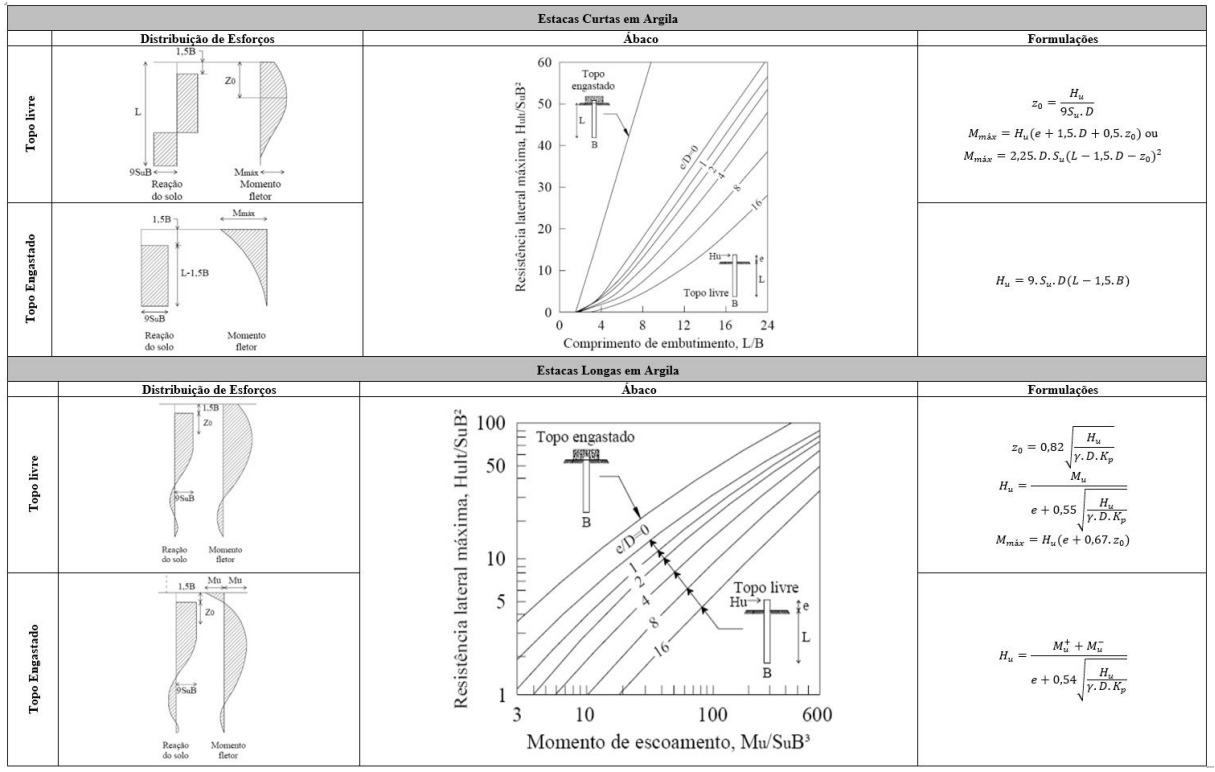

Figura 2.14 Resumo do método de Broms para estacas em argila.

<span id="page-37-1"></span>Em sua metodologia, Broms obbbservou que as tensões na estaca não possuem uma distribuição proporcional à carga atuante, de modo que, o conceito de tensão admissível passa a conduzir coeficientes de segurança variáveis em relação a carga aplicada, à resistência ao cisalhamento e à resistência estrutural da estaca. Deste modo, o autor sugere que o projeto de estacas carregadas lateralmente considere o comportamento da fundação na ruptura, sendo então necessária a utilização de coeficientes de majoração das cargas e minoração da resistência. A [Tabela 2.1](#page-38-0) mostra os valores de coeficiente sugeridos por Broms.

<span id="page-38-0"></span>

|                        | Majoração de Esforços | Redução da Resistência |
|------------------------|-----------------------|------------------------|
| Cargas permanentes     |                       |                        |
| Cargas acidentais      | 2.0                   | -                      |
| Profundidade de erosão | $1,25$ a $1,50$       |                        |
| Coesão de projeto      |                       | 75% da coesão efetiva  |
| $tan(φ)$ de projeto    | -                     | 75% da $tan(\phi)$     |

Tabela 2.1 Coeficientes de segurança para projeto de estacas carregadas lateralmente.

#### **2.2.4.2 Interação Solo – Estrutura (ISE)**

A NBR 6122/2019 torna obrigatório o estudo da interação solo-estrutura (ISE) em estruturas esbeltas, em que a relação altura/largura (menor dimensão) é maior que quatro, tal como as torres eólicas. No passado, a ISE era desconsiderada no processo de dimensionamento, devido à complexidade dos cálculos. Com o advento da tecnologia foram desenvolvidos diversos softwares com recursos computacionais capazes de vencer esta barreira. No entanto, ainda é recorrente a utilização do método convencional, devido à comodidade e difícil interação entre projetistas de fundação e estrutural.

Na [Figura 2.15](#page-39-0) está representada a forma de análise convencional. Neste caso o projetista estrutural considera a fundação como elemento indeslocável e calcula as reações de apoio, que são utilizadas para o dimensionamento dos elementos de fundação.

A fundação está frequentemente sujeita a deslocamentos, que podem ocorrer devido a fatores externos ou naturais, associados a mudança de comportamento do solo ao longo do tempo. A magnitude destes deslocamentos depende do tipo de fundação e de solo, e podem gerar danos que comprometam a funcionalidade e até mesmo a estabilidade da estrutura. Outro fator importante é a resistência limite da fundação, dada pela capacidade de carga.

Os deslocamentos da fundação podem gerar uma redistribuição das tensões na estrutura, o que consequentemente resulta na mudança do estado de tensão da própria fundação, podendo elevar a magnitude dos recalques ou atingir a capacidade de carga da mesma. Assim surge a necessidade de atualização dos cálculos estruturais de forma interativa, ou seja, considerando o

possível acréscimo de tensão devido a movimentação da fundação. Este procedimento deve ser realizado até que se atinja um estado de equilíbrio entre as tensões e deformações estabilizadas, tanto na estrutura quanto no solo (Colares, 2006).

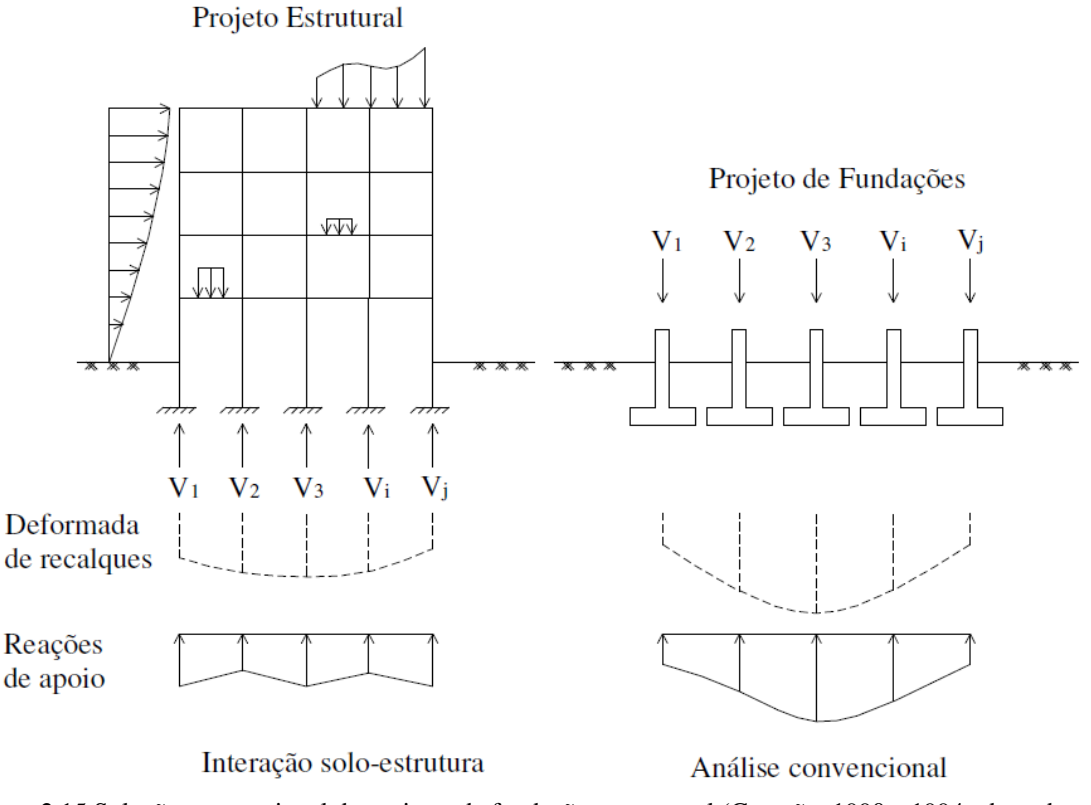

<span id="page-39-0"></span>Figura 2.15 Solução convencional de projetos de fundação e estrutural (Gusmão, 1990 e 1994 adaptado por Colares, 2006).

Diversos autores ainda ressaltam que a ISE é afetada por fatores como: tipo de fundação, sequência construtiva, forma da planta baixa, rigidez relativa (estrutura – fundação), altura da estrutura e interferência de edificações vizinhas (Colares, 2006; Gavioli, 2018; Silva, 2018). Veloso & Lopes (2010) acrescentam que este tipo de análise é essencial para estruturas sujeitas a cargas acidentais e edifícios, a depender da quantidade de pavimentos. Para os aerogeradores a ISE deve ser analisada devido ao efeito dinâmico gerado pelo vento.

De forma geral, o procedimento para realização da ISE pode ser feito por métodos diretos, nos quais, todo o sistema é resolvido por meio de uma única formulação, ou pelo método da subestrutura, em que o solo e a estrutura são analisados separadamente (Taddei *et al*, 2015).

O solo pode ser representado por molas, lineares (modelo de Winkler) ou não, ou como meio contínuo. No modelo de Winkler o solo é discretizado por elementos de mola independentes, de modo que as pressões de contato sejam proporcionais aos recalques e relacionadas por meio de uma constante denominada como coeficiente de mola (Veloso *et al.,*  2019). Para análise de elementos sujeitos a forças horizontais, o modelo de Winkler pode ser modificado de modo a considerar molas com resposta não linear.

Apesar da facilidade de aplicação, Small (2001) destaca que o modelo de Winkler pode gerar erros devido a não interação entre as molas, ou seja, a movimentação de uma mola não influencia no comportamento das demais, o que não ocorre na prática. Além disto tem-se uma grande dificuldade na determinação de um coeficiente de mola que represente o real comportamento do solo, o que torna frequente a utilização de correlações empíricas.

Quando o solo é considerado como um meio contínuo, assume-se que todas as partículas, de um domínio pré-definido, apresentam as mesmas propriedades e podem ser analisadas de forma global, ou seja, seu comportamento pode ser expresso pela integral do volume. Este modelo permite que sejam analisadas regiões além do limite abaixo da região carregada, o que torna possível a análise de perfis estratificados e de solos com baixa coesão (Colares, 2006). Para este tipo de análise, faz-se necessária a utilização de recursos computacionais que permitam a solução via métodos numéricos, tal como descrito no Tópico [2.3.3.](#page-60-0)

Segundo Bhattacharya (2019) a ISE afeta o comportamento global das torres eólicas e deve ser analisada sob três vertentes:

- Como o carregamento da estrutura é transferido ao solo e quais condições levam a estrutura à ruptura, o que está diretamente relacionado ao ELU;
- Como o sistema carrega o solo periodicamente, por meio das análises de modo de vibração; e,
- Como os ciclos de carga atuam na estrutura durante a sua vida útil.

As fundações de torres eólicas frequentemente são dimensionadas considerando a simplificação de um elemento de barra ou mola estática, o que torna sua rigidez independente da frequência. No entanto, essas simplificações são conservadoras e superestimam a rigidez e a frequência natural do sistema. Deste modo, sua aplicação só será válida quando a diferença entre a frequência natural e operacional for suficientemente grande, caso contrário, a consideração da ISE torna-se essencial (Harte *et al.*, 2012; Satari & Hussain, 2008).

O estudo de Bhattacharya (2019), sobre a interação solo estrutura de turbinas eólicas *offshore* com fundação do tipo estaca única (*monopile*), permite entender como a deformação de uma estaca interage com o solo. Existem basicamente dois tipos de interação, uma devido à flexão da estaca e outra devido à deflexão lateral. Na primeira situação a deformação de flexão da estaca é transferida ao solo e gera deformações de natureza cíclica. A [Figura 2.16](#page-41-0) apresenta uma simplificação dos dois comportamentos, bem como as considerações básicas a serem consideradas, segundo a metodologia proposta por Nikitas *et al.* (2017).

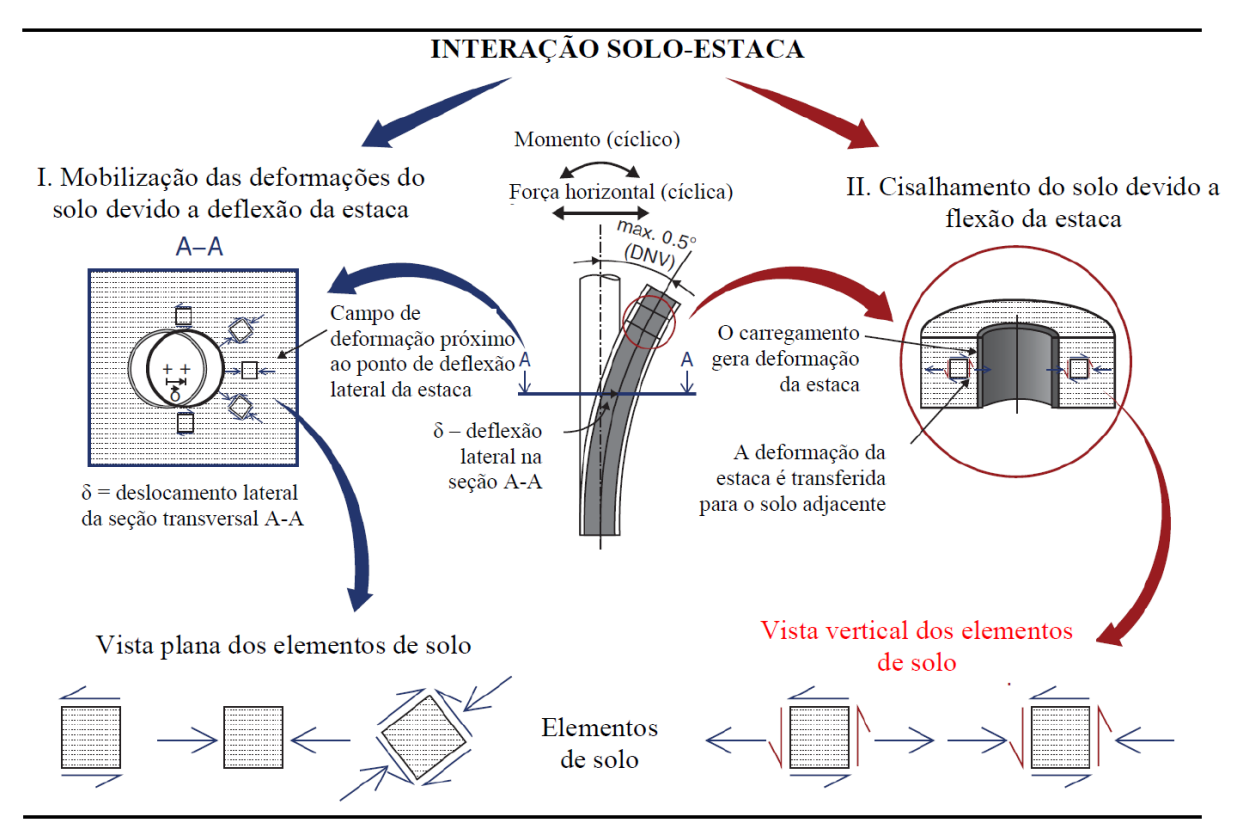

<span id="page-41-0"></span>Figura 2.16 Tipos de interação solo-estaca da fundação (monopile) de uma turbina eólica (modificado - Bhattacharya, 2019).

Para os aerogeradores, o conhecimento da frequência natural é fundamental para verificação da possibilidade de ocorrer ressonância, o que pode levar a estrutura à ruptura. Segundo Olariu (2013), este fenômeno representa a tendência de o sistema oscilar com a máxima amplitude de determinada frequência e faz com que o sistema esteja sujeito a grandes vibrações mesmo que submetido a pequenas forças, devido ao armazenamento de energia. Neste contexto, durante o projeto deve-se atentar para que a máxima velocidade de rotação de cada elementos não seja igual a frequência natural da estrutura. Caso contrário, provavelmente

ocorreria um aumento significativo das forças dinâmicas, podendo atingir a resistência da estrutura ou limite de fadiga.

Para que isto seja considerado, Ferreira & Futai (2016) descrevem que a frequência do sistema pode apresentar valor abaixo de 1P, acima de 3P ou entre os dois, o que resulta em um sistema extremamente flexível, flexível ou rígido, respectivamente [\(Figura 2.17\)](#page-42-0). Sob a perspectiva de análise estrutural, o sistema rígido é considerado como ideal, no entanto, o alto custo associado a sua construção faz com que o sistema flexível seja o mais recomendado. Deste modo, Harte *et al.* (2012) e Bhattacharya (2019) enfatizam que a frequência natural deve estar entre os intervalos de velocidade do rotor e de passagem das pás, espaçados por um fator de segurança de 5 a 15%, a depender da normativa vigente e das considerações do projetista.

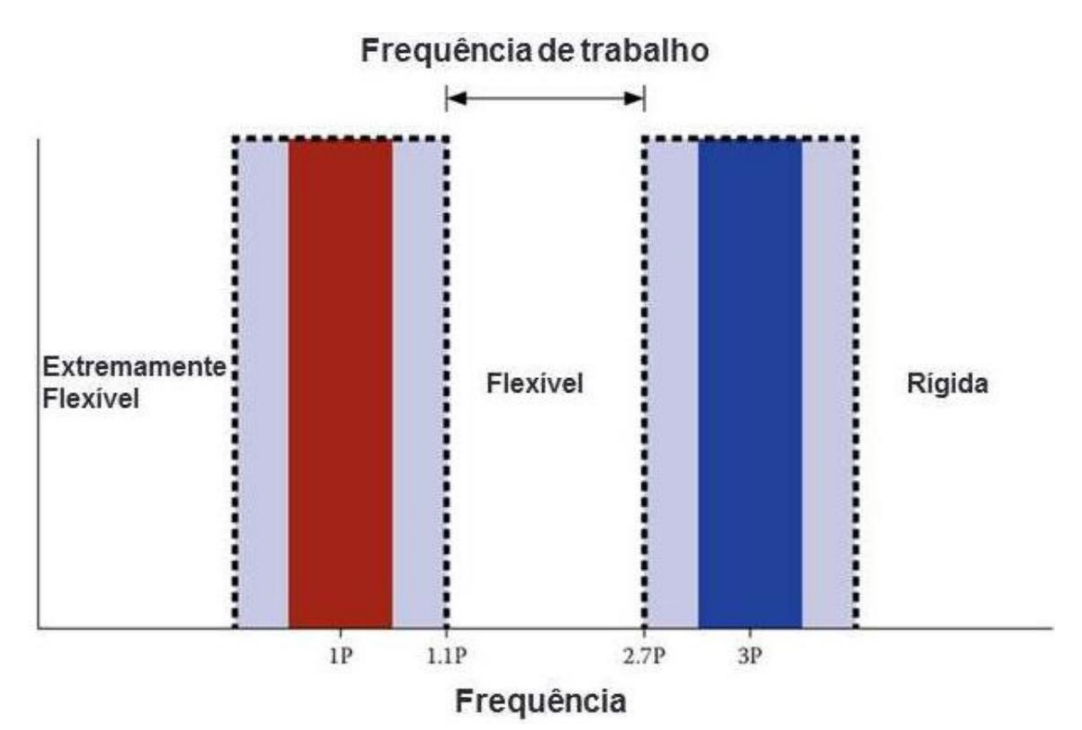

Figura 2.17 Intervalos de frequência da estrutura de um aerogerador (Ferreira & Futai, 2016).

<span id="page-42-0"></span>Diversos estudos indicam que a frequência do sistema pode ser afetada pelas características do solo e da fundação, enfatizando a necessidade da análise ISE. Neste contexto, a velocidade de onda cisalhante, a rigidez do solo, a rotação e a dimensão da fundação configuram os principais aspectos que podem afetar a estabilidade da estrutura, tal como descrito no próximo tópico.

Para realizarem um estudo sobre a analise dinâmica de um aerogerador com fundação rasa, Harte *et al.* (2012) aplicaram o modelo de múltiplos graus de liberdade por meio da aproximação de Euler-Lagrange. A interação solo – fundação foi modelada pelas complexas funções de impedância geradas pelo método do cone, para representação das propriedades dinâmicas, e posteriormente incluída ao modelo de análise global (fundação-estrutura). Os resultados mostram que os picos de momento fletor e força cisalhante que atuam na fundação ao longo do tempo, decrescem com a diminuição da velocidade de onda cisalhante (Vs) [\(Figura](#page-43-0)  [2.18\)](#page-43-0). Ressalta-se que  $V_s$  é um parâmetro associado ao material, expresso pela raiz quadrada da razão entre o módulo cisalhante e a densidade ( $\sqrt{G\rho}$ ). Os autores ainda ressaltam que a ISE também é relevante nas análises de fadiga, devido a influência na frequência das solicitações ao longo do tempo.

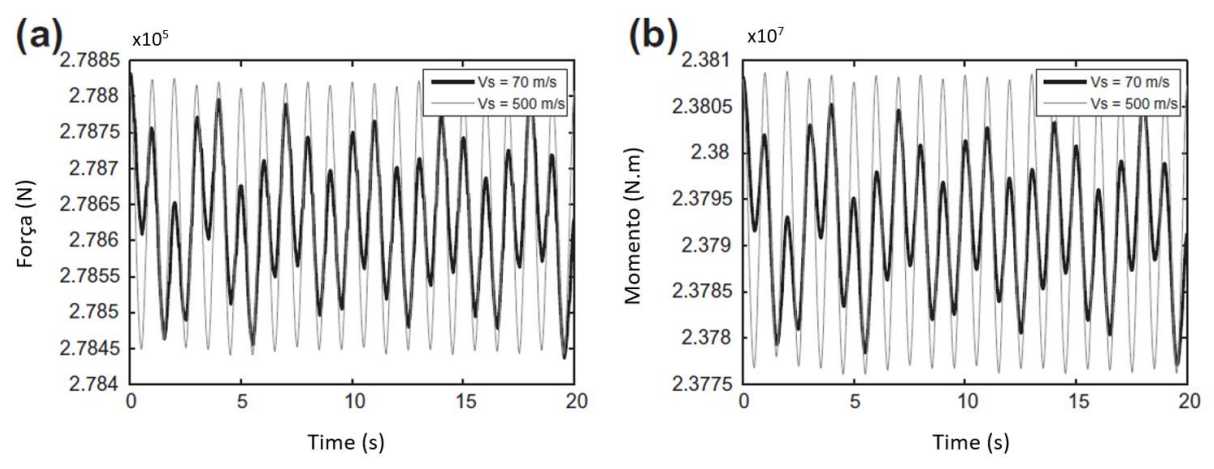

<span id="page-43-0"></span>Figura 2.18 Variação no tempo da (a) força cisalhante; e (b) momento fletor na fundação (Harte *et al.*, 2012).

Os autores supracitados observaram uma relaçãbbbo entre a frequência natural e a rotação da fundação com a velocidade de onda cisalhante. Na [Figura 2.19a](#page-44-0), verifica-se que a frequência natural do sistema cresce, de forma exponencial, com o aumento de V<sub>s</sub>, tanto para o modelo de cone quanto para os valores determinados segundo as normas da DNV. Para a [Figura](#page-44-0)  [2.19b](#page-44-0) a variação da rotação ocorre de forma inversamente proporcional a velocidade de onda cisalhante e tende a ultrapassar o valor normatizado, caso a rigidez do solo seja baixa.

Michel *et al.* (2017) estudaram a ISE de uma torre eólica de 115m de altura com fundação rasa assente em um solo arenoso. Na [Figura 2.20](#page-44-1) pode-se verificar que o valor da reação horizontal no topo da fundação cresce com o aumento do módulo cisalhante. Isto gera uma alteração na frequência natural e flexão do sistema resultando na variação dos ciclos de deslocamento. Para este tipo de análise foi aplicado um método analítico (sistema de molas amortecedor) e numérico. No modelo numérico foi utilizada a análise acoplada, na qual a

estrutura foi modelada pelo MEF e o solo pelo MEC. Os autores concluíram que apesar do modelo numérico permitir uma análise mais precisa, o analítico ainda é aplicável para uma avaliação preliminar.

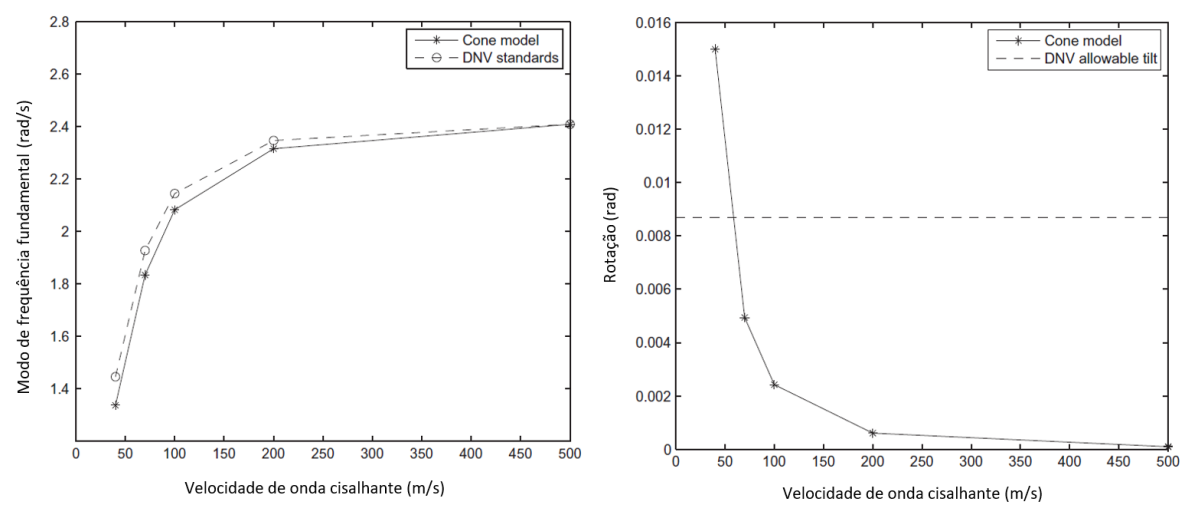

<span id="page-44-0"></span>Figura 2.19 Variação da (a) frequência natural; e (b) da rotação da fundação com velocidade de onda cisalhante (Harte *et al*., 2012).

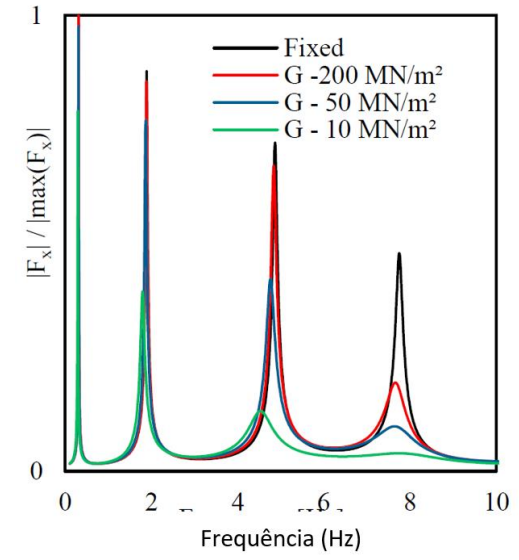

<span id="page-44-1"></span>Figura 2.20 Reação horizontal normalizada no topo central da fundação (Michel *et al.* 2017 - modificado).

Ferreira & Futai (2016) concluíram que o comportamento da estrutura dos aerogeradores, em relação a frequência natural é sensível a variação dos parâmetros de rigidez, conforme já mencionado, e a dimensão da fundação. De modo que o aumento do diâmetro da base e do módulo de deformabilidade gera um aumento na frequência.

Novak & Hilfnawy (1983) observaram que, para fundações flexíveis, o efeito do amortecimento representa grande influência na interação solo-estrutura devido a redução da resposta estrutural às solicitações do vento. A flexibilidade da fundação pode afetar o amortecimento total da estrutura de duas formas, sendo elas: devido a dissipação de energia no solo ou redução do amortecimento estrutural. Para análise pode-se considerar as definições de conservação de energia ou a aproximação de autovalores complexos.

Além disto, o amortecimento da própria fundação pode também ser afetado pelo amortecimento do solo adjacente, tal como observado por Veletsos & Verbic (1973). Estes constataram que um meio viscoelástico gera um aumento no amortecimento e redução da frequência natural da fundação.

O estudo de Taddei *et al.* (2015) apresenta uma investigação paramétrica da resposta dinâmica de uma torre eólica com fundação superficial, considerando a ISE e diferentes perfis de solo. Para análise da interação fundação – solo, destacam-se as seguintes conclusões: as mudanças na distribuição de massa e densidade da fundação não apresentam grande relevância, devido a pequena variação; a fundação pode ser considerada rígida e a geometria não modifica notavelmente a resposta; para os deslocamentos horizontais e rotações, os efeitos de amplificação são relevantes quando a espessura da camada de solo (D) é igual ao raio da fundação (R). Para o caso vertical, o pico de ressonância ocorre para a razão  $D = 2R$ ; as curvas das funções de flexibilidade dependem da distribuição de solo ao longo do perfil, de modo que, uma determinada camada não dependerá apenas da sua própria rigidez, mas também da rigidez das camadas adjacentes. Neste caso, a presença de solo fofo sobre a camada de suporte faz com que a resposta seja fortemente dependente da frequência e dos efeitos de ressonância.

Quanto à influência da interação solo – estrutura, os autores supracitados destacam que: a espessura da camada e da velocidade de onda cisalhante do solo geram alterações a partir da segunda frequência natural do sistema; a SSI é perceptível para um valor de tensão limite, a partir do qual a base se move consideravelmente; para uma camada fofa assente sobre uma base rígida, as amplitudes ressonantes diminuem à medida que a espessura da camada aumenta; para D ≥ 2R, as propriedades da camada tornam-se decisivas na definição do comportamento.

#### **2.3 Modelagem Computacional**

A modelagem computacional consiste na solução de problemas reais por meio de recursos computacionais. Para isto, diferentes formulações matemáticas são aplicadas, de modo a representar o comportamento dos materiais. Sendo estas definidas por meio dos modelos constitutivos. Para solução, são adotados métodos numéricos, no qual destaca-se o Método dos Elementos Finitos (MEF). Neste tópico serão descritas as teorias comumente utilizadas para representação de problemas geotécnicos, as definições de modelos constitutivos, bem com a descrição daqueles utilizados neste trabalho, e, por fim, a definição do método dos elementos finitos.

#### **2.3.1 Teorias**

De forma geral, o comportamento dos solos pode ser descrito pelas teorias da elasticidade e plasticidade. A seguir, as duas teorias serão descritas, de forma simplificada, tendo como referência os trabalhos de Desai & Siriwardane (1984) e Chakrabarty (2006) e Crisfield (2000).

#### **2.3.1.1 Elasticidade**

A teoria da elasticidade traz como premissa a consideração de que o comportamento mecânico dos materiais pode ser expresso por uma relação em que o estado de tensão é função apenas do estado de deformação atual. Em termos de energia, diz-se que o comportamento elástico ocorre quando a energia de deformação absorvida, durante um carregamento, é completamente dissipada após o descarregamento. Neste caso, o material não é submetido a deformações permanente e por isso pode voltar a sua configuração inicial, se o carregamento externo for retirado.

Sua aplicação permite a consideração da lei de Hooke generalizada (Equação [\(4\)\)](#page-46-0), na qual acrescenta a hipótese de material linear, ou seja, com módulos de rigidez constante.

<span id="page-46-0"></span>
$$
\sigma_{ij} = D_{ijkl}^e \varepsilon_{kl} \tag{4}
$$

$$
D_{ijkl}^e = 2G\delta_{ik}\delta_{jl} + \lambda\delta_{ij}\delta_{kl} \tag{5}
$$

onde:

D<sup>e</sup> – Matriz de rigidez elástica;

G – Módulo de rigidez cisalhante;

$$
\lambda
$$
 – Constante de Lamé,  $\lambda = \frac{E*v}{(1+v)(1-2*v)}$ .

É importante considerar que a teoria da elasticidade apresenta algumas limitações que não permitem representar: a mudança nos módulos de rigidez, devido a atualização do nível de tensão; o histórico de tensões; e a ocorrência de deformações permanentes. No entanto, sua utilização é válida para representação do comportamento de sólidos elásticos lineares, ou para baixos níveis de deformação.

### **2.3.1.2 Plasticidade**

Quando submetidos à um descarregamento, alguns materiais tendem a apresentar deformações irreversíveis, contrariando a hipótese sugerida pela teoria da elasticidade, citada acima. Neste caso, pode-se dizer que parte da energia de deformação é dissipada pelo material, o que faz com que ele não volte a sua configuração inicial (antes do carregamento) após o descarregamento. Às deformações geradas por este processo, dá-se o nome de deformações plásticas, ou permanentes.

Os materiais elastoplásticos, ou seja, que apresentam comportamento elástico e plástico, tendem a se comportar conforme representado na [Figura 2.21.](#page-48-0) Quando a carga é incrementada de forma gradual observa-se que, até o ponto A, o comportamento do solo pode ser expresso pela teoria da elasticidade. Isto normalmente só é observado para baixos níveis de tensão, a variar dependendo do tipo de material. Caso o incremento de carga ultrapasse o ponto A e na sequência seja descarregado (trajetória BC), é possível observar a ocorrência de deformações plásticas, que fazem com que sua configuração não retorne ao estado inicial. No entanto, caso o material seja carregado a partir do ponto C, seu comportamento voltará a ser elástico, desde que o incremento de carga não ultrapasse o ponto B. Ao comportamento observado nas trajetórias AB e BD dá-se o nome de endurecimento. Fisicamente, o endurecimento representa a expansão da superfície de plastificação, ou seja, o aumento do domínio no qual ocorrem as deformações elásticas.

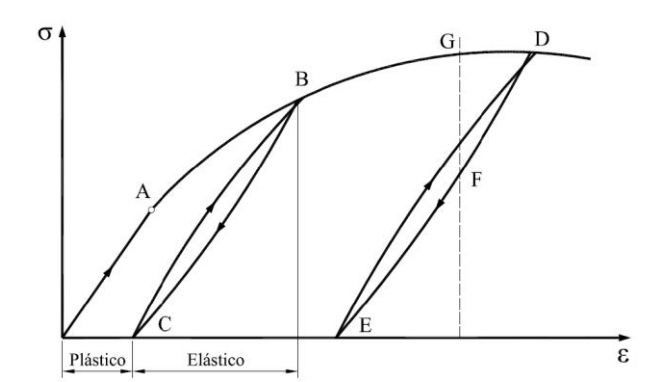

Figura 2.21 Curva tensão-deformação típica de materiais elastoplásticos (Herrera, 2012).

<span id="page-48-0"></span>Para obtenção de uma formulação matemática, a teoria da plasticidade se baseia em três conceitos básicos sobre: a função de plastificação, a lei de fluxo e a lei de endurecimento.

Geometricamente, a função de plastificação, expressa pela letra F, representa uma superfície no espaço de tensões, tal como representado na [Figura 2.22.](#page-48-1) Esta superfície indica o limite, a partir do qual, o material passará a sofrer deformações plásticas. Deste modo, o valor da função F indicará o tipo de comportamento que o material estará sujeito, podendo este ser elástico ou elastoplástico, para F menor ou igual a zero, respectivamente. Ressalta-se que a situação de F>0 é impossível, por indicar um ponto fora da superfície. Isto leva a consideração da condição de consistência, na qual, dF=0.

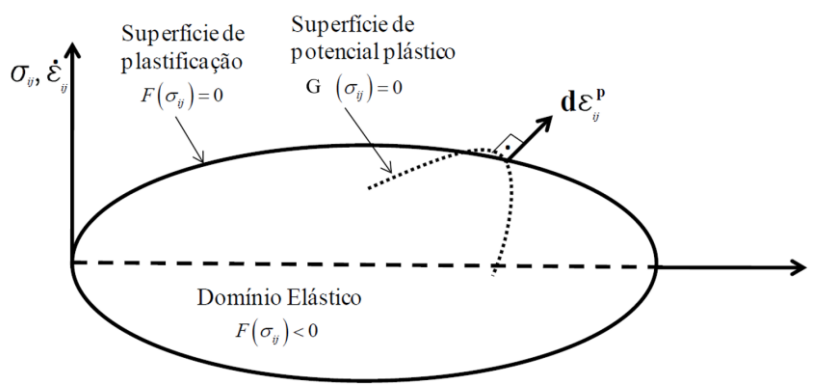

Figura 2.22 Superfície de plastificação (Herrera, 2012).

<span id="page-48-1"></span>A lei de fluxo é utilizada para descrever a direção das deformações plásticas. Para isto, esta assume que o vetor incrementos de deformação plástica é ortogonal a função potencial plástica, denominada como G [\(Figura 2.22\)](#page-48-1). Esta lei pode ser classificada como associada, caso a função F seja considerada igual a função G, ou não associada, no caso oposto. Matematicamente isso pode ser expresso pela Equação [\(15\).](#page-61-0)

$$
d\varepsilon_{ij}^p = dA \frac{\partial G}{\partial \sigma_{ij}}
$$

onde,

 $d\varepsilon_{ij}^p$  – incremento de deformações plásticas;

 $\sigma_{ij}$  – estado de tensão;

$$
dA
$$
 – multiplicador plástico ou de Lagrange (escalar de proporcionalidade positivo); e,

G – função potencial plástica.

Conforme citado anteriormente, a lei de endurecimento controla a mudança da superfície de plastificação devido a ocorrência de deformações plásticas. Enquanto o endurecimento está associado à expansão do domínio elástico, o amolecimento representa a contração da superfície de plastificação, sendo ambos associados ao aumento das deformações plásticas. A Equação [\(7\)](#page-49-0) representa como ocorre a mudança da superfície de plastificação.

<span id="page-49-0"></span>
$$
dz_i = d\Lambda H_i \tag{7}
$$

Onde,

 $dz_i$  – tamanho da superfície; e,

 $H_i$  – vetor módulo plástico;

Por fim, o comportamento elastoplásticos poderá ser definido de forma análoga a relação expressa na Equação [\(4\),](#page-46-0) alterando-se apenas a matriz de rigidez, agora definida como elastoplásticos. Pela decomposição linear do incremento da deformação em uma parcela elástica e outra plástica, a matriz elastoplástica (D<sup>ep</sup>) poderá ser definida pela Equação ([8\)](#page-49-1).

<span id="page-49-1"></span>
$$
D_{ijkl}^{ep} = D_{ijkl}^{e} - \frac{D_{ijrs}^{e} \frac{\partial G}{\partial \sigma_{rs}} \frac{\partial F}{\partial \sigma_{pq}} D_{pqkl}^{e}}{\frac{\partial F}{\partial \sigma_{ij}} D_{ijkl}^{e} \frac{\partial G}{\partial \sigma_{kl}} - \frac{\partial G}{\partial z_{i}} H_{i}}
$$
(8)

# **2.3.2 Modelo Constitutivo**

O modelo constitutivo é a formulação utilizada para representar e prever, matematicamente, o comportamento dos materiais submetidos a solicitações externas. Para análise da rigidez o modelo constitutivo deve representar a variação nos estados de tensão e deformação. Seria ideal a adoção de um modelo que considerasse os aspectos mais relevantes, associados ao comportamento dos materiais, no entanto, isto gera uma complexidade matemática, atualmente, impossível de ser resolvida. Neste caso, sua solução necessita de algumas simplificações que normalmente são fundamentadas por teorias, tais como: a elasticidade, a elastoplasticidade (com e sem endurecimento), citadas no tópico anterior, e outras. Assim, a acurácia de cada modelo dependerá da compatibilidade entre a teoria e o problema analisado, devendo considerar as características do solo, do carregamento e da estrutura (Lees, 2016).

García *et al*. (2019) recomendam a utilização de modelos elastoplásticos na representação dos materiais vulneráveis do sistema de aerogeradores, e do modelo elástico para obtenção da sensibilidade do fenômeno e conhecimento das partes do modelo que necessitam de refinamento.

O comportamento das fundações é caracterizado pela força de compressão, pela variação da tensão desviadora e por normalmente apresentar rigidez variável em níveis de deformação baixos (estacas) ou médio (fundações rasas) (Lees, 2016; Brinkgreve, 2005). No [Quadro 2.3](#page-50-0) estão descritas as características a serem considerados na escolha de um modelo constitutivo elastoplásticos para problemas de fundação.

| Tipo de  | $\mu$ po de fundação (Eccs, 2010 - modificado).<br>Tipo de Modelo para cada Análise                                                                                                    |                                                                                                    |  |  |
|----------|----------------------------------------------------------------------------------------------------|----------------------------------------------------------------------------------------------------|--|--|
| Fundação | <b>Regime Elástico</b>                                                                                                    | <b>Regime Plástico</b>                                                                                 |  |  |
| Profunda | • Carga Axial: isotrópico linear<br>elástico;<br>• Carga lateral: não linear com trajetória<br>de tensão em função da rigidez;<br>· Deslocamentos: deformações em<br>função da rigidez;                                                                                                    | Carga Axial: perfeitamente plástico;<br>• Carga lateral e deformações:<br>superfície de endurecimento. |  |  |
| Rasa     | • Recalques: isotrópico linear elástico<br>(com rigidez correspondente ao nível<br>de tensão e deformação<br>representativo);<br>· Interação solo-fundação: trajetória de<br>tensão não linear e dependente da<br>rigidez;<br>• Deslocamento adjacente a fundação:<br>deformações dependentes da rigidez. | Previsão de ruptura: perfeitamente<br>plástico;<br>Resistência: resistência anisotrópica.              |  |  |

<span id="page-50-0"></span>Quadro 2.3 Considerações a serem consideradas na adoção dos modelos elastoplásticos apropriado para cada tipo de fundação (Lees, 2016 - modificado).

Para os aerogeradores, a intensidade da carga de vento pode gerar cargas cíclicas, de magnitude elevada, no topo da fundação. Neste caso, a mesma deve ser modelada considerando análises dinâmicas, que são caracterizadas por apresentarem rigidez variável para deformações extremamente pequenas ( $\varepsilon < 10^{-6}$ ). Faz-se então necessária a consideração da rigidez cisalhante para pequenas deformações (Lees, 2016; Brinkgreve, 2005).

As regiões de clima tropical, tal como grande parte do território brasileiro, normalmente são constituídas por solos, no estado não saturado, com estrutura porosa sustentada pela sucção ou por vínculos de partículas cimentadas. Estes tendem a estar sujeitos a súbitas variações de volume, o que caracteriza o colapso. Em Brasília, este tipo de material foi identificado por diversos autores, como: Berberian (1982), Paixão & Carvalho (1994), Guimarães *et al.* (2002), Silva (2006) e Silva (2018).

O comportamento peculiar atribuído aos solos tropicais, normalmente não são considerados nos modelos constitutivos difundidos na prática geotécnica. No entanto, diversos autores têm desenvolvido modelos que considerem o efeito da estrutura e da condição não saturada (Kavvadas e Amorosi, 2000; Cordão Neto, 2005; Nakai, *et al.*, 2011; Pedroso, 2014; Mánica *et al.*, 2021; Tamagnini e Masín, 2021; e outros) no comportamento mecânico do solo. Para as análises dinâmicas deve-se ainda considerar a anisotropia gerada pela aplicação do carregamento cíclico.

Neste contexto, recomenda-se que a escolha do modelo constitutivo seja realizada de forma criteriosa, considerando as características mais relevantes para representação do material analisado e ainda, a aplicabilidade do mesmo. A seguir, será realizada uma breve descrição dos modelos constitutivos a serem utilizados no presente trabalho.

#### **2.3.2.1** *Hardening Soil* **(HS)**

O modelo *Hardening Soil*, descrito e validado por Schanz *et al.,* (1999) se destaca por permitir a representação de problemas que envolvam a redução da tensão efetiva média ou mobilização da resistência ao cisalhamento, tal como ocorre em escavações e construção de tuneis. Além disso, este modelo é aplicável a diferentes tipos de solo.

Para representação da ruptura em trajetórias de cisalhamento e isotrópicas, o modelo considera duas superfícies de escoamento, uma com endurecimento por cisalhamento (*shear hardening*) e outra por compressão (*compression hardening*). Matematicamente, estas são introduzidas por meio da consideração de duas leis de fluxo, uma não associada e outra associada, respectivamente.

Na [Figura 2.23,](#page-52-0) tem-se a representação da superfície de plastificação dos modelos Mohr-Coulomb e *Hardening Soil*, no espaço de tensões principais. Pode-se então observar que o HS acrescenta um CAP, na superfície de ruptura do MC, para limitação das deformações volumetrias.

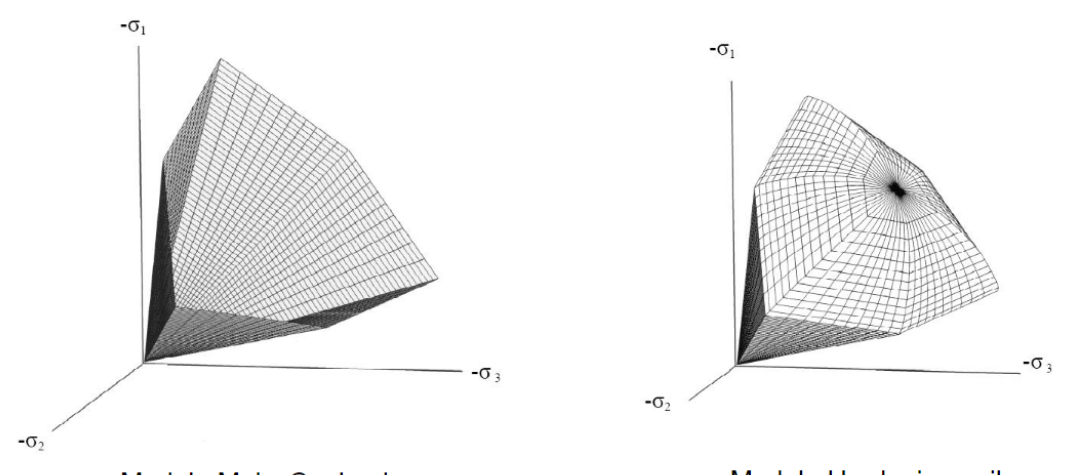

<span id="page-52-0"></span>Modelo Mohr-Coulomb Modelo Hardening soil Figura 2.23 Superfície de plastificação no espaço de tensão principal, dos modelos Mohr-Coulomb e *Hardening Soil* (Bentley, 2019).

Para representação de ensaios triaxiais drenados, este modelo considera uma relação tensão deformação hiperbólica, tal como utilizado no modelo de Duncan-Chang. Além disto, o mesmo considera a rigidez dependente do estado de tensão, o que permite a diferenciação das condições de carregamento e descarregamento.

Para aplicação, o modelo *Hardening Soil* necessita da definição de 10 parâmetros, sendo eles:

• Parâmetros de Rigidez ( $E_{50}^{ref}$ ,  $E_{oed}^{ref}$ ,  $E_{ur}^{ref}$ ): obtidos por ensaios triaxiais drenados, sendo E<sub>oed</sub><sup>ref</sup>, E<sub>50</sub><sup>ref</sup>, E<sub>ur</sub><sup>ef</sup> extraídos das etapas de consolidação, cisalhamento e recarregamento, respectivamente. Ressalta-se que E<sub>oed</sub>ref, também pode ser determinado pelo ensaio de adensamento unidimensional. A forma de obtenção pode ser observada na [Figura 2.24.](#page-53-0)

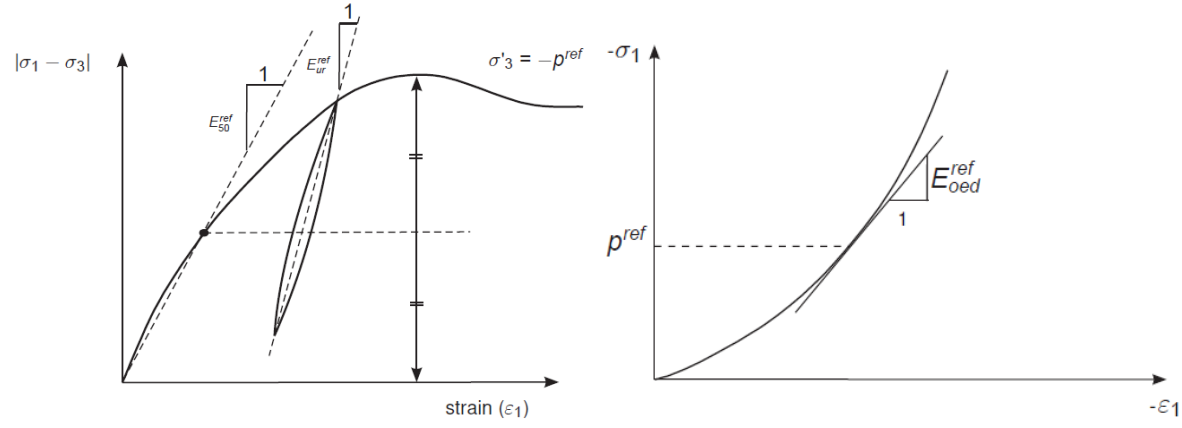

<span id="page-53-0"></span>Figura 2.24 Definição dos parâmetros de rigidez por meio de resultados de ensaios triaxiais drenados (esquerda) e de adensamento unidimensional (direita).

- Tensão de referência (p<sup>ref</sup>): corresponde a tensão principal menor ( $\sigma'$ <sub>3</sub>) do ensaio utilizado para determinação do  $E_{50}^{\text{ref}}$  e a tensão vertical (σ'<sub>1</sub>) para determinação do E<sub>oed</sub>ref [\(Figura 2.24\)](#page-53-0). Como referência, o programa adota o valor de 100 kN/m<sup>2</sup>.
- Relação de Poisson para condição de descarregamento e recarregamento  $(v_u)$ : obtidos por meio de calibração. Valores típicos: 0,1 a 0,2.
- Potência da função hiperbólica (m): obtidos por meio de calibração. Valores típicos: 1 para argilas e 0,5 para areias.
- Parâmetros efetivos de resistência de Mohr-Coulomb (c' e φ) e ângulo de dilatância (Ψ): determinados por meio da envoltória de ruptura, obtida por ensaio triaxial consolidado drenado ou não drenado (com medição de poropressão).
- $\bullet$  Coeficiente de empuxo lateral normalmente adensado ( $K_0^{\text{nc}}$ ), obtido por meio do critério de Jaky (1944) (Equação 9).

$$
K_0^{nc} = 1 - \text{sen}\varphi \tag{9}
$$

• Relação de Ruptura  $(R_f)$ : dada pela razão entre a tensão desvio máxima e a atual. Como referência, o programa adota o valor de 0,9. Ressalta-se que o valor de Rf deve ser menor que 1.

Apesar de sua versatilidade, o modelo HS apresenta algumas limitações, sendo elas: elevada quantidade de parâmetros, não simula o amolecimento, não considera a anisotropia do solo e a necessidade de validação detalhada para aplicação do modelo. Além disto, o modelo não é capaz de simular o amortecimento, o acúmulo de deformações e poropressões, com o desenvolvimento dos ciclos de carga, ou a ocorrência de liquefação, que podem ocorrer para analises dinâmicas. Neste caso, as variáveis de amortecimento de Rayleigh devem ser definidas na simulação de carregamentos cíclicos.

#### **2.3.2.2** *Hardening Soil Small* **(HSS)**

Conforme mencionado no tópico anterior, o modelo HS considera que na etapa de descarga e recarga, o solo apresenta comportamento linear. No entanto, isto só é válido para um pequeno intervalo de variação da deformação, a partir do qual, o aumento das deformações gera uma variação não linear da rigidez [\(Figura 2.25\)](#page-54-0).

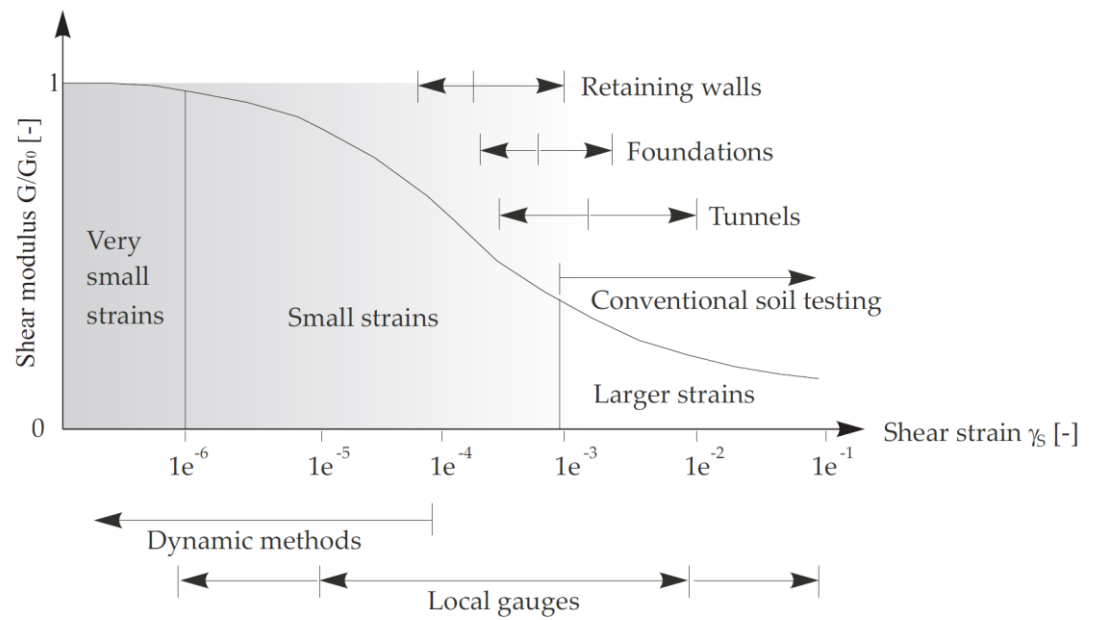

<span id="page-54-0"></span>Figura 2.25 Variação da rigidez com as deformações cisalhante e identificação de intervalos típicos de analise para diferentes tipos de problemas geotécnicos (Bentley, 2019).

O modelo *Hardening Soill Small* é uma adaptação do modelo HS que considera esta não linearidade e o acréscimo de rigidez para pequenas deformações. Para isto o modelo acrescenta os parâmetros de modulo de rigidez para pequenas deformações  $(G_0^{\text{ref}})$  e nível de deformação cisalhante (γ0,7), no qual o G0 é reduzido em 70% (Schanz *et al*,1999). De forma prática, esta modificação permite a representação da histerese para analises de carregamento cíclico. Este comportamento também permite o cálculo do amortecimento, caso a opção de cálculo dinâmico seja ativada.

Apesar de representar um grande avanço para modelagem do comportamento dinâmico dos solos, o modelo HSS possui algumas limitações. Dentre elas destaca-se a incapacidade de gerar o acumulo de deformações, com o avanço dos ciclos de carga, e de representar a velocidade de onda.

#### **2.3.2.3** *Structured Sub-Loading Cam Clay* **(SSLCC)**

O modelo *Cam-Clay* tem uma aplicação bem difundida devido a capacidade de reproduzir, de forma qualitativa, o comportamento tensão – deformação e resistência dos solos argilosos e ao número reduzido de parâmetros, sendo todos com claro significado físico e de fácil obtenção. No entanto, o mesmo foi desenvolvido considerando apenas resultados de ensaios de compressão triaxial convencional, o que torna difícil sua aplicação para casos genéricos de carregamento tridimensional.

Apesar de sua capacidade de representar o pré – adensamento do solo, o mesmo é feito de forma aproximada, de modo que o amolecimento e a dilatância só possam ser representados após atingir a resistência de pico. Além disto, tal como os demais modelos elastoplásticos, o *Cam-Clay* não é capaz de representar o comportamento de solos submetidos a carregamento cíclico, visto que, no interior da superfície todo comportamento é tido como elástico.

No entanto, tais limitações podem ser minimizadas com a utilização do modelo *Structured Sub-Loading Cam Clay* descrito por Pedroso (2014) e Mendoza & Farias (2020). Este ainda permite a representação de solos estruturados. Para os solos tropicais, sua estrutura se deve a presença de cimentações nas conexões entre as partículas e é um dos mecanismo que mantém a estrutura estável, na condição não saturada, gerando ainda uma resistência adicional ao maciço de solo.

Primeiramente o modelo considera o conceito de subplastificação, no qual, utiliza-se duas superfícies de plastificação afastadas a uma distância correspondente ao grau de pré adensamento. A [Figura 2.26](#page-56-0) mostra a representação destas, denominadas superfície de sub carregamento (*subloading*) e superfície normal. Tal teoria considera que o estado de tensão sempre estará sobre a superfície de sub - carregamento, a qual avança ou retrocede com a evolução dos ciclos de carga ou recarga. Neste caso a superfície normal é utilizada apenas para preservar a memória do histórico de tensões a que o solo foi submetido. Sua evolução ocorre apenas quando a superfície de sub - carregamento ultrapassa suas dimensões. No descarregamento a superfície normal permanece estacionária.

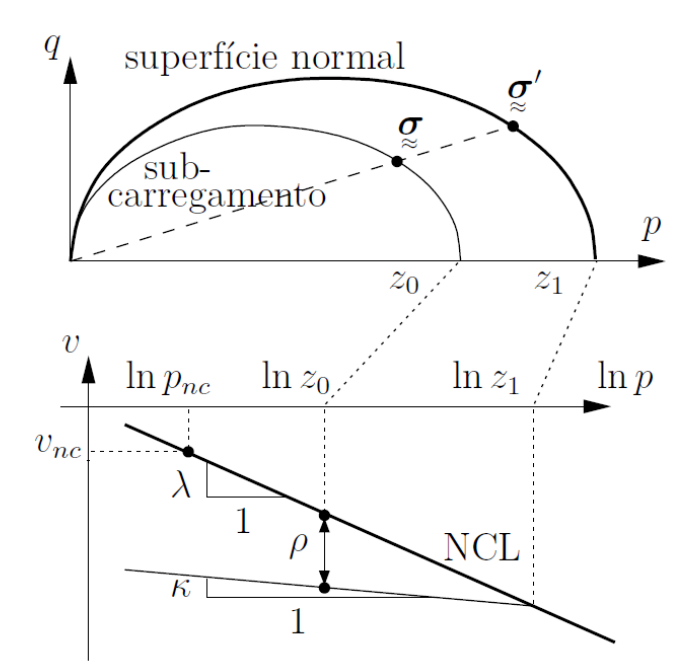

Figura 2.26 Superfícies do modelo SSLCC (Pedroso, 2006).

<span id="page-56-0"></span>Deste modo, o pré - adensamento das argilas ou à densidade relativa das areias é representada pela inserção da variável de estado interna ρ, matematicamente expressa pela diferença entre o índice de vazios nos estados normalmente consolidado e atual. A consideração deste conceito permite que a transição entre os estados elástico e elastoplásticos seja feita de forma suave [\(Figura 2.7\)](#page-29-0), permitindo que a simulação dos ciclos de carga seja feita de forma mais acurada. Fisicamente, esta suavização representa o rearranjo gradual e rompimento das ligações entre partículas, devido ao aumento da tensão efetiva do solo.

Para consideração da estrutura do solo, o modelo insere a variável de estado ω, que representa a resistência adicional atribuída aos solos naturalmente estruturados. A inserção desta variável gera a degradação "imaginária" da variável ρ. Isto permite que ρ apresente valores negativos, quando o efeito da estrutura é mais significativo, ou seja, quando o comportamento ultrapassa o limite da reta normalmente consolidada, tal como representado nas [Figura 2.27](#page-57-0) e [Figura 2.28.](#page-57-1)

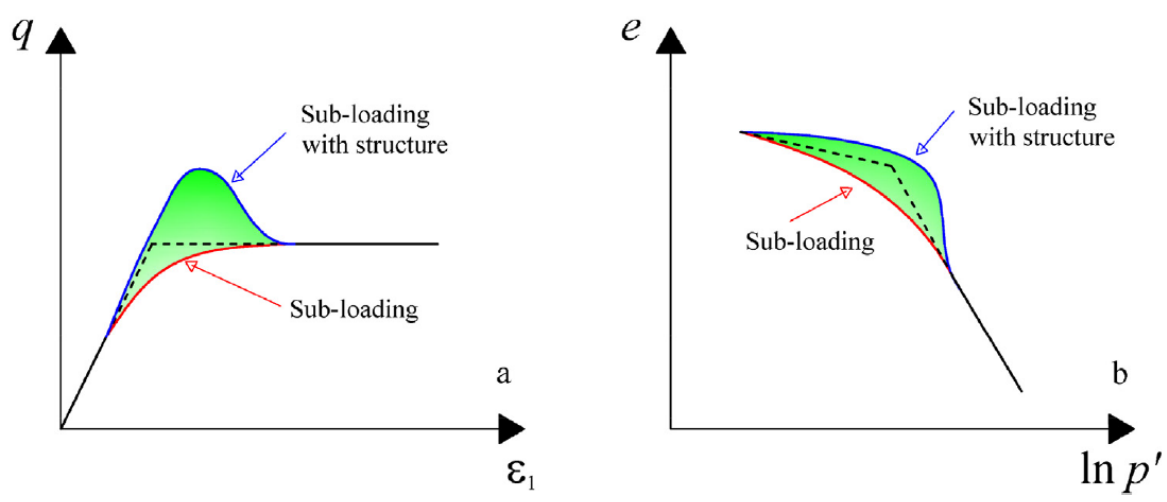

<span id="page-57-0"></span>Figura 2.27 Resposta do modelo SSLCC para condições de cisalhamento e compressão (Mendoza e Farias, 2020).

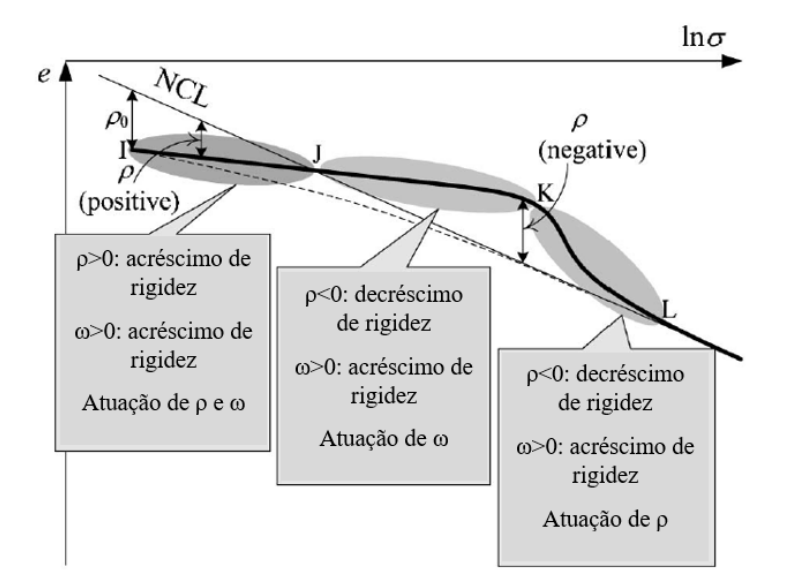

<span id="page-57-3"></span><span id="page-57-2"></span>Figura 2.28 Evolução das variáveis de estado adicionais (Nakai et al., 2011 - modificado)

<span id="page-57-1"></span>No modelo, estes parâmetros são inseridos por meio das funções auxiliares G e Q, definidas pelas Equações [\(10\)](#page-57-2) e [\(11\).](#page-57-3)

$$
G(\rho) = c \cdot \rho \cdot |\rho| \tag{10}
$$

$$
Q(\omega) = b \cdot \omega \tag{11}
$$

onde,

b, c – constantes definidas por calibração do modelo.

Para consideração da resistência em diferentes trajetórias de tensão, o modelo introduz uma linha de estado crítico com variação em função do ângulo de Lode (M(θ)), tal como proposto por Sheng *et al.* (2000). As Equações [\(12\)](#page-58-0) e [\(13\)](#page-58-1) mostram a definição da nova linha de estado crítico e a função de plastificação.

<span id="page-58-1"></span><span id="page-58-0"></span>
$$
M(\theta) = M \left[ \frac{2. w}{1 + w - (1 - w) . \sin(3. \theta)} \right]^{\frac{1}{4}}
$$
(12)  

$$
f = M(\theta)^2 . p' . (p' - p'_1) + q^2
$$
(13)

onde,

 $M$  – inclinação da linha de estado critica convencional  $M=p'/q$ ;

- w constante em função do ângulo de atrito critico ( $\varphi_{cr}$ ).  $w = \frac{3-\sin\varphi_{cr}}{3+\sin\varphi_{cr}}$  $\left. \frac{3-\sin\varphi_{cr}}{3+\sin\varphi_{cr}} \right\}^4;$
- θ ângulo de lode em função do terceiro invariante de tensão do tensor desvio (J3).

$$
\theta = \frac{1}{3}\sin^{-1}\frac{27 J_3}{2. q^3}
$$

p, q – invariantes de tensão de Cambridge;

 $p_1$  – dimensão da superfície de sub-carregamento.  $p_1$ =z<sub>0</sub> na [Figura 2.26;](#page-56-0)

A inserção dos efeitos de pré-adensamento e estrutura naturalmente geram uma modificação na direção das deformações plástica. Para considerar este efeito, o modelo introduz uma lei de fluxo não associada (f≠g), com adição das variáveis ρi (para condição inicial) e ω na função potencial plástica, tal como expresso na Equação [\(14\).](#page-58-2) Observe que, para ρ e ω iguais a zero, a se iguala a 1 e o fluxo passa a ser associado (f=g).

<span id="page-58-2"></span>
$$
g = M(\theta)^2 \cdot p^2 \cdot \left(1 - p^{\frac{1}{\alpha}} \cdot p_1^{-\frac{1}{\alpha}}\right) + (1 - 2 \cdot \omega \cdot \rho_i) \cdot q^2 \tag{14}
$$

onde,

g – função potencial plástica;

$$
a = \frac{1 - \omega \cdot \rho_i}{1 - 2 \cdot \omega \cdot \rho_i}
$$

Por fim, o modelo requer os cinco parâmetros já atribuídos ao modelo Cam-Clay, sendo eles: a inclinação da reta virgem (λ), a inclinação da reta de recompressão (κ), a razão de Poisson (v), o índice de vazios inicial (e<sub>0</sub> ou N) e a inclinação da linha de estado crítico (M). Além destes, o modelo introduz os parâmetros b e c, associados ao efeito da estrutura e densidade do solo, respectivamente. Estes podem ser obtidos por meio da calibração de ensaios triaxiais drenados e odométricos.

Apesar de não ser difundido no meio geotécnico, o modelo já foi validado por Mendoza e Farias (2020), para diferentes tipos de solos estruturados, bem como para o solo de Brasília, também utilizado neste trabalho. A aplicação do mesmo se mostrou adequada para representação de solos naturais com cimentação, tal como representado nas [Figura 2.29](#page-59-0) e [Figura](#page-60-1)  [2.30.](#page-60-1)

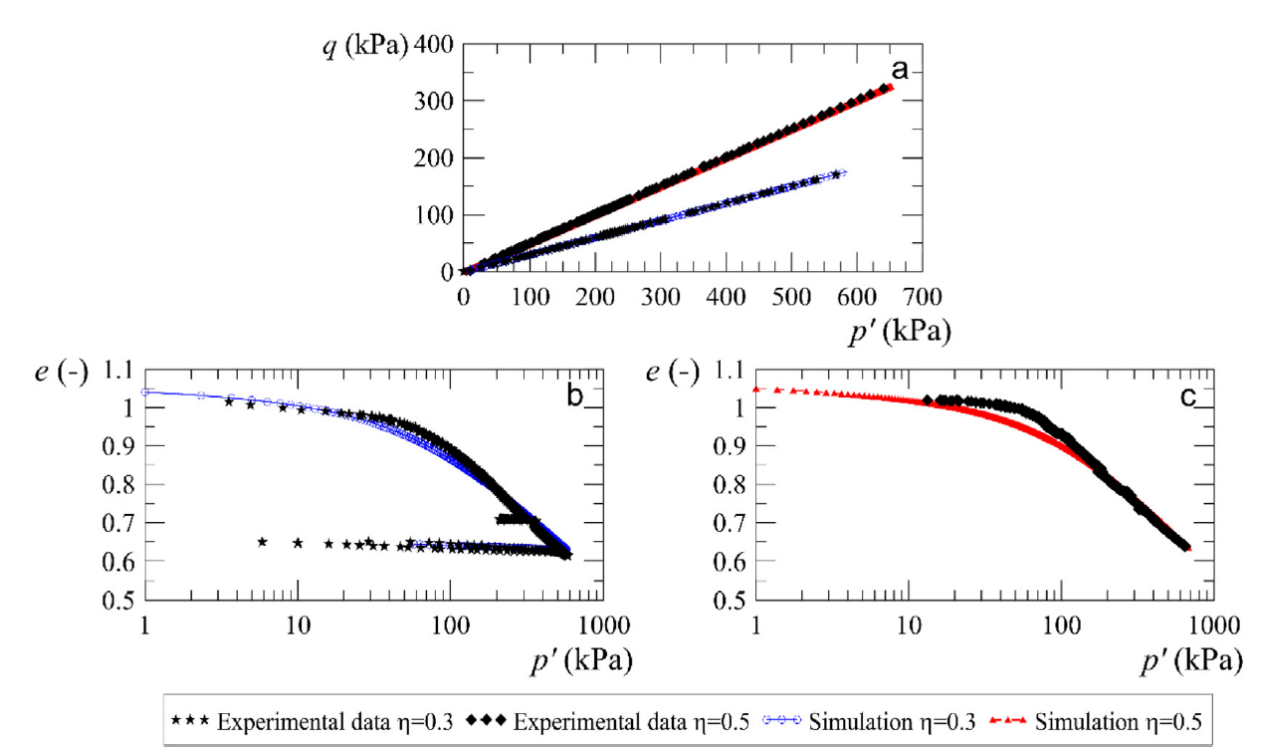

<span id="page-59-0"></span>Figura 2.29 Simulação do ensaio de compressão triaxial anisotrópica com η=0,3 e 0,5, para o solo de Brasília (Mendoza e Farias, 2020).

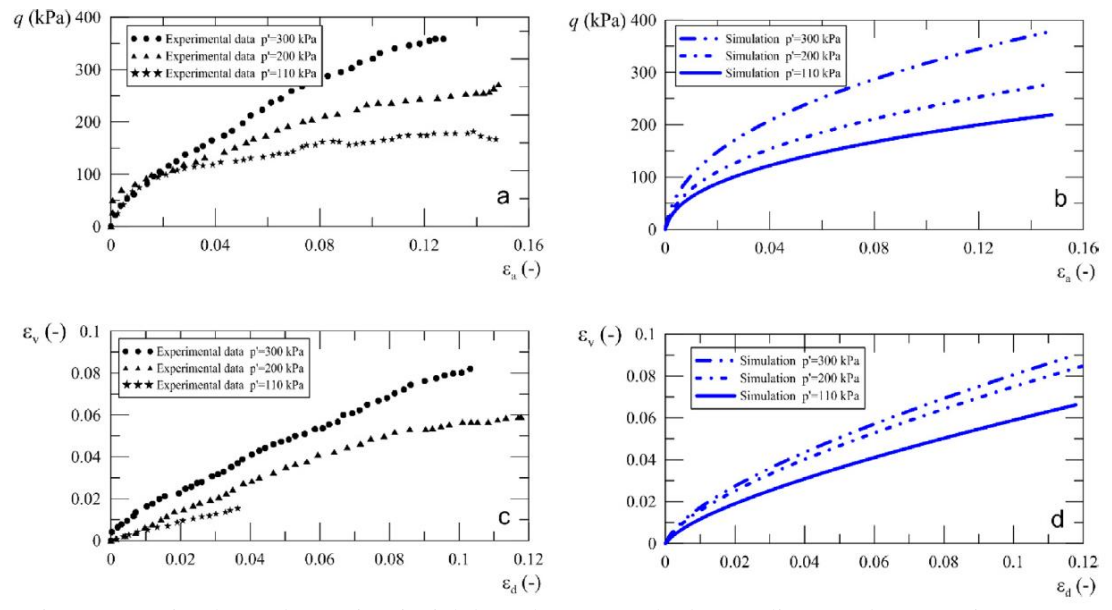

<span id="page-60-1"></span>Figura 2.30 Simulação do ensaio triaxial drenado para o solo de Brasília (Mendoza e Farias, 2020).

[A Figura 2.31](#page-60-2) mostra a análise paramétrica do parâmetro de estrutura  $(\omega_0)$ , realizada por Mendonza e Faria (2020) para argila de Fujimori. Os resultados mostram a capacidade do modelo representar o desenvolvimento da energia de deformação plástica cíclica, por meio da representação da histerese entre as curvas de carga e descarga.

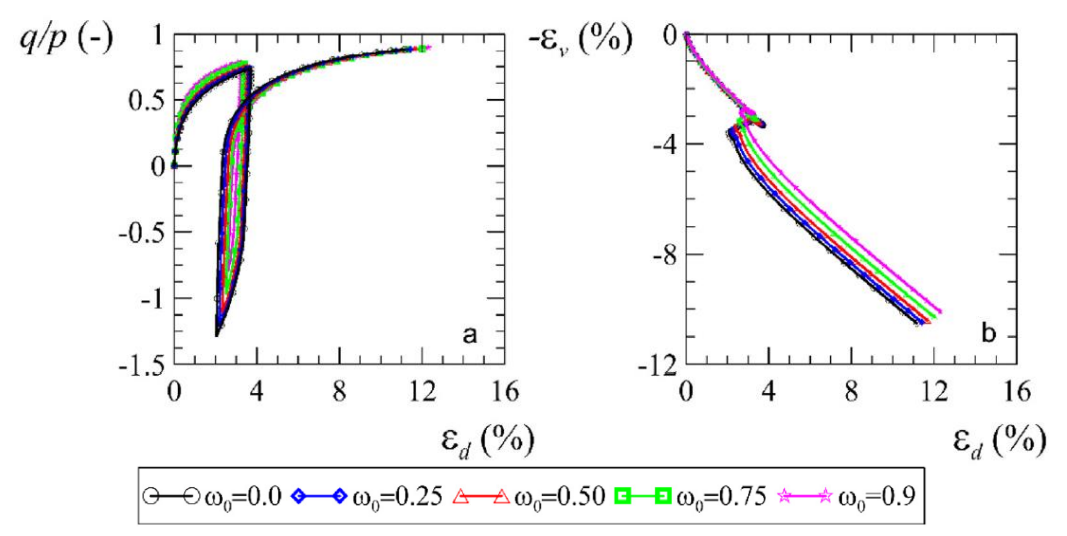

<span id="page-60-2"></span>Figura 2.31 Simulação de ensaio triaxial drenado para diferentes valores de  $\omega_0$  Mendoza e Faria (2020).

### <span id="page-60-0"></span>**2.3.3 Método dos Elementos Finitos**

Segundo Lees (2016), na geotecnia, a utilização do MEF é necessária em problemas que devam considerar: o comportamento complexo do solo (rigidez não linear, endurecimento,

anisotropia) ou a mudança de comportamento (melhoria do solo, consolidação); as complexas condições hidráulicas; uma geometria não usual; a interação solo-estrutura e análise de forças internas; cargas complexas; e, os efeitos da sequência e método de construção. A complexidade associada aos projetos de aerogeradores faz com que a utilização deste método seja recorrente.

O MEF parte do princípio de que as infinitas variáveis desconhecidas de um sistema podem ser estimadas pela interpolação dos valores calculados num número finito de pontos discretos, com comportamento bem definido. Para isto o método segue as seguintes etapas (Fish & Belytschko, 2009; Lautenschläger, 2010):

- 1. Pré-Processamento: divisão do domínio em elementos finitos conectados por pontos nodais, que podem ser representados por formatos variados;
- 2. Formulação dos elementos: desenvolvimento de equações locais (no elemento);
- 3. Montagem: obtenção do sistema global de equações a partir das equações dos elementos;
- 4. Resolução das equações; e,
- 5. Pós-Processamento: determinação dos valores de interesse e visualização das respostas.

Para solução do problema deve-se satisfazer o equilíbrio de forças, a compatibilidade dos deslocamentos e a relação constitutiva do material (tensão-deformação). O estudo da relação tensão-deformação depende da variável definida como incógnita. Pela formulação do equilíbrio de forças, deslocamentos são "aplicados" nos pontos nodais para determinação das forças correspondentes (Equação [\(15\)\)](#page-61-0). Por outro lado, na formulação de compatibilidade de deslocamentos, as forças nodais são conhecidas e os deslocamentos calculados (Equação [\(16\)\)](#page-61-1) (Fish & Belytschko, 200; Lautenschläger, 2010; Bentley, 2019).

<span id="page-61-1"></span><span id="page-61-0"></span>
$$
\{F\} = [K] \cdot \{\delta\} \tag{15}
$$
  

$$
\{\delta\} = [K]^{-1} \cdot \{F\} \tag{16}
$$

onde:

{F} – vetor de forças nodais aplicadas;

 $[K]$  – matriz de rigidez global; e,

{δ} – vetor de deslocamentos nodais dos elementos.

A matriz [K] é dada pela integração, no volume, das matrizes de rigidez de cada elemento (Equação [\(17\)\)](#page-62-0).

<span id="page-62-0"></span>
$$
[K] = \int_{V} [B]^T \cdot [D] \cdot [B]dV \tag{17}
$$

onde,

[B] – matriz que associa deslocamento com deformação;

[D] – matriz de constantes do material, determinada pelo modelo constitutivo (tensão – deformação); e,

V – volume.

Por fim, as deformações e tensões são obtidas nos pontos de integração do elemento, pelas Equações [\(18\)](#page-62-1) e [\(19\),](#page-62-2) respectivamente. A precisão dos resultados e o tempo computacional da análise dependeram do número de pontos de integração e do refinamento da malha de elementos finitos.

<span id="page-62-2"></span><span id="page-62-1"></span>
$$
[\varepsilon] = [B] \cdot {\delta}
$$
\n
$$
[\sigma] = [D] \cdot [\varepsilon]
$$
\n
$$
(18)
$$
\n
$$
(19)
$$

onde,

[σ] – tensor de tensão; e,

[ε] – tensor de deformações.

É importante considerar que a equação de movimento expressa pela Equação [\(15\),](#page-61-0) representa a condição de análise estática. No entanto, o método dos elementos finitos também pode ser aplicado em analises pseudo-estáticas ou dinâmicas. A primeira, expressa pela Equação ([23\),](#page-74-0) considera as solicitações em função do tempo e uma aceleração baixa suficiente para que as forças inerciais possam ser desprezadas. Segundo Bhattacharya *et al.* (2017) este tipo de análise pode ser aplicado em problemas em que a frequência das solicitações externas apresente valor inferior à 1/5 da frequência natural da superestrutura. Apesar de sua simplicidade, a análise pseudo-estática permite obter uma maior sensibilidade em relação ao

comportamento cíclico, tal como constatado por Giannakos *et al.* (2012), ao validar a resposta cíclica de pilares, por meio de modelagem numérica.

$$
\{\mathbf F(\mathbf t)\} = [K] \cdot \{\delta\} \tag{20}
$$

onde,

 ${F(t)}$  – vetor de forças externas em função do tempo.

Para as análises dinâmicas, passa-se a considerar a expressão descrita na Equação [\(24\),](#page-91-0) que considera a ação da inércia e do amortecimento associados aos vetores de aceleração e velocidade, respectivamente. A matriz [M] considerada a massa dos materiais (solo, água, elementos estruturais) e é inserida, no MEF, por meio de uma matriz de massa consistente ou de massa concentrada (Lumped), tal como descrito por Kim (1993). A matriz [C] representa o amortecimento dos materiais, causado pelo cisalhameno ou ocorrência de deformações irreversiveis (plásticas ou viscosas). Esta matriz normalmente é definida em função das matrizes de massa e rigidez, por meio da teoria de amortecimento de Rayleigh, tal como expresso pela Equação [\(22\).](#page-63-0)

<span id="page-63-0"></span>
$$
\{F(t)\} = [K] \cdot \{\delta\} + [C] \cdot \{\dot{\delta}\} + [M] \cdot \{\ddot{\delta}\}\tag{21}
$$
  

$$
[C] = \alpha_R[M] + \beta_R[K]
$$
 (22)

onde,

[C] – matriz de amortecimento;

[M] – matriz de massa;

- $\{\dot{\delta}\}$  vetor velocidade;
- $\{\ddot{\delta}\}$  vetor aceleração; e,
- $\alpha_R$   $\beta_R$  coeficientes de Rayleigh.

# **3 DEFINIÇÃO DO PROBLEMA**

Este trabalho faz parte do projeto de P&D intitulado como "Metodologia e Infraestrutura Tecnológica para Aperfeiçoamento das Avaliações de Confiabilidade e Otimização de Empreendimentos de Energia" desenvolvido, em conjunto, com outras universidades e com Furnas. Deste modo, as análises deste trabalho foram realizadas com intuito de avaliar o comportamento do protótipo eólico, denominado EOL20, instalado no laboratório de infraestrutura da UnB, por meio do projeto mencionado.

Cabe aqui apresentar uma visão geral do estudo, mostrando as etapas analisadas e a correlação entre elas, para que se tenha uma boa compreensão do trabalho:

- 1) **Calibração do modelo.** Nesta etapa foi possível definir o modelo computacional e método de solução que melhor representam o comportamento do aerogerador EOL20. Para isto, foram realizadas uma serie de análises para definição da geometria e das dimensões do modelo físico, em função das dimensões da estaca, e da densidade da malha a ser utilizada no método de solução. Os resultados foram analisados considerando as curvas de capacidade de carga da estaca.
- 2) **Modelagem do EOL20.** Nesta etapa será apresentada uma análise do comportamento soloestrutura do sistema tido como referência, EOL20;
- 3) **Análise paramétrica**. Esta etapa foi realizada com intuído de avaliar como os parâmetros geométricos e tipo de modelo constitutivo podem influenciar no comportamento do sistema. Para isto, considerou-se a aplicação de um modelo constitutivos elástico e dois elastoplásticos. Para fundação foram aplicadas diferentes dimensões para a estaca e para o bloco; e,
- 4) **Implementação do modelo SSLCC**. O modelo *Structured Sub-Loading Cam-Clay* foi implementado e inserido no Plaxis com intuito de avaliar sua acurácia quanto a representação do comportamento do problema proposto. Neste trabalho não foi possível a aplicação do modelo em problemas tridimensionais, devido a necessidade de uma validação mais precisa, para diferentes trajetórias de tensão. No entanto, aqui será apresentada a forma inserção do código no programa Plaxis, bem como sua validação para ensaios geotécnicos.

A [Figura 3.1](#page-65-0) mostra o fluxograma geral das etapas que foram realizadas neste trabalho.

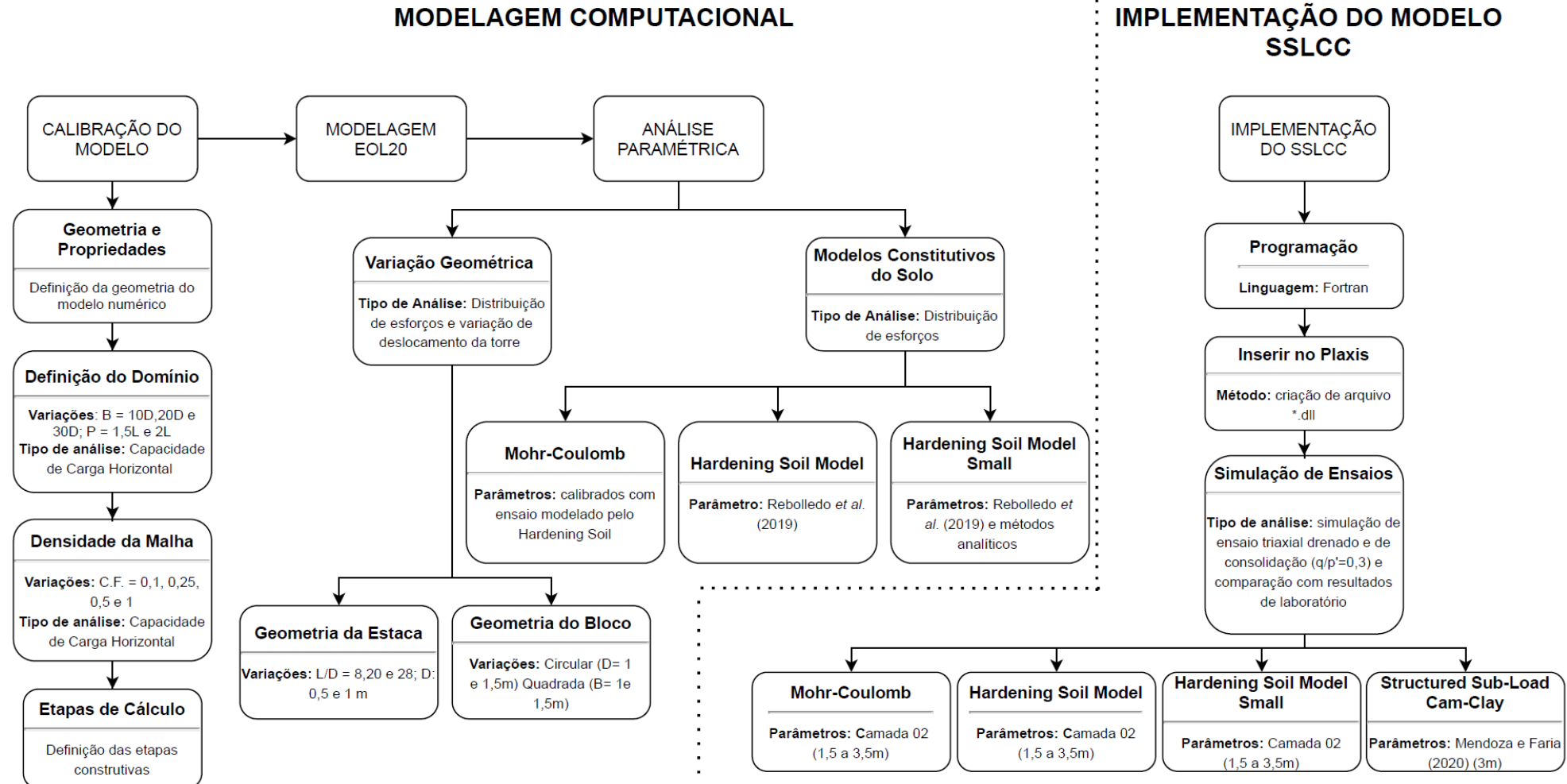

**MODELAGEM COMPUTACIONAL** 

<span id="page-65-0"></span>Figura 3.1 Fluxograma geral do trabalho.

Para realização das etapas mencionada, inicialmente foi necessária a caracterização geral do problema. Deste modo, a seguir serão descritas as características do local, do aerogerador e das solicitações a serem consideradas na modelagem.

### **3.1 Características do Local**

Para boa representação do perfil de solo típico de Brasília, foi considerado como área de estudo o Campo Experimental de Fundações da Universidade de Brasília (CEGUnB), já caracterizado por diversas pesquisas passadas. O CEGUnB está situado no Campus Darcy Ribeiro, Asa Norte, Brasília – DF e definido pelas coordenadas 15º46' Latitude Sul e 47º52' Longitude Oeste, com uma altitude média de 1047 m. A [Figura 3.2](#page-66-0) mostra a localização do campo.

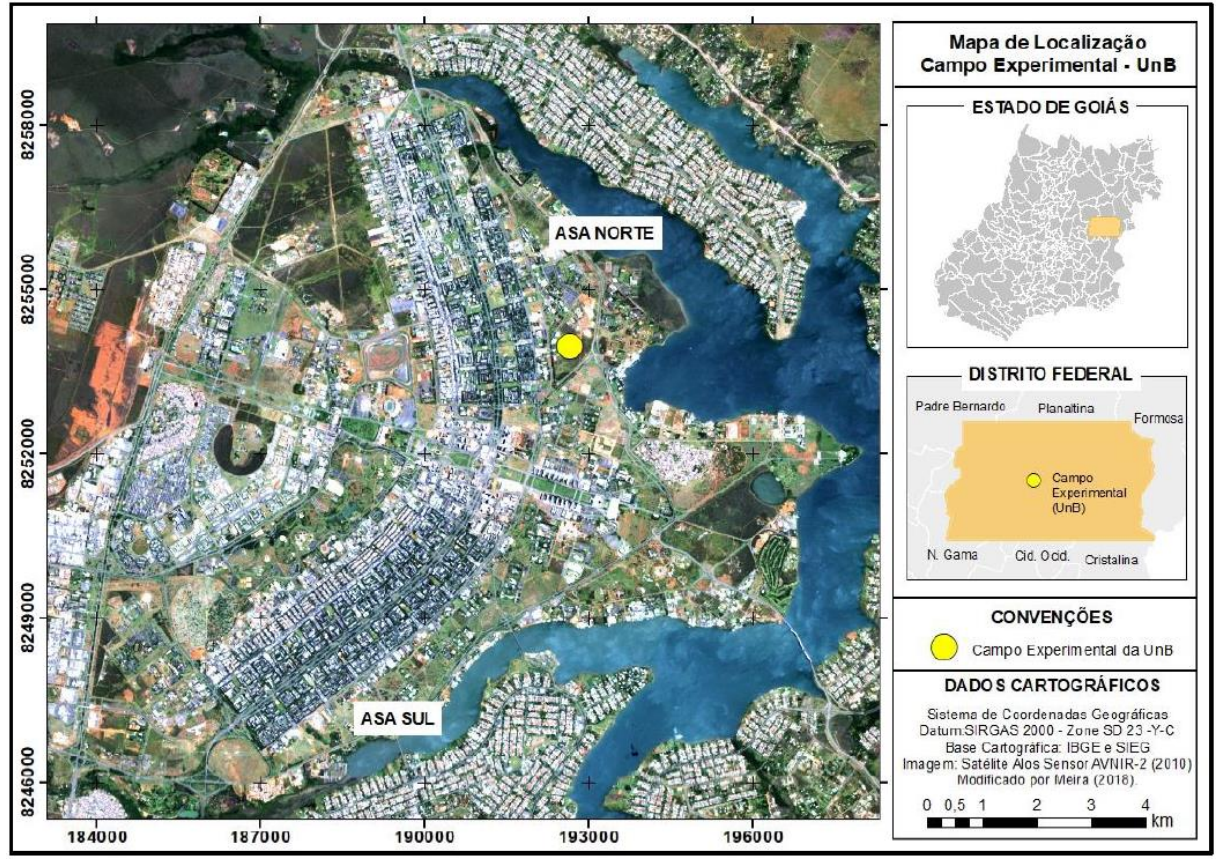

Figura 3.2 Localização do Campo Experimental de Geotecnia da UnB.

<span id="page-66-0"></span>O CEGUnB é caracterizado por apresentar um típico perfil de intemperismo, que segundo Guimarães (2002) é composto por um horizonte laterítico (até 8,5m), de transição (de 8,5 a 10m) e saprolítico (de 10 a 12m).

Segundo Guimarães (2002), o horizonte laterítico é composto por uma camada de areia argilo-siltosa (até 3,5m), caracterizada com alto índice de vazios, macroporos e muitos agregados, e outra de argila areno-siltosa (até 8,5m), com índice de vazios decrescente e macroporosidade menor em relação a camada superior. Na camada de transição, o solo assume textura mais siltosa, com distribuição de poros mais homogênea e baixo nível de intemperização. A camada de solo saprolítico é caracterizada pela presença de intercalações de quartzo e silte argiloso vermelho. A [Figura 3.3](#page-67-0) mostra a representação do perfil de solo característico do CEGUnB.

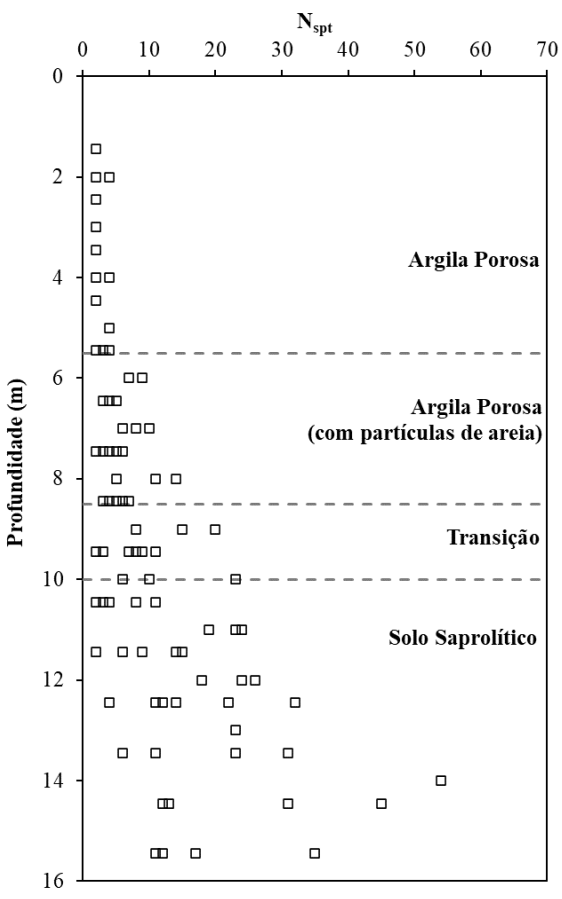

<span id="page-67-0"></span>Figura 3.3 Perfil característico do solo do Campo Experimental da UnB (modificado – Rebolledo *et al.*,2019)

#### **3.2 Características do Aerogerador**

O protótipo eólico EOL-20 possui uma capacidade instalada de 2,5kW e é composto por um nacelle, um rotor de 3 pás e uma torre metálica tubular. A torre, de 20m de altura e 0,3m de diâmetro médio, está diretamente apoiada na base metálica instrumentada, que faz a conexão entre a superestrutura e a fundação [\(Figura 3.4\)](#page-68-0).

É importante ressaltar que o protótipo apresenta um sistema de monitoramento mecânico e ambiental. Para avaliar a resposta estrutural da torre e da fundação, o sistema possui dois transdutores de deslocamento, conectados ao bloco por meio de barras metálicas, três extensômetros e três células de carga, na base instrumentada, e três acelerômetros, distribuídos ao longo da torre. O sistema também conta com uma estação meteorológica, composta por um pluviômetro e quatro anemômetros, dois de copo e dois ultrassônicos. Este sistema permite que as solicitações, devido a incidência do vento, e resposta mecânica sejam avaliadas de forma temporal.

<span id="page-68-0"></span>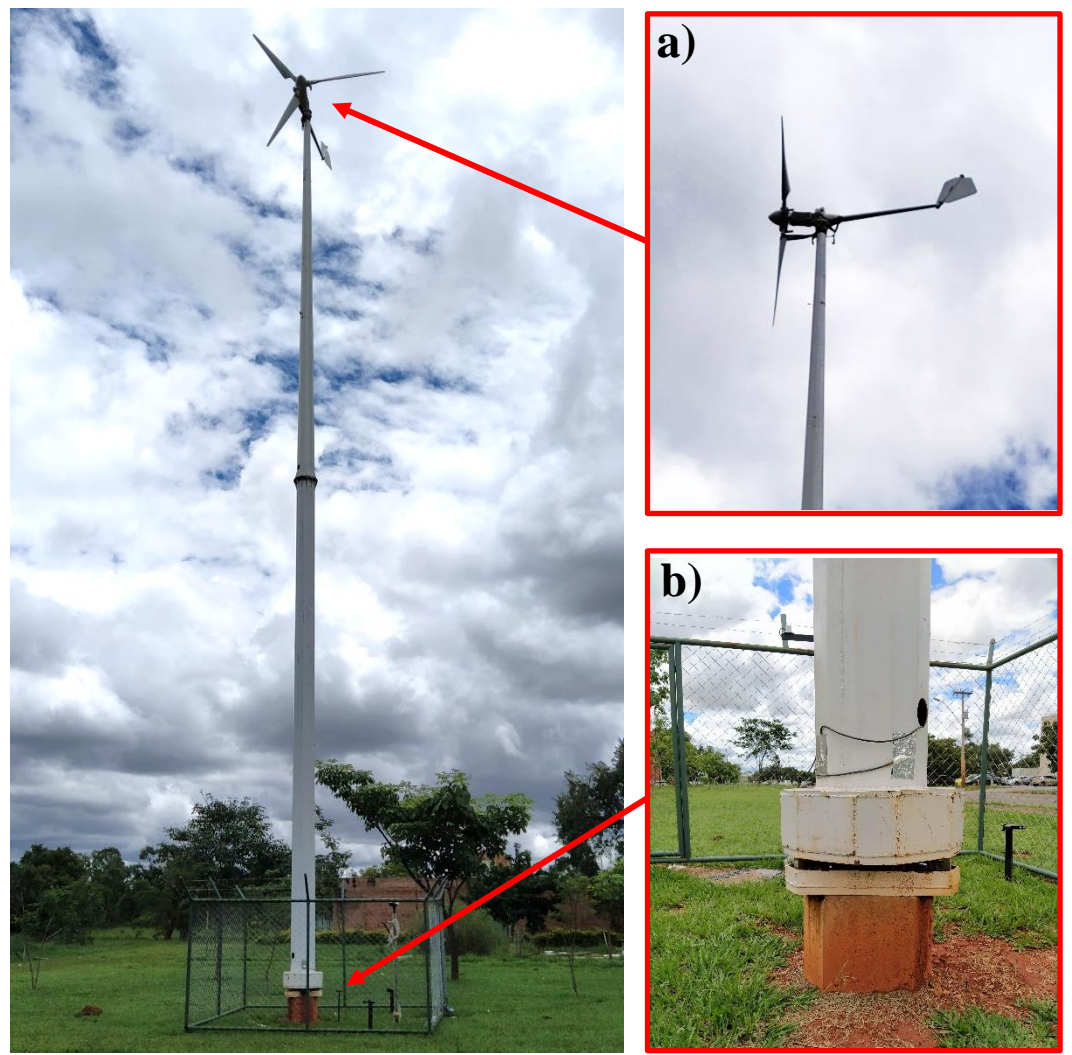

Figura 3.4 Estrutura da EOL-20, com ampliação do a) nacelle (em perfil); e b) base instrumentada e bloco da fundação.

Este sistema está apoiado em uma fundação de concreto, do tipo estaca única com bloco em formato de hexágono irregular. Na [Figura 3.5](#page-69-0) está representada a configuração geral do sistema, bem como as dimensões dos elementos de fundação.

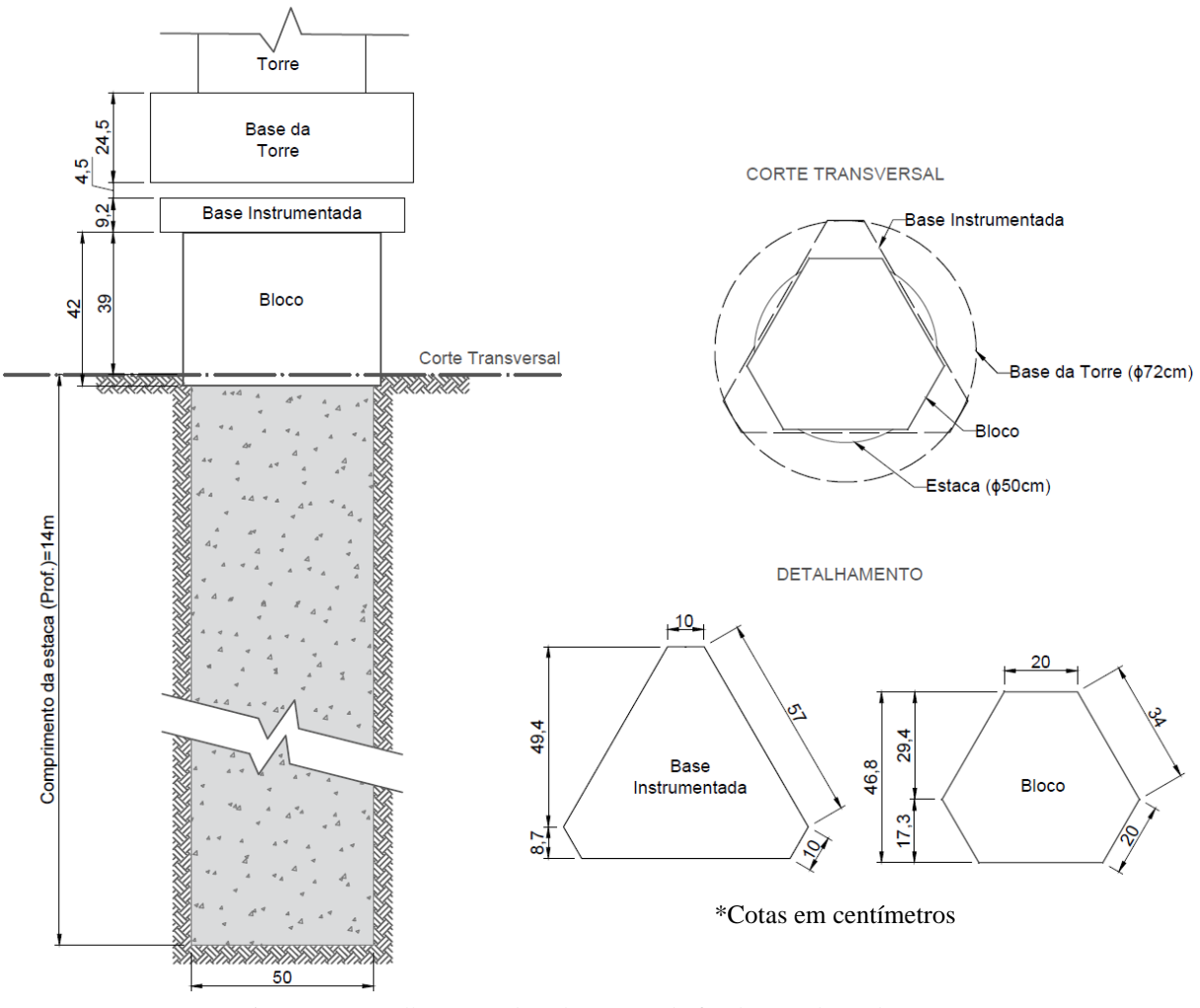

Figura 3.5 Detalhamento dos elementos de fundação e base da torre.

<span id="page-69-0"></span>A [Tabela 3.1](#page-70-0) mostra um resumo das dimensões e propriedades dos elementos que compõem o sistema. Parte deste trabalho consiste em verificar a influência da geometria no comportamento mecânico da fundação, deste modo, as dimensões da fundação serão modificadas na etapa de análise paramétrica.

As características dos elementos que compõem o rotor e o gerador foram omitidos da tabela resumo, pois não serão representados no modelo proposto. Destes, é importante citar apenas o diâmetro, o peso e as condições de funcionamento do rotor [\(Tabela 3.2\)](#page-70-1), que servirão como base para o cálculo das solicitações.

<span id="page-70-0"></span>

|              |                      | <b>Torre</b>            | propriedades da torre e da randação:<br>Aerogerador                            | Fundação                  |
|--------------|----------------------|-------------------------|--------------------------------------------------------------------------------|---------------------------|
| Geometria    | Formato              | Tronco de Cone          | Análise simplificada <sup>1</sup><br>(pás, nacelle, cabeça do<br>rotor e leme) | Cilíndrico                |
|              | Altura/Comprimento   | 20 <sub>m</sub>         |                                                                                | 14 <sub>m</sub>           |
|              | Diâmetro da Base     | 456 mm                  |                                                                                | 500 mm                    |
|              | Diâmetro do Topo     | $159$ mm                |                                                                                |                           |
|              | Espessura da Chapa   | $6.35$ mm               |                                                                                |                           |
| Propriedades | Material             | Aço AISI A36            | PRFV <sup>2</sup>                                                              | Concreto                  |
|              | Peso                 | 13 kN                   | $1.5$ kN                                                                       |                           |
|              | Tensão de Escoamento | 250 MPa                 |                                                                                |                           |
|              | Tensão de Ruptura    | 400 MPa                 |                                                                                | -                         |
|              |                      | 78,50 kN/m <sup>3</sup> | $17,50 \text{ kN/m}^3$                                                         | $21,50$ kN/m <sup>3</sup> |
|              | E                    | 200 GPa                 | 22 GPa                                                                         | 20 GPa                    |
|              | $\mathbf v$          | 0,29                    | 0,25                                                                           | 0.15                      |

Tabela 3.1 Geometria e propriedades da torre e da fundação.

<span id="page-70-1"></span><sup>1</sup> Componentes consideradas como solicitações (sem detalhamento); <sup>2</sup> Plástico Reforçado com Fibra de Vidro.

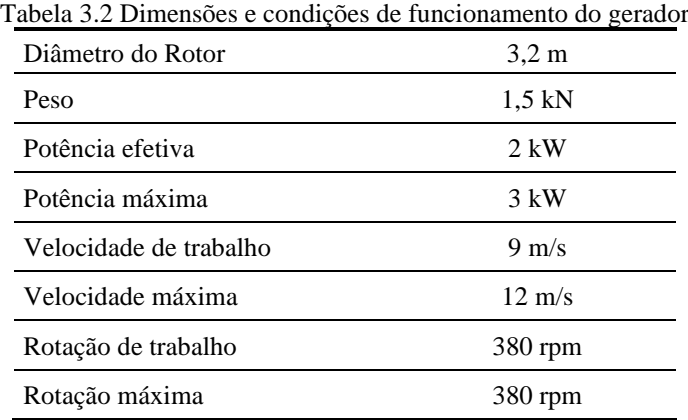

## **3.3 Solicitações**

O aerogerador foi analisado para condição de Estado Limite Último (ELU), representando a situação de falha no sistema de embandeiramento, no qual, têm-se a máxima incidência de ventos, com o gerador parado e pás ortogonais ao fluxo. Esta é uma situação atípica que ocorre devido a soma de dois fatores, a falha do sistema e uma condição atmosférica rara. Nesta condição, o arrasto das pás é maximizado.

Os esforços aerodinâmicos e gravitacionais, gerados pela incidência do vento e do peso próprio, foram considerados como forças horizontais e verticais, respectivamente. As solicitações devido a rotação das pás e do rotor não foram consideradas, por atuarem apenas na condição de funcionamento.

As solicitações consideradas são suficientes para utilização em estudos científicos, no entanto, trata-se de um cálculo preliminar aplicável apenas às etapas de pré-projeto. Em projetos detalhados, o dimensionamento dessas estruturas deve considerar o uso de modelagens aeroelásticas, que permitem incorporar o efeito do sistema de controle do aerogerador para as diferentes situações de projeto descritas nas normas e manuais vigentes.

O cálculo do carregamento aerodinâmico foi realizado considerando a metodologia descrita na NBR 6123, para estimativa da mais extrema rajada esperada para uma região. Para isto, primeiramente foi necessário determinar a velocidade básica  $(V_0)$  para o local de instalação. Esta corresponde a velocidade de uma rajada de 3 s, com magnitude extrema e 50 anos de tempo de retorno. Para a Universidade de Brasília, a isopleta [\(Figura 3.6\)](#page-71-0) fornecida pela NBR 6123 sugere um V<sup>0</sup> de 35 m/s.

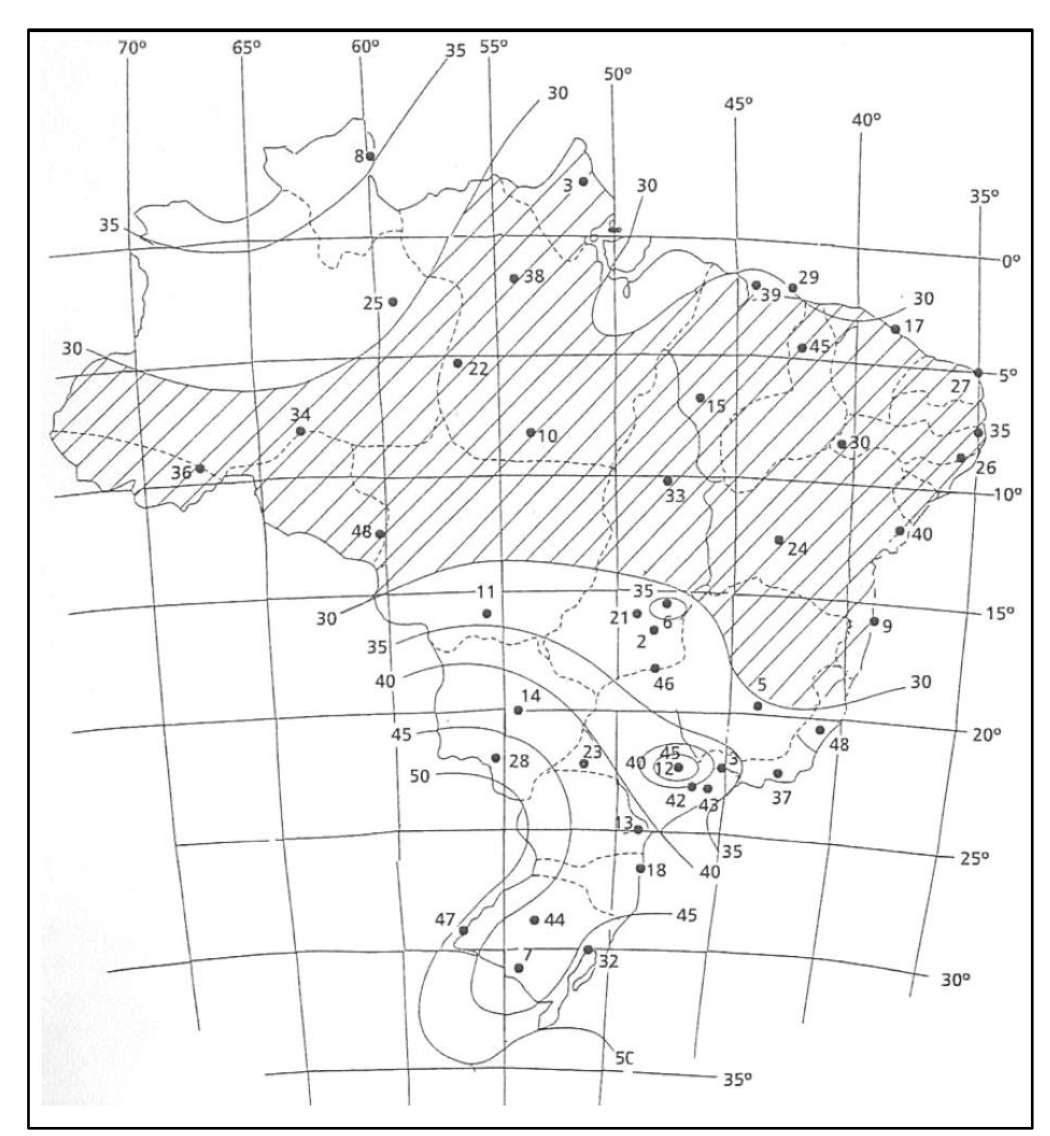

<span id="page-71-0"></span>Figura 3.6 Isopletas da velocidade básica do vento, em m/s (NBR 6123, 1988)
Em seguida foram determinados os fatores de majoração e minoração da velocidade básica. Denominados como  $S_1$ ,  $S_2$  e  $S_3$ , estes consideram as características do local e da edificação, bem como sua interação, e o grau de segurança do sistema.

O fator S<sup>1</sup> considera a variação do relevo do terreno e pode ser igual a 1,0, para terrenos planos, a 0,9, para vales profundos protegidos de ventos de qualquer direção, ou ainda ter um valor que varia com a altura  $(S_1(z))$ , para taludes e morros. Neste trabalho será adotada a condição de terreno plano  $(S_1 = 1,0)$ .

Já o fator S<sub>2</sub> considera a combinação dos efeitos da rugosidade do terreno, da variação da velocidade do vento e das dimensões da superestrutura. Neste caso a rugosidade deve ser classificada em uma das cinco categorias descritas na [Tabela 3.3.](#page-72-0) Para consideração das características da estrutura deve-se definir uma das classes, também apresentadas n[a Tabela 3.3.](#page-72-0)

|                            | Classificação | Descrição                                                                                                    |
|----------------------------|---------------|----------------------------------------------------------------------------------------------------|
|                            | Categoria I   | Superfícies lisas de grandes dimensões, com mais de 5 km de extensão,<br>medida na direção e sentido do vento incidente. (Exemplo: mar calmo, lagos<br>e rios e pântanos sem vegetação.)                                                                                                    |
|                            | Categoria II  | Terrenos abertos em nível ou aproximadamente em nível, com poucos<br>obstáculos isolados, tais como árvores e edificações baixas. Obstáculos com<br>cota média do topo igual a 1 m. (Exemplo: zona costeira plana, pântano com<br>vegetação rala, campos de aviação, pradarias e charnecas e fazendas sem<br>sebes ou muros)                                                     |
| Rugosidade do Terreno      | Categoria III | Terrenos planos ou ondulados com obstáculos, tais como sebes e muros,<br>poucos quebra-ventos de árvores, edificações baixas e esparsas. Obstáculos<br>com cota média do topo igual a 3 m. (Exemplo: granjas e casas de campo,<br>com exceção das partes com matos, fazendas com sebes e/ou muros,<br>subúrbios a considerável distância do centro, com casas baixas e esparsas) |
|                            | Categoria IV  | Terrenos cobertos por obstáculos numerosos e pouco espaçados, em zona<br>florestal, industrial ou urbanizada. Obstáculos com cota média do topo igual<br>a 10 m. (Exemplos: zonas de parques e bosques com muitas árvores, cidades<br>pequenas e seus arredores, subúrbios densamente construídos de grandes<br>cidades, áreas industriais plena ou parcialmente desenvolvidas)  |
|                            | Categoria V   | Terrenos cobertos por obstáculos numerosos, grandes, altos e pouco<br>espaçados. Obstáculos com cota média do topo igual a 25 m (Exemplos:<br>florestas com árvores altas, de copas isoladas, centros de grandes cidades e<br>complexos industriais bem desenvolvidos)                                                                                                    |
|                            | Classe A      | Toda edificação na qual a maior dimensão horizontal ou vertical não exceda<br>20 m.                                                                                                    |
| Dimensões da<br>Edificação | Classe B      | Toda edificação ou parte de edificação para a qual a maior dimensão<br>horizontal ou vertical da superfície frontal esteja entre 20 m e 50 m                                                                                                    |
|                            | Classe C      | Toda edificação ou parte de edificação para a qual a maior dimensão<br>horizontal ou vertical da superfície frontal exceda 50 m                                                                                                    |

<span id="page-72-0"></span>Tabela 3.3 Classificação da rugosidade e dimensões do tereno para determinação do fator S2, segundo NBR 6123/1988

Definido os parâmetros em destaque na [Tabela 3.3](#page-72-0) e considerando a altura de 20 m para a torre, foi possível a obtenção de um fator S<sub>2</sub> de 1,04, seguindo os valores propostos pela NBR 6123, descritos na [Tabela 3.4.](#page-73-0)

<span id="page-73-0"></span>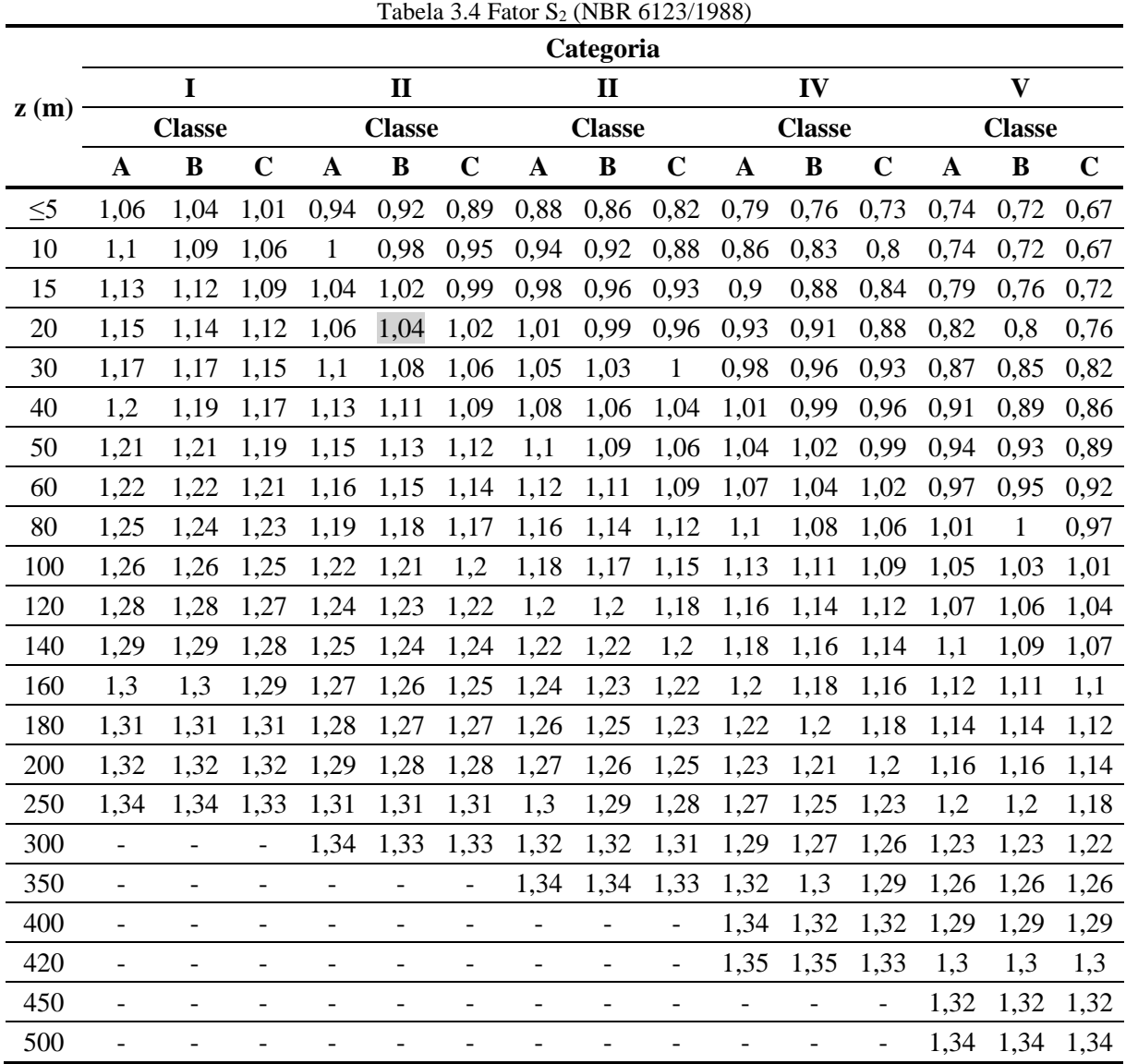

O fator S<sup>3</sup> considera o grau de segurança e a vida útil da edificação, por meio de conceitos estatísticos. Na falta de normas específicas que definam a segurança nas edificações, a NBR 6123 sugere valores mínimos de S3, tal como indicado na [Tabela 3.5.](#page-74-0) Segundo a NBR 8800, os aerogeradores se enquadram no grupo 3, e poderiam ser considerados com S<sub>3</sub> de 0,95. No entanto, para estar mais a favor da segurança, neste trabalho será considerado S3 de 1,0, que representa edificações com ocupação.

<span id="page-74-0"></span>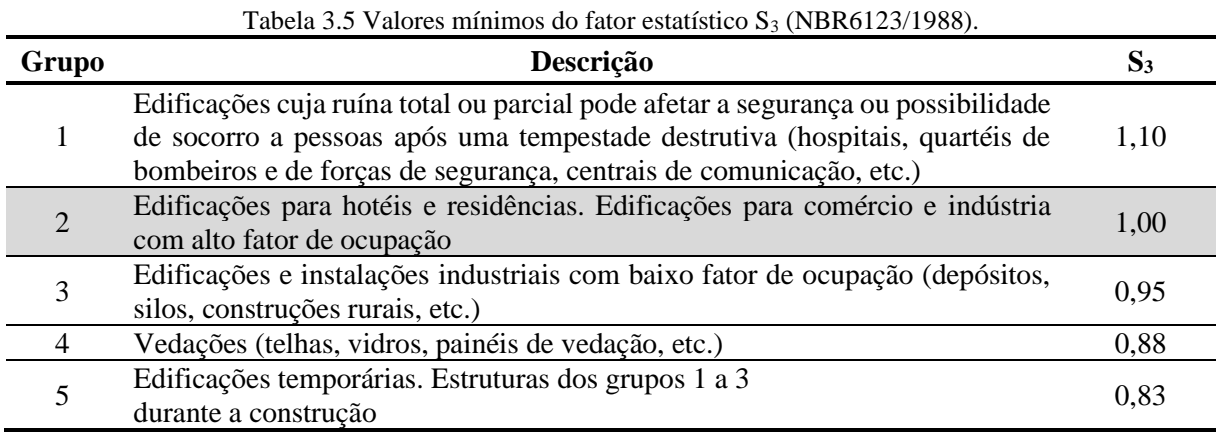

Por fim, aplicando os fatores  $S_1$ ,  $S_2$  e  $S_3$  na velocidade básica, pode-se determinar uma

velocidade máxima de rajada ( $V_k$ ) de 36,4 m/s.

Em seguida, a ação do vento foi considerada por meio da força de arrasto, que atua no gerador e na torre. O cálculo foi realizado pela Equação [\(](#page-74-1)[23](#page-74-1), para a situação crítica de tempestade na máxima velocidade de rajada, calculada anteriormente.

<span id="page-74-1"></span>
$$
F_D = \frac{1}{2} \cdot C_D \cdot \rho_{ar} \cdot A \cdot V^2 \tag{23}
$$

onde:

 $F_D$  – Força de arrasto [N];  $C_D$  – Coeficiente de arrasto [-];  $\rho_{ar}$  – Densidade do ar [kg/m<sup>3</sup>] ( $\rho_{ar}$ =1,2 kg/m<sup>3</sup>);  $A - \text{Area [m²]}; e,$ V – Velocidade.  $V = V_k [m/s]$ .

Os parâmetros adotados para o cálculo da força de arrasto, foram fornecidos pelo fabricante da torre e estão descritos na [Tabela 3.6.](#page-74-2)

<span id="page-74-2"></span>

|             |         |                                 |                              | Tabela 3.6 Resumo dos parâmetros adotados para o cálculo da força de arrasto. |
|-------------|---------|---------------------------------|------------------------------|-------------------------------------------------------------------------------|
| Componente  | $C_{D}$ | $\text{Area}$ (m <sup>2</sup> ) | Condição<br><b>Ambiental</b> | Local de Atuação                                                              |
| Torre       | 1.15    | Variável                        | <b>Excepcionais</b>          | Distribuída ao longo da torre                                                 |
| Aerogerador |         | $\rm 0.81$                      | Excepcionais                 | Conexão com a torre (20 m)                                                    |

Tabela 3.6 Resumo dos parâmetros adotados para o cálculo da força de arrasto.

Para consideração das solicitações que atuam no topo da torre e na base da fundação, foi considerado o sistema coordenado sugerido pela norma DNV/GL (2016) [\(Figura 3.7\)](#page-75-0). Vale ressaltar que neste trabalho foi considerado eixo Y coincidente com a direção norte.

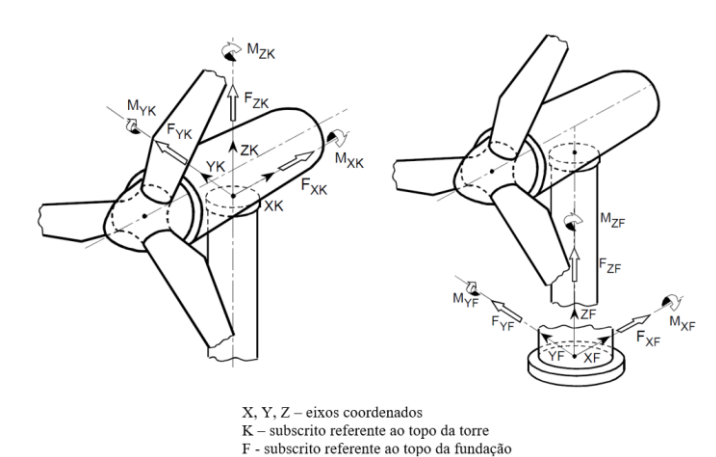

<span id="page-75-0"></span>Figura 3.7 Sistema coordenado adotado para consideração das cargas que atuam no topo e na base da torre (DNV/GL, 2016 - modificado).

Para o gerador foi considerado o peso próprio e a ação do vento, por meio de solicitações de tensão superficial, em Z, e carga pontual e , em X, respectivamente. Todas atuando à 20m de altura. Para força de arrasto na torre, foi necessário integrar a pressão de vento variável ao longo da altura. Devido a consideração de um diâmetro médio constante, foi adotada uma distribuição triangular com valor máximo correspondente a máxima força que atua ao longo do perfil e localizada no topo da torre (20m). Ressalta-se que ambas as forças podem atuar em qualquer direção, ou seja, nos 360º paralelos ao plano XY. No entanto, estas serão consideradas agindo de forma unidirecional, para efeito de simplificação.

Devido a ocorrência das solicitações horizontais citadas acima, é importante considerar que a base da torre também estará sujeita a um momento de tombamento  $(M_{XK})$ . Além disso tem-se a ocorrência do momento máximo de *yaw*, que é gerado pela atuação de cargas assimétricas de turbulência associadas ao atrito do rolamento e momento de inercia do conjunto. Este atua em torno do eixo vertical (z) e corresponde ao momento torçor  $(M_{ZK})$ . No modelo proposto, o MXK será inserido de forma indireta, visto que a solicitação está representada na altura real de atuação. O Mz<sub>K</sub> não será considerado pois as analises deste trabalho consideram o aerogerador parado.

É importante ressaltar que as solicitações horizontais foram majoradas com um fator de 1,5 para consideração dos efeitos da interação dinâmica, aqui desprezados. N[o Anexo I](#page-124-0) e [Tabela](#page-76-0)  [3.7,](#page-76-0) pode-se observar a planilha de cálculo e o resumo das solicitações, respectivamente. A [Tabela 3.7](#page-76-0) mostra as solicitações consideradas.

<span id="page-76-0"></span>

| Peso do Aerogerador (20m) |    | Arrasto do Aerogerador (20m) |         |     | Arrasto distribuído na Torre |                           |     |      |
|---------------------------|----|------------------------------|---------|-----|------------------------------|---------------------------|-----|------|
| $\sigma_{\rm x}$          | 0  | kPa                          | $F_{x}$ | 1.4 | kN                           | $q_{x,m\alpha x}$ .       | 0,4 | kN/m |
| $\sigma_{v}$              | 0  | kPa                          | $F_{y}$ |     | kN                           | $q_{y,max.}$              |     | kN/m |
| $\sigma_{\rm z}$          | 21 | kPa                          | $F_z$   | 0   | kN                           | $q_{z,m\acute{\alpha}x.}$ | 0   | kN/m |
|                           |    |                              | $M_{x}$ |     | kN.m                         | $q_{x,min}$               |     | kN/m |
|                           |    |                              | $M_{v}$ |     | kN.m                         | $q_{y,min.}$              |     | kN/m |
|                           |    |                              | $M_z$   |     | kN.m                         | $q_{z,min}$               |     | kN/m |

Tabela 3.7 Resumo das solicitações.

# **4 MODELAGEM COMPUTACIONAL**

A modelagem computacional, via MEF, foi realizada no *software* Plaxis 3D versão V21, comercializado pela Bentley *Systems* e com licença disponibilizada pelo Laboratório de Infraestrutura Rodoviária (InfraLab) da Faculdade de Tecnologia da Universidade de Brasília (FT-UnB). A seguir serão descritos os métodosbb e resultados obtidos nesta etapa.

# <span id="page-77-1"></span>**4.1 Calibração do Modelo**

O processo de calibração foi realizado para obtenção do modelo computacional que melhor representa o problema proposto, a fim de tornar possível a sua solução por meio do método dos elementos finitos. Para isto, foi necessária a realização de uma série de análises iniciais para determinação das dimensões do contorno, da densidade da malha ótima e das condições de aplicação das solicitações.

No fluxograma da [Figura 3.1](#page-65-0) e na [Tabela 4.1](#page-77-0) tem-se um panorama das variações consideradas na calibração.

<span id="page-77-0"></span>

| Tabela ¬.I I aholama das variações adoladas para canolação do modero. |                          |                |  |  |
|-----------------------------------------------------------------------|--------------------------|----------------|--|--|
|                                                                       | <b>Dimensão</b>          | Valor          |  |  |
|                                                                       | Lado $(B)$               | $5/10/15$ m    |  |  |
| Dimensão do Maciço                                                    | Profundidade (L)         | $21/28$ m      |  |  |
| Densidade da Malha                                                    | Coarseness Factor (C.F.) | 0,1/0,25/0,5/1 |  |  |

Tabela 4.1 Panorama das variações adotadas para calibração do modelo.

Os resultados foram analisados com base na capacidade de carga da estaca. Para análise foi considerada a curva de carga *versus* deslocamento horizontal, para um valor de deslocamento suficientemente elevado, de modo a gerar a total mobilização do solo. Neste trabalho será considerado o dobro do limite sugerido pelo critério de Broms (1964), ou seja, de 40% do diâmetro da estaca (200 mm), tal como realizado por González (2014) para análise de um problema de estacas carregadas lateralmente.

A seguir serão descritas todas as considerações feitas para definição do modelo.

# **4.1.1 Geometria e Propriedades**

O protótipo EOL20 foi modelado considerando as dimensões descritas no Tópico [3.2.](#page-67-0) No entanto, o formato de hexágono irregular apresentou problemas para definição da malha, sendo então adotada uma seção circular com diâmetro igual ao da estaca (0,5m) e altura de 0,42 m.

O comportamento dos elementos estruturais (estaca e bloco) foi representado pelo modelo constitutivo linear elástico. Para torre foi adotado um elemento circular vazado, com 0,3 m de diâmetro e comportamento elástico. As propriedades destes materiais estão descritas na [Tabela 3.1.](#page-70-0)

O comportamento do solo foi modelado com o modelo constitutivo *Hardening Soil*, tido como referência neste trabalho. Para isto, foram considerados os parâmetros validados por Rebolledo *et al.* (2019), com ensaios de capacidade de carga para fundações superficiais e estacas [\(Tabela 4.2\)](#page-78-0), para o perfil de solo aqui estudado.

<span id="page-78-0"></span>

|                      | Identificação                       |                  | Camada 01 Camada 02 Camada 03 Camada 04 Camada 05 Camada 06 |                  |                  |                  |                  |
|----------------------|-------------------------------------|------------------|-------------------------------------------------------------|------------------|------------------|------------------|------------------|
|                      | Prof. $(m)$                         | $0-1,5$          | $1,5-3,5$                                                   | $3,5-5,0$        | $5,0-7,0$        | $7,0-8,5$        | $8,5-20,0$       |
| Geral                | Tipo de<br><b>Drenagem</b>          | Drenado          | Drenado                                                     | Drenado          | Drenado          | Drenado          | Drenado          |
|                      | $\gamma$ (kN/m <sup>3</sup> )       | 13,1             | 12,8                                                        | 13,9             | 14,3             | 16,0             | 18,2             |
|                      | $E_{50}$ <sup>ref</sup> (MPa)       | 3,2              | 2,5                                                         | 4,0              | 12,0             | 13,2             | 12,2             |
|                      | $E_{oed}^{ref}(MPa)$                | 4,9              | 1,45                                                        | 2,2              | 6,9              | 7,0              | 5,7              |
|                      | $E_{ur}^{ref}(MPa)$                 | 14               | 14                                                          | 36,9             | 37,5             | 54               | 54               |
|                      | $\mathbf{m}$                        | 0,5              | 0,5                                                         | 0,5              | 0,5              | 0,5              | 0,7              |
|                      | $c'$ (kPa)                          | 5                | 5                                                           | 5                | 20               | 75               | 20               |
|                      | $\varphi'(\overline{\overline{0}})$ | 25               | 25                                                          | 26               | 32               | 20               | 22               |
|                      | $\Psi$ (°)                          | $\boldsymbol{0}$ | $\theta$                                                    | $\boldsymbol{0}$ | $\boldsymbol{0}$ | $\overline{0}$   | $\boldsymbol{0}$ |
|                      | $v'$ ur                             | 0,2              | 0,2                                                         | 0,2              | 0,2              | 0,2              | 0,2              |
| Parâmetros do Modelo | $P_{ref}$ (kN/m <sup>2</sup> )      | 100              | 100                                                         | 100              | 100              | 100              | 100              |
|                      | $K_0$ <sup>NC</sup>                 | 0,58             | 0,58                                                        | 0,56             | 0,47             | 0,66             | 0,63             |
|                      | $R_f$                               | 0,8              | 0,8                                                         | 0,9              | 0,9              | 0,9              | 0,8              |
|                      | <b>Tensile</b><br><b>Strength</b>   | 0,0              | 0,0                                                         | 0,0              | 0,0              | 0,0              | 0,0              |
| Inicial              | $K_{0,x} = K_{0,y}$                 | 1,37             | 0,77                                                        | 0,56             | 0,56             | 0,66             | 0,63             |
|                      | POP (kPa)                           | 65,7             | 31,8                                                        | $\mathbf{0}$     | 31,4             | $\boldsymbol{0}$ | $\boldsymbol{0}$ |

Tabela 4.2 Parâmetros do perfil de solo para o modelo *Hardening Soil* (Rebolledo *et al*., 2019).

É importante ressaltar que, o solo que envolve uma fundação com estacas carregadas lateralmente está sujeito a ocorrência de ruptura à tração, o que gera um desconfinamento da estaca (GAP), deixando o sistema mais frágil. Para consideração deste comportamento foi necessária a ativação do *Tensile Cut-off* em todas as camadas de solo, permitindo a consideração da ruptura por tração.

# **4.1.2 Tipo de Elemento**

O maciço de solo e a estaca foram modelados como elementos de volume. No Plaxis, estes são discretizados como elementos tetraédricos de 10 nós [\(Figura 4.1\)](#page-79-0) com 3 graus de liberdade de deslocamento (ux, uy, uz), por nó. Para solução, pelo MEF, o mesmo apresenta 4 pontos de integração, a partir dos quais são calculadas as tensões e deformações.

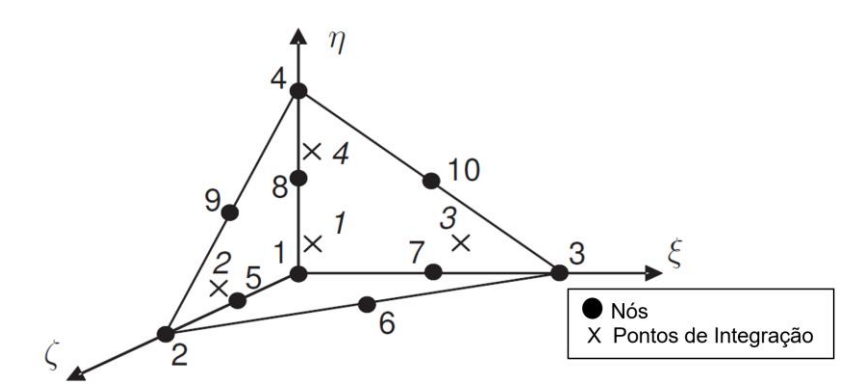

<span id="page-79-0"></span>Figura 4.1 Numeração local e posição dos nós e pontos de integração dos elementos tetraédricos de 10 nós (Bentley, 2019).

A torre foi definida como uma placa vazada, sendo então representada por triângulos de 6 nós com 6 graus de liberdade, 3 de translação (ux, uy, uz) e 3 de rotação (βx, βy, βz). Para interface foram considerados elementos triangulares de 6 nós com 3 graus de liberdade (ux, uy, uz), por nó. No entanto, para representar a interação entre superfícies, este número é duplicado [\(Figura 4.2\)](#page-79-1), resultando em um elemento com 12 nós e 6 pontos de integração.

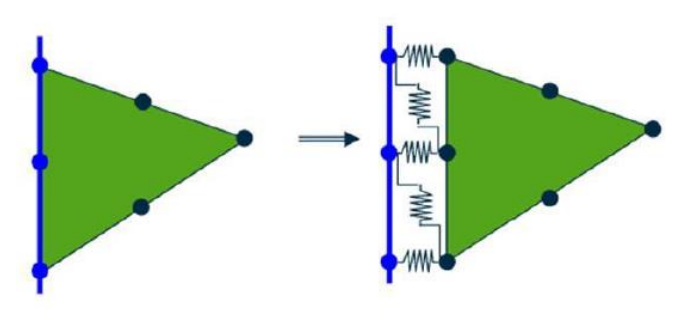

Figura 4.2 Elemento da interface (Bentley, 2019).

# <span id="page-79-1"></span>**4.1.3 Definição do Domínio**

Em modelos tridimensionais o contorno é frequentemente representado com base circular ou quadrada, resultando em um domínio com o formato de um cilíndrico ou prisma retangular, respectivamente. Ao analisar a influência da forma do domínio no comportamento de estacas carregadas lateralmente, Gonzáles (2014) observou que as duas formas geram resultados semelhantes. Devido a limitação do software Plaxis, neste trabalho foi utilizado um domínio prismático.

As variações iniciais, citadas na [Tabela 4.1,](#page-77-0) foram definidas segundo recomendações de Lautenschlâger (2010), Voottipruex et al. (2011), Giannakos et al. (2012), González (2014), Li et al. (2014), Barari et al. (2017), García (2017), Sheil et al. (2017) e García (2017).

Na [Figura 4.3](#page-80-0) observa-se que as curvas apresentaram resultados semelhantes, no entanto, com uma maior proximidade entre os domínios 20D e 30D. Neste caso, o domínio 10D tem gerado uma redução na rigidez do solo, provavelmente devido a influência da borda.

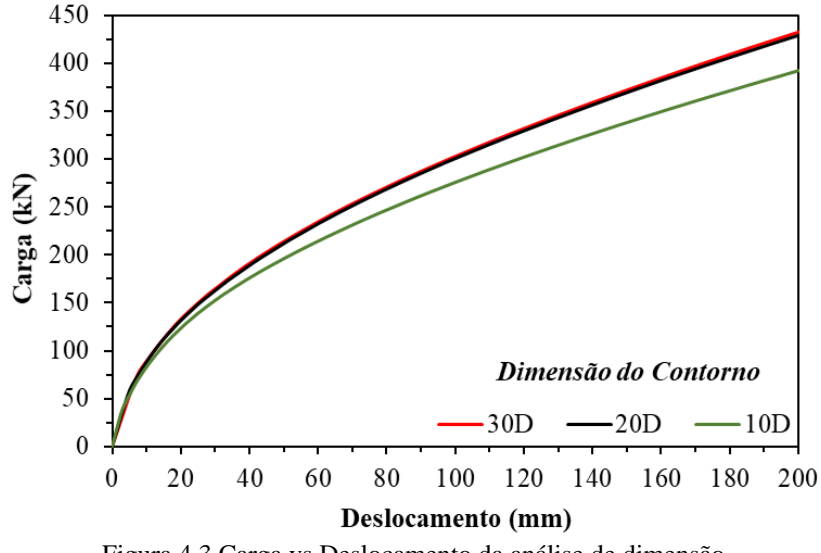

Figura 4.3 Carga vs Deslocamento da análise de dimensão.

<span id="page-80-0"></span>O mesmo pode ser observado na [Figura 4.4,](#page-81-0) que mostra que este domínio apresenta uma distribuição de deslocamentos diferente. Vale salientar que, os domínios mais extensos tentem a representar de forma mais acurada o comportamento do solo, no entanto, o aumento no número de elementos torna o processamento computacional mais demorado, devido a quantidade de equações a serem resolvidas. Neste caso, optou-se por utilizar o domino 20D, por ter comportamento similar ao de 30D, tido como referência, e por apresentar menor custo computacional.

Para definição da profundidade do domínio, foi necessária a realização de uma análise adicional, considerando a inserção da solicitação vertical, para verificar uma possível influência da borda inferior. O modelo com 1,5L se mostrou compatível apenas para a situação de carregamento horizontal. Neste caso optou-se pela escolha do modelo com profundidade de 2L, para evitar a influência das bordas na aplicação do carregamento vertical devido ao peso próprio da torre.

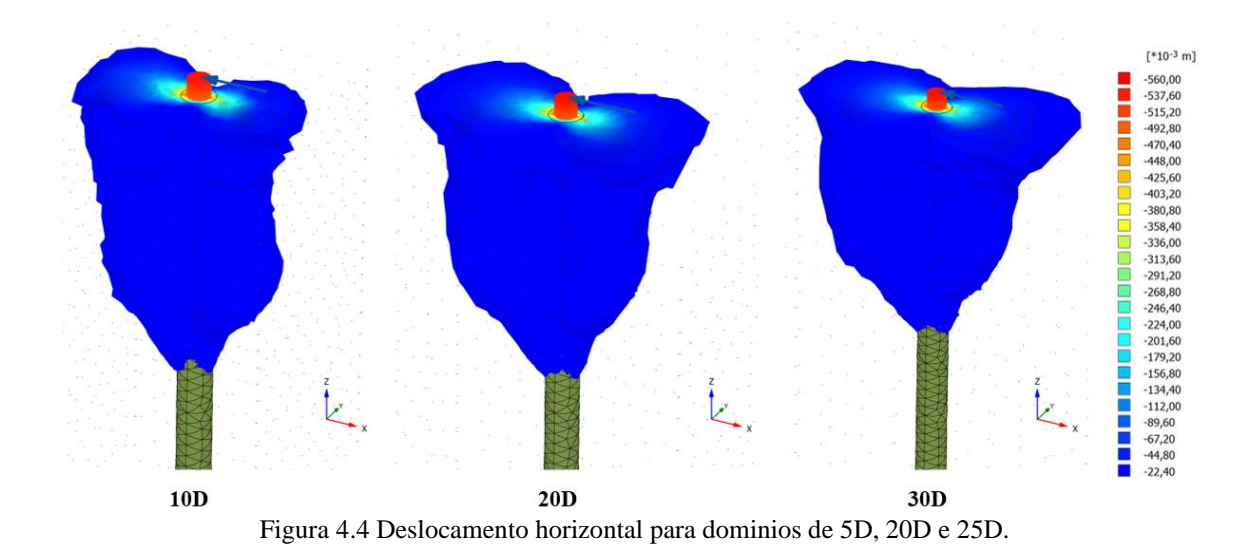

<span id="page-81-0"></span>A [Figura 4.5](#page-81-1) mostra o resumo das dimensões do domínio e da região de refinamento adotada.

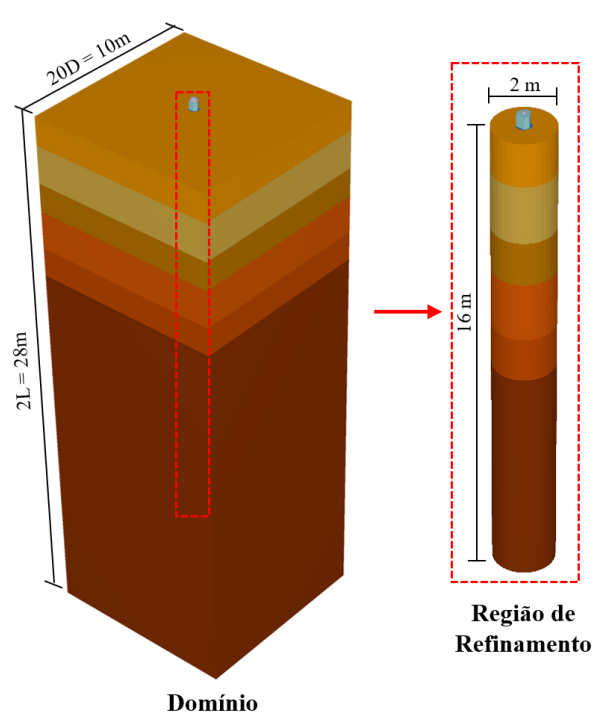

<span id="page-81-1"></span>Figura 4.5 Dimensões adotadas com a calibração do modelo.

# **4.1.4 Densidade de Malha**

No Plaxis, o refinamento local é realizado com a atribuição do *Coarseness Factor* a um elemento geométrico (linhas, pontos, volumes, etc.). Este fator indica o tamanho relativo dos elementos em relação ao tamanho "global", podendo variar de 0,0625 a 8, sendo que quanto menor, mais refinada estará a malha.

Para definir o grau de refinamento em torno da estaca, foi analisada a aplicação do *Coarseness Factor*, segundo as variações descritas na [Tabela 4.1,](#page-77-0) em um cilindro circunscrito à estaca, com 4D de diâmetro (2m) e profundidade até 3D abaixo da ponta (16m).

Na [Figura 4.6](#page-82-0) percebe-se que as curvas de 1,0 e 0,5 apresentam comportamento semelhante e distante da malha de 0,1, considerada como referência. Neste caso, optou-se por utilizar o refinamento de 0,25, por ter uma melhor aproximação.

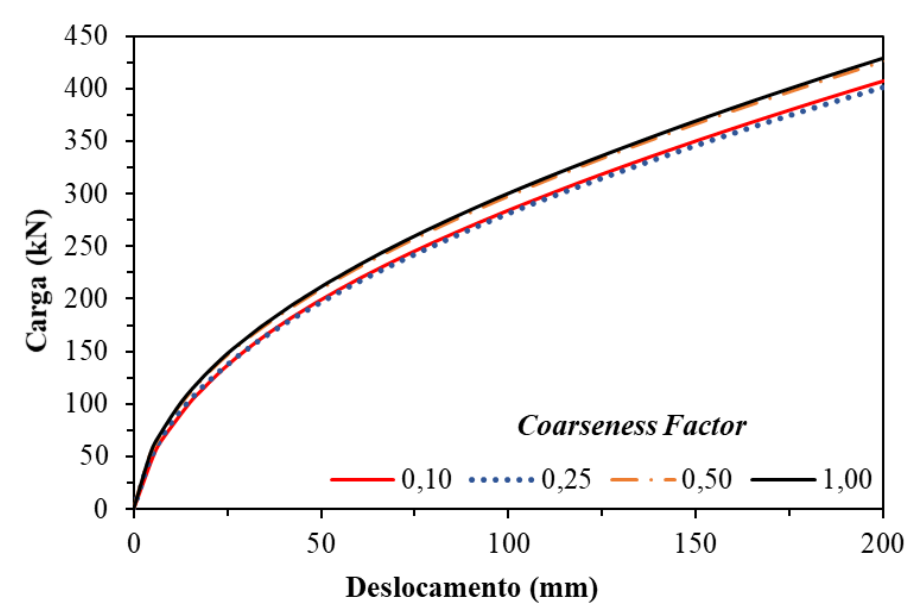

Figura 4.6 Capacidade de carga horizontal para diferentes níveis de refinamento.

# <span id="page-82-0"></span>**4.1.5 Etapas de Cálculo**

Para o cálculo foram consideradas quatro etapas principais, de modo a representar a construção e atuação das solicitações externas, tal como descrito na [Tabela 4.3.](#page-83-0) Neste trabalho será considerada a situação de aerogerador instalado, mas sem funcionamento. Deste modo, apenas as solicitações de peso próprio e do vento serão consideradas.

<span id="page-83-0"></span>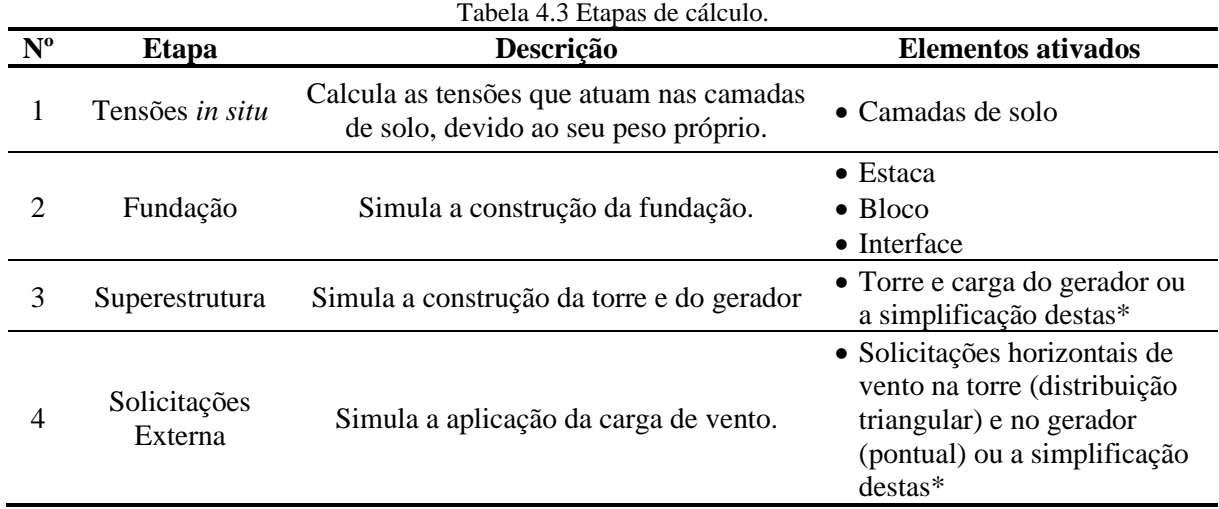

\* Carga aplicada diretamente no bloco, sem a representação da torre (utilizada apenas para calibração).

Na [Figura 4.7](#page-83-1) mostra-se a representação das etapas de cálculo consideradas.

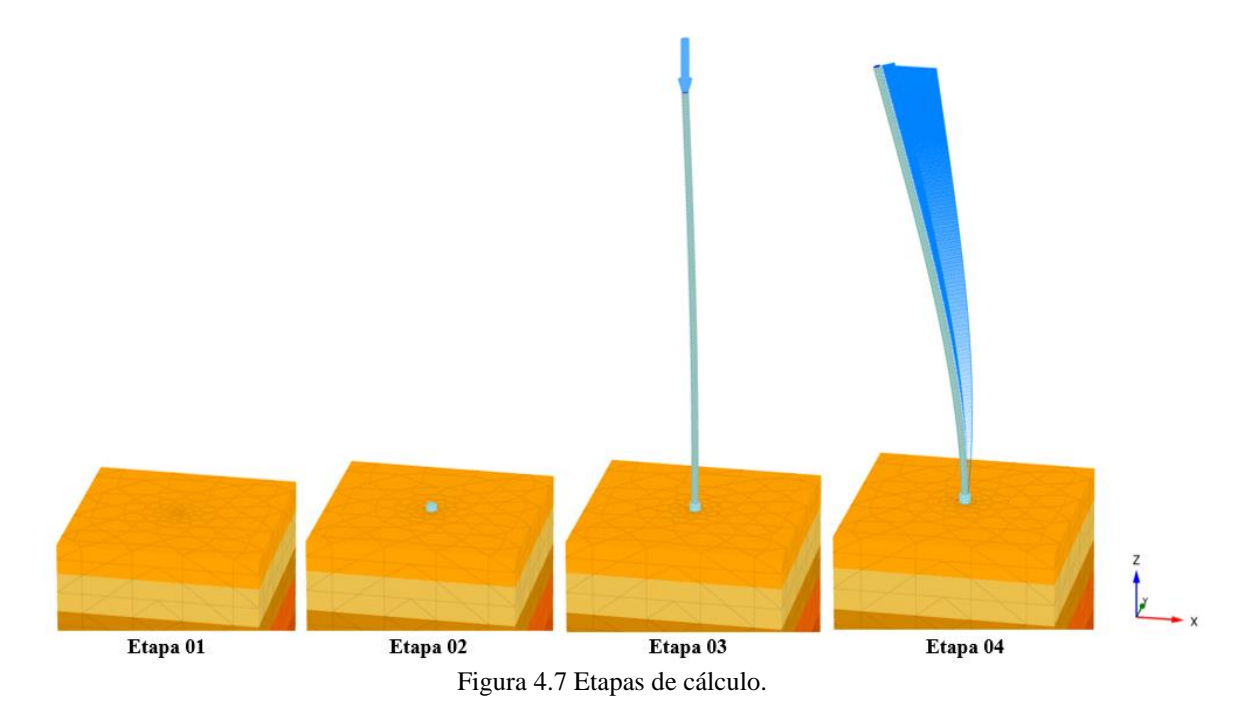

# <span id="page-83-2"></span><span id="page-83-1"></span>**4.2 Comportamento Solo-Estrutura da EOL20**

Neste tópico é apresentada uma análise geral do comportamento mecânico do sistema solo-estaca do aerogerador proposto (EOL20).

Quanto as etapas da modelagem, é importante considerar que a Etapa 1 foi inserida apenas para o cálculo da distribuição inicial de tensões do maciço de solo, isto é, devido à condição *in situ*. Para as Etapas 2 e 3 é observada a predominância de deslocamentos verticais,

no entanto, a uma ordem de grandeza muito pequena, tal como representado na [Figura 4.8.](#page-84-0) Nesta figura, pode-se observar que os deslocamentos não ultrapassam 0,35 e 0,61 mm, para as Etapas 2 e 3, respectivamente. As análises deste trabalho terão como foco a Etapa 4, de modo a entender o comportamento mecânico do sistema sujeito as solicitações externas, o que configura a situação mais crítica.

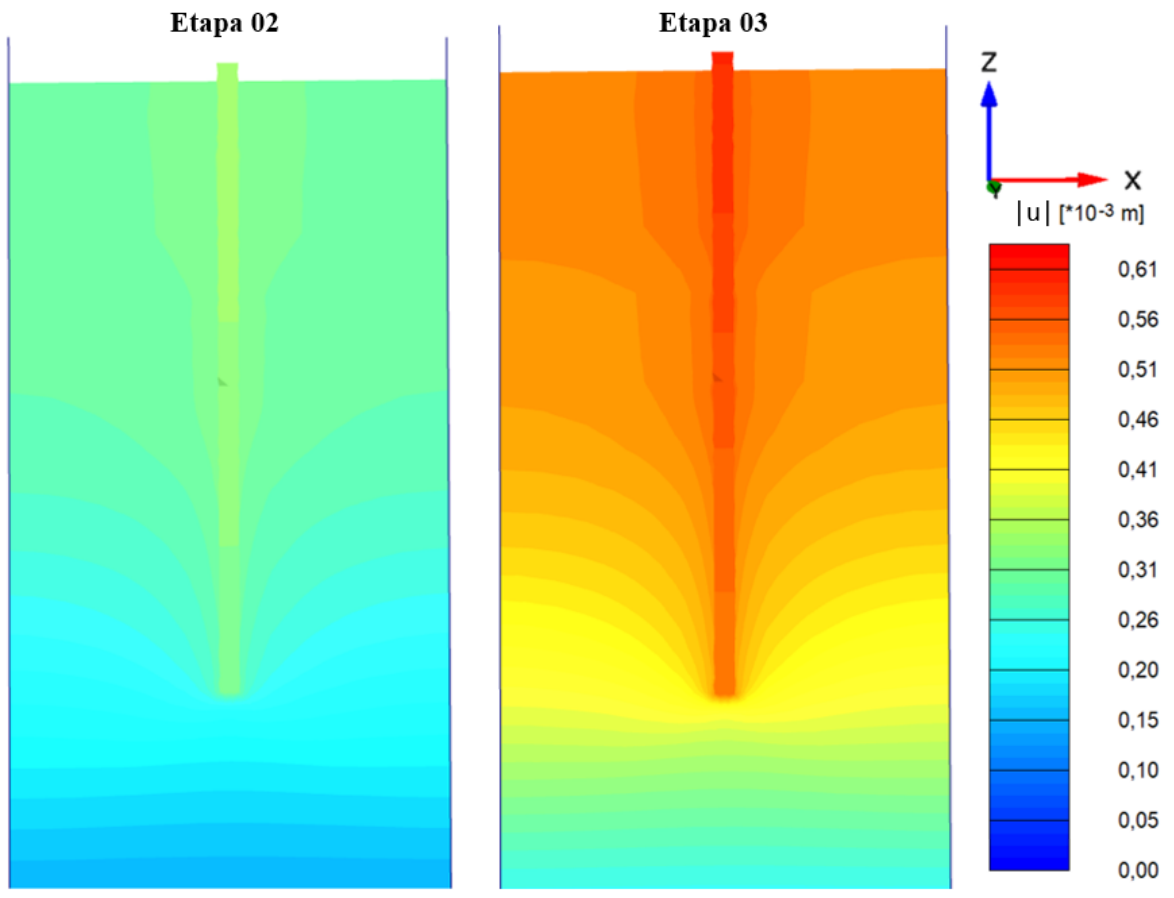

Figura 4.8 Deslocamento total (|u|) nas fases de construção da fundação e da torre.

<span id="page-84-0"></span>Na [Figura 4.9](#page-85-0) percebe-se que a estaca apresenta comportamento similar ao de estacas longas, de topo livre, assentes em areia, descrito pelo método de Broms. Para os deslocamentos é observado um valor estremo na superfície, que reduz de forma gradativa até a profundidade de, aproximadamente, 2,5 m, a partir da qual os deslocamentos passam a representar a tração, com valores menos significativos. Além disto, é importante considerar que no topo do bloco foi observada uma rotação de 0,1°, sendo este valor inferior ao limite de 0,5º, considerado em grade parte dos projetos (Kuo *et al.*, 2012).

A partir de 8 m os deslocamentos são nulos, indicando o limite de influência das solicitações horizontais. Comportamento similar é observado para distribuição dos esforços cortante e de momento, no entanto com variação até 10 m de profundidade. Isso mostra que o comprimento efetivo da estaca vai apenas até, aproximadamente 10 m de profundidade, ou seja, a partir desta as solicitações não interferem no comportamento da estaca.

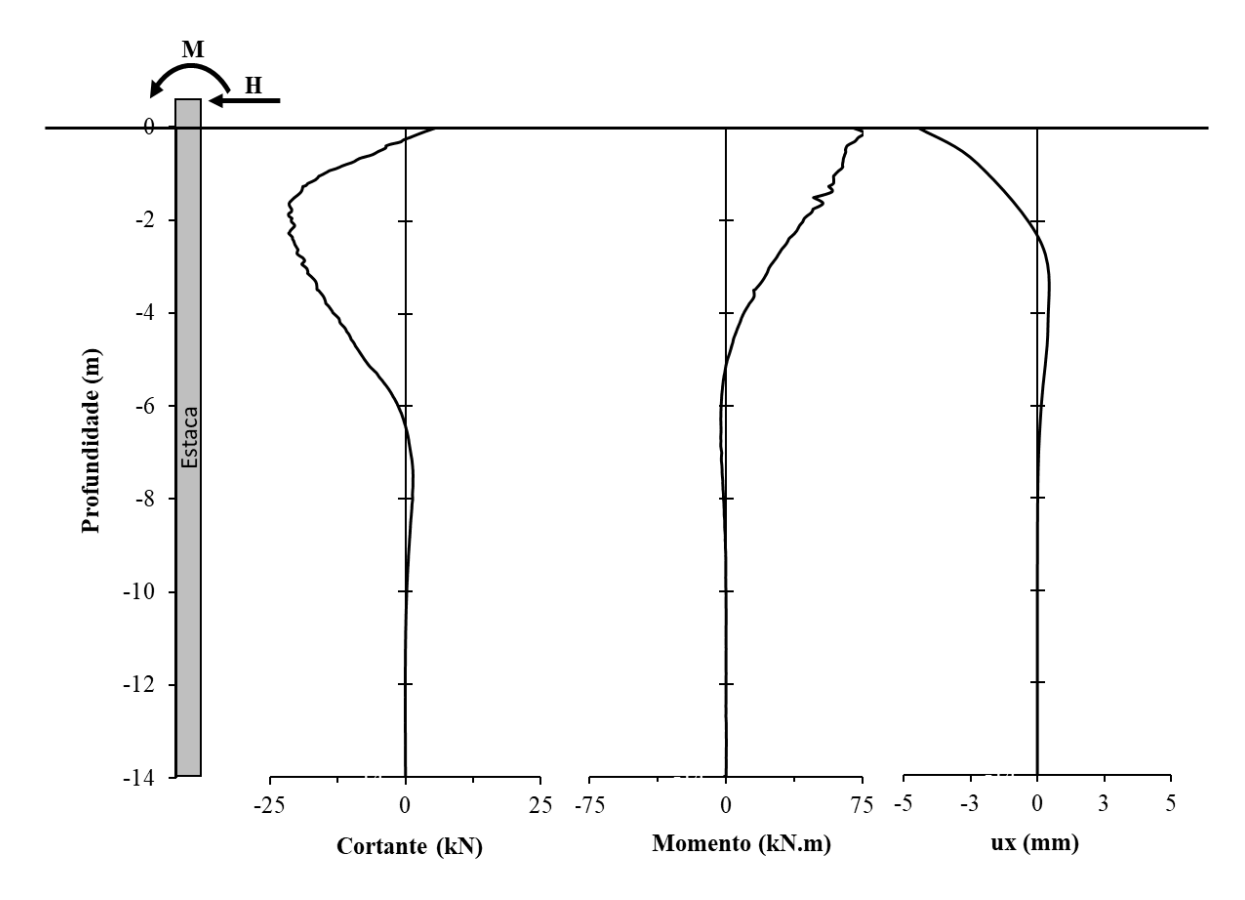

Figura 4.9 Distribuição de esforços e deslocamentos ao longo da estaca.

<span id="page-85-0"></span>No contato entre bloco e a torre foi observada uma concentração de tensão de tração, no lado de aplicação da carga horizontal (direita), e de compressão, no lado oposto [\(Figura 4.10\)](#page-86-0). Esta tendência permanece ao longo da superfície da estaca, sendo o lado direito sujeito a tração e o esquerdo à compressão, até aproximadamente 4,5m de profundidade, a partir da qual, a estaca passa a estar sujeita apenas a compressão. Tal comportamento ocorre devido a tendência de tombamento da torre no sentido de aplicação das cargas de vento. A região de concentração de tensão fornece um indicativo de área crítica, na qual possivelmente ocorreria o colapso estrutural.

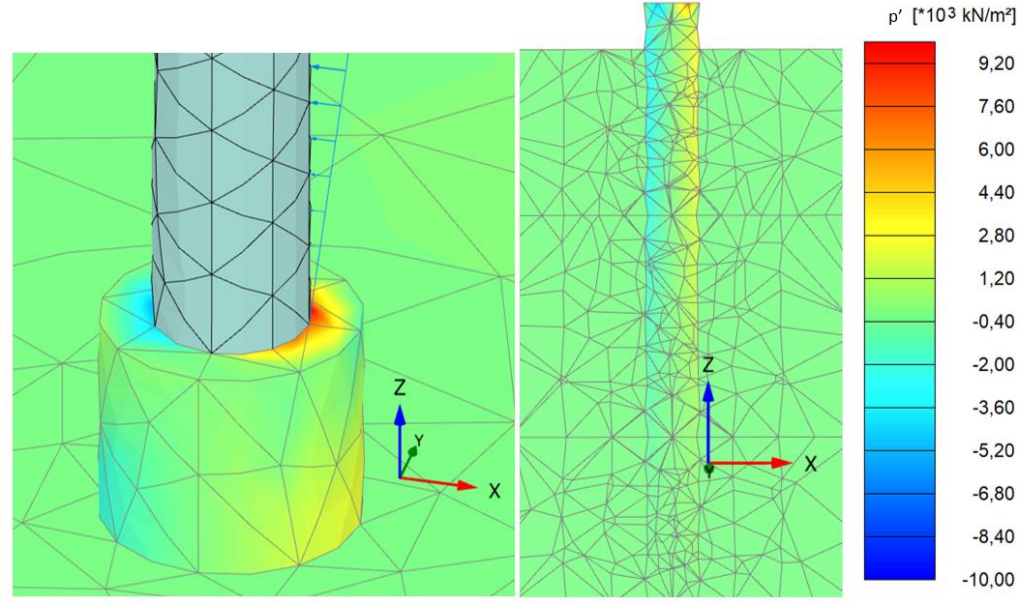

Figura 4.10 Tensão efetiva média (p').

<span id="page-86-0"></span>Na [Figura 4.11](#page-86-1) está representada a distribuição de deslocamentos horizontais, na qual observa-se a existência de duas regiões principais e distintas. Na região à esquerda da estaca e próxima a superfície, denominada como zona de empuxo passivo, o deslocamento do solo resulta da atuação das forças de compressão geradas pela movimentação da estaca. Em contrapartida, de 3 a 7 m de profundidade, tem-se a formação de uma região na qual os deslocamentos atuam no sentido contrário à aplicação da força horizontal.

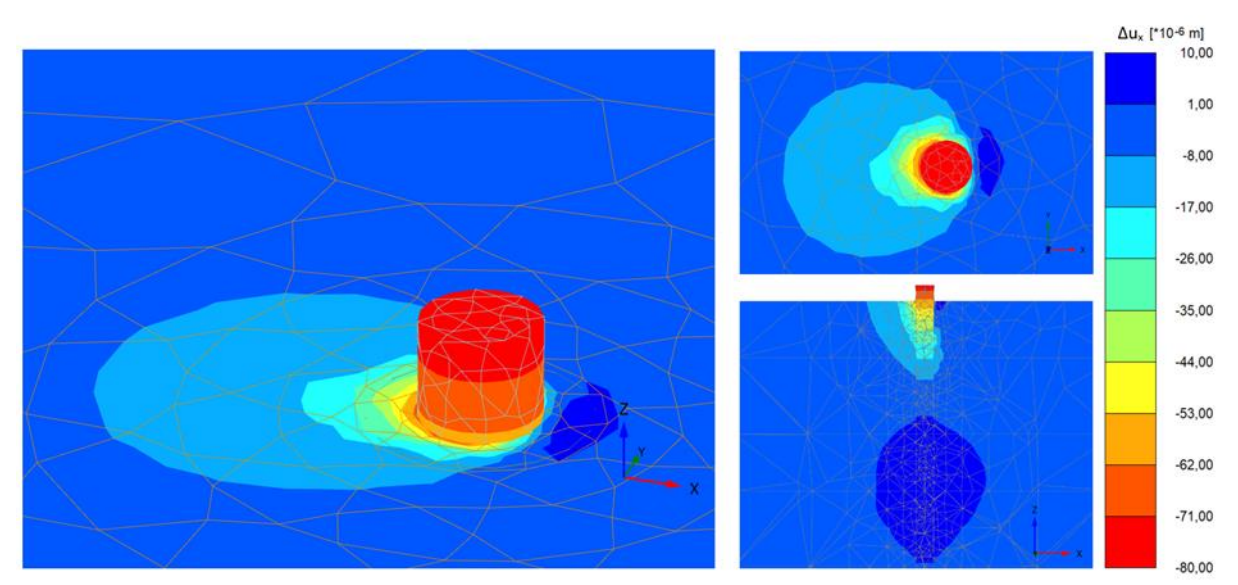

<span id="page-86-1"></span>Figura 4.11 Acréscimo de deslocamento na direção da carga (Δux).

A região formada no meio da estaca indica a tendência de ruptura devido a formação de rótulas plásticas, tal como proposto pelo método de Broms, para estacas longas com topo livre. O mesmo também foi observado por Garcia (2017) e Lautenschläger (2010), ao estudarem o comportamento de estacas carregadas lateralmente. Na [Figura 4.11a](#page-86-1), tem-se a representação do deslocamento horizontal da interface, onde pode-se confirmar que a estaca não está sujeita a rotação.

Lautenschläger (2010) e Kuo *et al.* (2012) também ressaltam a existência de uma profundidade máxima, a partir da qual o comprimento da estaca não influência na resistência do sistema. No modelo proposto, esta profundidade corresponde à aproximadamente 10 m, visto que abaixo desta, as tensões e deslocamentos da estaca apresentam valores de ordem aproximada.

Em estacas submetidas a esforços horizontais, é comum a ocorrência do *GAP*, que representa a separação entre a estaca e o solo. Isto ocorre devido ao comportamento não linear da estaca, que resulta em elevadas tensões de tração e deslocamento relativo no contato soloestaca. Na aplicação de um carregamento horizontal estático o *GAP* é formado na face a montante da aplicação da carga (zona ativa), na qual, tem-se uma concentração de tensões de tração, tal como mencionado anteriormente. No modelo proposto, este comportamento foi considerado com a inserção do elemento de interface, obtendo um *GAP* com 1,5 mm de base, no topo da estaca, e aproximadamente 2,5 m de profundidade [\(Figura 4.11b](#page-86-1)).

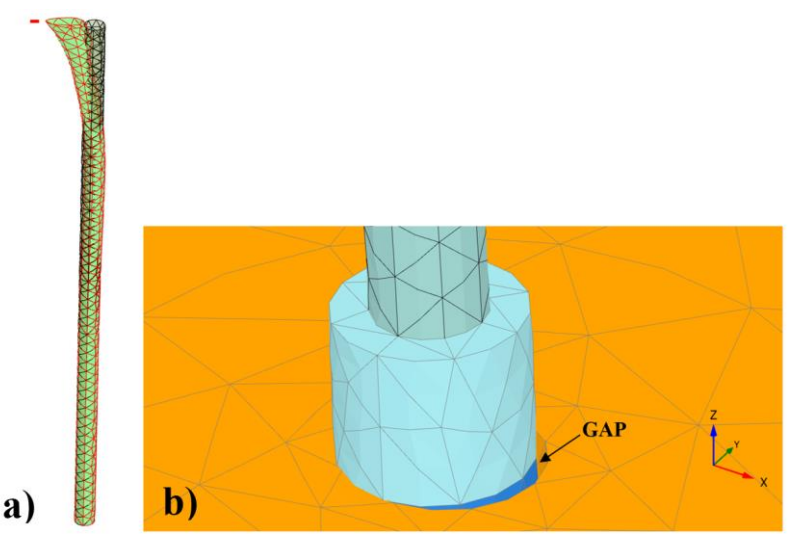

Figura 4.12 Comportamento da interface solo-estaca: a) representação do *GAP*, com ampliação de 10X, e b) representação dos deslocamentos.

É importante considerar que a formação do *GAP* gera uma redução na capacidade de carga lateral da estaca, devido ao desconfinamento (Heidari *et al.* 2014; Xiao & Heng, 2020). Quando sujeita a solicitações cíclicas, este comportamento tende ser agravado, podendo gerar o aumento da frequência natural da torre, e consequentemente tornando o sistema sensível a ocorrência de ressonância (García *et al.*, 2019).

Na [Figura 4.13](#page-88-0) tem-se a representação os pontos de plastificação distribuídos no maciço de solo. Na primeira camada de solo tem-se a concentração de pontos de tração (*Tension cutof*), à montante do carregamento, e de endurecimento por cisalhamento (*Hardening*), no lado oposto. Na camada 03 observa-se a formação de uma nuvem de pontos de endurecimento, por compressão isotrópica (*Cap*) e por cisalhamento, sendo estes concentrados em lados opostos. Ressalta-se que esta camada corresponde a região de tração identificada nas [Figura 4.9](#page-85-0) e [Figura](#page-86-1)  [4.11.](#page-86-1) De 7 a12 m, o solo passa a apresentar apenas pontos de endurecimento isotrópico.

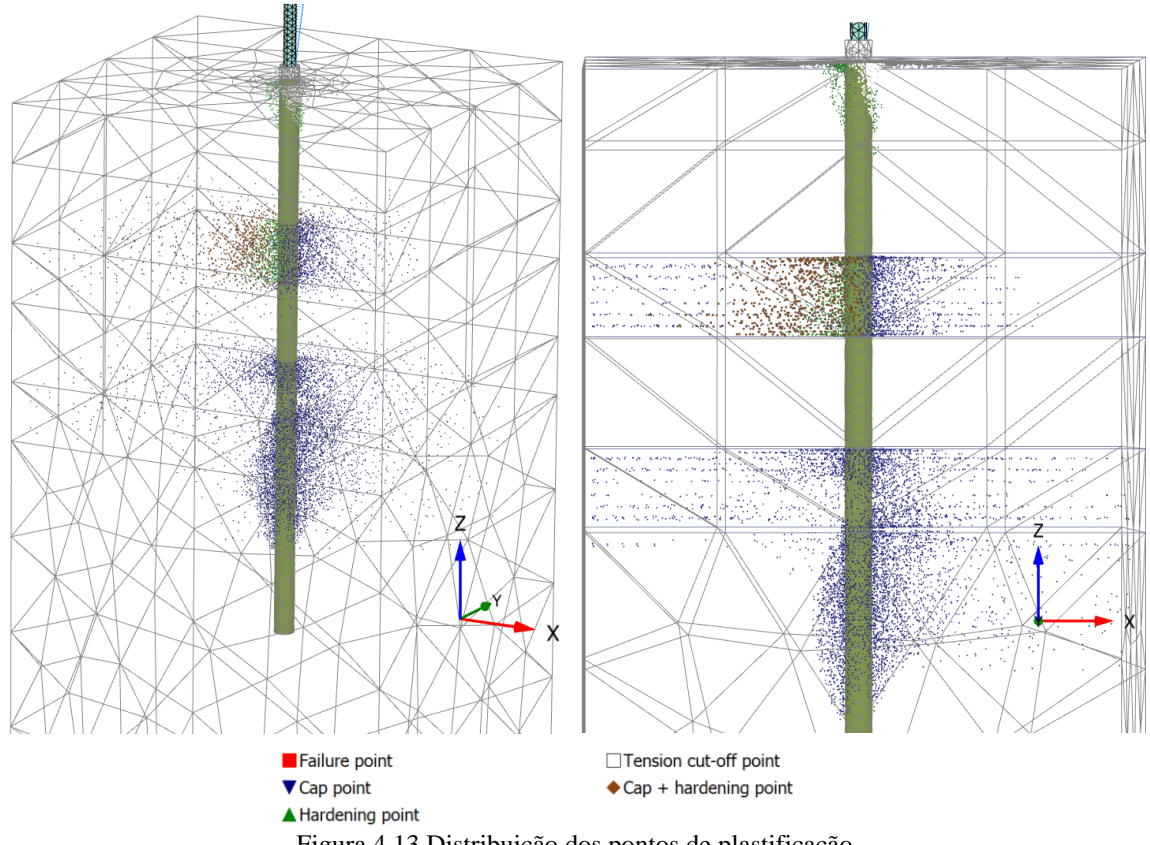

Figura 4.13 Distribuição dos pontos de plastificação.

<span id="page-88-0"></span>Ressalta-se que os pontos de endurecimento isotrópico identificados para as camadas 03, 05 e 06 ocorrem devido a consideração do pré-adensamento (POP) igual a 0 [\(Tabela 4.2\)](#page-78-0),

indicando o comportamento normalmente consolidado. Isto resulta na expansão da superfície de plastificação, para trajetórias isotrópicas.

A distribuição de tensão relativa (τ<sub>rel</sub>), dada pela razão entre a tensão cisalhante mobilizada e resistente, fornece um indicativo da proximidade do estado de tensão com a envoltória de ruptura. No modelo proposto foi obtido τ<sub>rel</sub> máxima de 0,93, o que indica que nenhum ponto atingiu a ruptura. Na [Figura 4.14](#page-89-0) pode-se observar que os maiores valores de  $\tau_{rel}$ se concentram no terço superior da estaca, no qual, a ação das solicitações é mais significativa. Este comportamento indica um superdimensionamento da estaca.

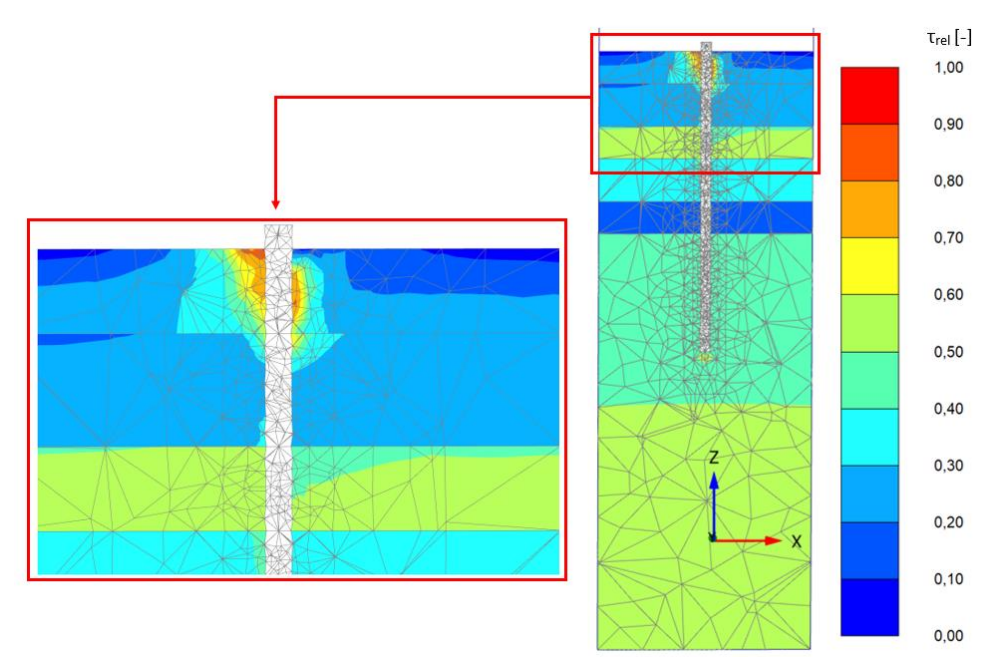

Figura 4.14 Tensão cisalhante relativa (τ<sub>rel</sub>).

<span id="page-89-0"></span>Os pequenos deslocamentos obtidos para a estaca e o solo e a não identificação de pontos de ruptura fornecem um indicativo de estabilidade do sistema solo-fundação. No entanto, para as torres eólicas é importante a verificação dos deslocamentos e da frequência que a torre está submetida, a fim de garantir sua estabilidade e o bom desempenho do gerador. Os valores admissíveis para estes parâmetros frequentemente são fornecidos pelos fabricantes do aerogerador.

As análises de frequência, não foram realizadas devido a sua complexidade, que por si só abrange uma gama de conceitos que não foram enquadradas neste trabalho. Para uma análise preliminar do comportamento da torre, este trabalho considerará o deslocamento máximo da torre, que segundo o Eurocode 3 (*part* 3-2, 2006) não deve ultrapassar o valor de 2% da altura

da torre, isto é, para as torres de material metálico. No sistema proposto foi obtido um deslocamento de 77 cm, no topo da torre, sendo este superior ao valor máximo de 40 cm, para torre de 20 m. Isto se deve a consideração de um sistema flexível, que permite uma maior movimentação.

# **4.3 Análise Paramétrica**

Nesta etapa, foram realizadas diversas modelagens, considerando a variação dos parâmetros geométricos da fundação e dos modelos constitutivos do solo. Para análise foi necessária a utilização de gráficos adimensionais, conforme descrito a seguir:

| Variável                | <b>Adimensional</b> | Observação                                                             |  |  |
|-------------------------|---------------------|------------------------------------------------------------------------|--|--|
| Profundidade            | Z/L                 | $z$ – profundidade de estudo;<br>$L$ – comprimento da estaca           |  |  |
| Deslocamento Horizontal | $u_x/D$             | $u_x$ – deslocamento horizontal analisado<br>$D -$ diâmetro da estaca  |  |  |
| $M/M_0$<br>Momento      |                     | $M$ – momento analisado<br>$M_0$ – momento aplicado no topo do bloco ( |  |  |

Tabela 4.4 Relações adimensionais utilizados para analise

A variação geométrica será realizada para os valores descritos na [Tabela 4.5.](#page-90-0) Para análise serão consideradas as distribuições de deslocamentos e momentos ao longo da estaca, bem como a influência destas modificações no deslocamento máximo da torre.

<span id="page-90-0"></span>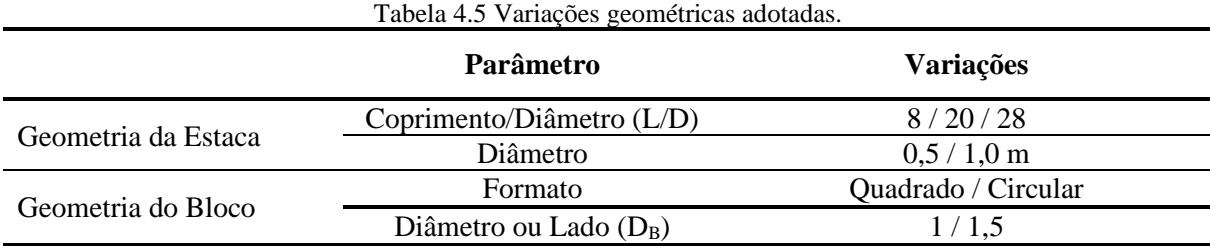

Para o comportamento do solo será verificada a aplicação dos modelos constitutivos Mohr-Coulomb (MC), Hardening Soil (HS) e Hardening Soil Small (HSS). A seguir serão descritas as propriedades adotadas para cada modelo.

# **a) Parâmetros do Modelo Hardening Soil**

Para utilização do modelo Hardening Soil foram utilizados os parâmetros já calibrados por Rebolledo *et al.* (2019), para o perfil de solo do Campo experimental de Fundações da Universidade de Brasília. A [Tabela 4.2](#page-78-0) mostra um resumo dos valores considerados.

#### **b) Parâmetros do Modelo Hardening Soil Small**

Quanto ao modelo Hardening Soil Small foram utilizados os parâmetros já definidos para o modelo HS [\(Tabela 4.2\)](#page-78-0). No entanto, o mesmo necessita de dois parâmetros adicionais, o módulo de rigidez cisalhante para pequenas deformações  $(G_0^{\text{ref}})$  e a deformação cisalhante correspondente a 0,7G<sup>0</sup> (γ0,7). Estes foram determinados por meio das correlações (Equações ([24\)](#page-91-0) e ([25\)\)](#page-91-1) sugeridas por Benz (2006).

<span id="page-91-0"></span>
$$
G_0 = 33 \cdot \frac{(2.97 - e)^2}{1 + e} \cdot \sqrt{\frac{p'}{p_{ref}}}
$$
 (24)

<span id="page-91-1"></span>
$$
\gamma_{0.7} = \frac{33}{28. G_0} (2.c. (1 + \cos(2.\varphi)) + \sigma'_v (1 + K_0) . \sin(2.\varphi))
$$
\n(25)

onde,

e – índice de vazios;

- $p'$  tensão média (kPa). Para G $_0 = G_0^{\text{ref}} \rightarrow p' = p^{\text{ref}};$
- c coesão (kPa)
- $\varphi$  ângulo de atrito (°);
- σ'<sup>v</sup> tensão vertical efetiva (kPa);
- $K_0$  coeficiente de empuxo.

A [Tabela 4.6](#page-91-2) mostra o resumo das propriedades adotadas e parâmetros calculados para aplicação deste modelo.

<span id="page-91-2"></span>

| Identificação                | Tabela 4.0 Propriedades e parametros utilizados no modelo Hardennig Son Sinan. | Camada 01 Camada 02 Camada 03 Camada 04 Camada 05 Camada 06 |              |              |                     |              |
|------------------------------|--------------------------------------------------------------------------------|-------------------------------------------------------------|--------------|--------------|---------------------|--------------|
| e                            | .60                                                                            | l.60                                                        | 1,35         | 1,25         | 1,09                | 0,88         |
| $\sigma'$ <sub>v</sub> (kPa) | 9.8                                                                            | 32,0                                                        | 59,1         | 85.8         | 124,0               | 259,4        |
| $G_0^{\text{ref}}(MPa)$      | 23,8                                                                           | 23,8                                                        | 36,8         | 43.4         | 55,8                | 76,7         |
| $Y_{0.7}$                    | $1.10^{-04}$                                                                   | $2.10^{-04}$                                                | $3.10^{-04}$ | $4.10^{-04}$ | $8 \times 10^{-04}$ | $5.10^{-04}$ |

Tabela 4.6 Propriedades e parâmetros utilizados no modelo Hardening Soil Small.

## **c) Parâmetros do Modelo Mohr-Coulomb**

Para o modelo Mohr-Coulomb, foram considerados os parâmetros de resistência calibrados por Rebolledo *et al.* (2019) para o modelo *Hardening Soil*, que apresenta o mesmo critério de ruptura. O módulo de Young (E) foi definido pela rigidez secante, à uma tensão de referência de 100kPa, ou seja, corresponde ao E<sub>50</sub>ref, definido para o modelo HS. A [Tabela 4.7](#page-92-0) mostra o resumo dos parâmetros utilizados.

<span id="page-92-0"></span>

|                               |         |           | rabela 4.7 Parametros do modelo MC                          |           |           |            |
|-------------------------------|---------|-----------|-------------------------------------------------------------|-----------|-----------|------------|
| Identificação                 |         |           | Camada 01 Camada 02 Camada 03 Camada 04 Camada 05 Camada 06 |           |           |            |
| Prof. $(m)$                   | $0-1,5$ | $1,5-3,5$ | $3,5-5,0$                                                   | $5,0-7,0$ | $7,0-8,5$ | $8,5-20,0$ |
| Tipo de<br><b>Drenagem</b>    | Drenado | Drenado   | Drenado                                                     | Drenado   | Drenado   | Drenado    |
| $\gamma$ (kN/m <sup>3</sup> ) | 13,1    | 12,8      | 13,9                                                        | 14,3      | 16,0      | 18,2       |
| E(MPa)                        | 3,2     | 2,5       | 4,0                                                         | 12,0      | 13,2      | 12,2       |
| $c'$ (kPa)                    |         |           | 5                                                           | 20        | 75        | 20         |
| $\varphi'$ (°)                | 25      | 25        | 26                                                          | 32        | 20        | 22         |
| $\Psi$ (°)                    | 0       | 0         | 0                                                           | $\Omega$  | $\theta$  | $\theta$   |
| v'                            | 0,2     | 0,2       | 0,2                                                         | 0,2       | 0,2       | 0,2        |

Tabela 4.7 Parâmetros do modelo MC

# **4.3.1 Influência da Geometria**

Para verificar a influência da geometria, foram analisadas características como comprimento e diâmetro da estaca e o tamanho e tipo da geometria do bloco. Para isto, foram analisados o comportamento ao longo da estaca, bem como a influência destas variações no deslocamento máximo da torre.

# <span id="page-92-1"></span>**4.3.1.1 Geometria da Estaca**

A seguir é apresentado o comportamento da estaca para diferentes configurações geométricas, sendo considerada a variação do comprimento relativo (L/D) e do diâmetro (D).

A [Figura 4.15](#page-93-0) mostra o comportamento da estaca, quanto a distribuição dos deslocamentos horizontais e momentos, para diferentes configurações geométricas. É importante ressaltar que os deslocamentos horizontais correspondem ao deslocamento máximo obtido pela curva de capacidade de carga. Para representação, em profundidade, os

deslocamentos foram determinados na profundidade média de cada camada de solo. A distribuição de momento (M) foi obtida de forma direta, por meio da função *Structural forces in volume piles*, disponível no Plaxis 3D.

O manual do Plaxis 3D (Bentley, 2019) menciona que as forças estruturais em elementos de volume são calculadas pela integração dos pontos de tensão, distribuídos ao longo da seção perpendicular à linha central. Isto justifica a dispersão observada para as distribuições de momento, visto que os resultados dependem da malha definida previamente.

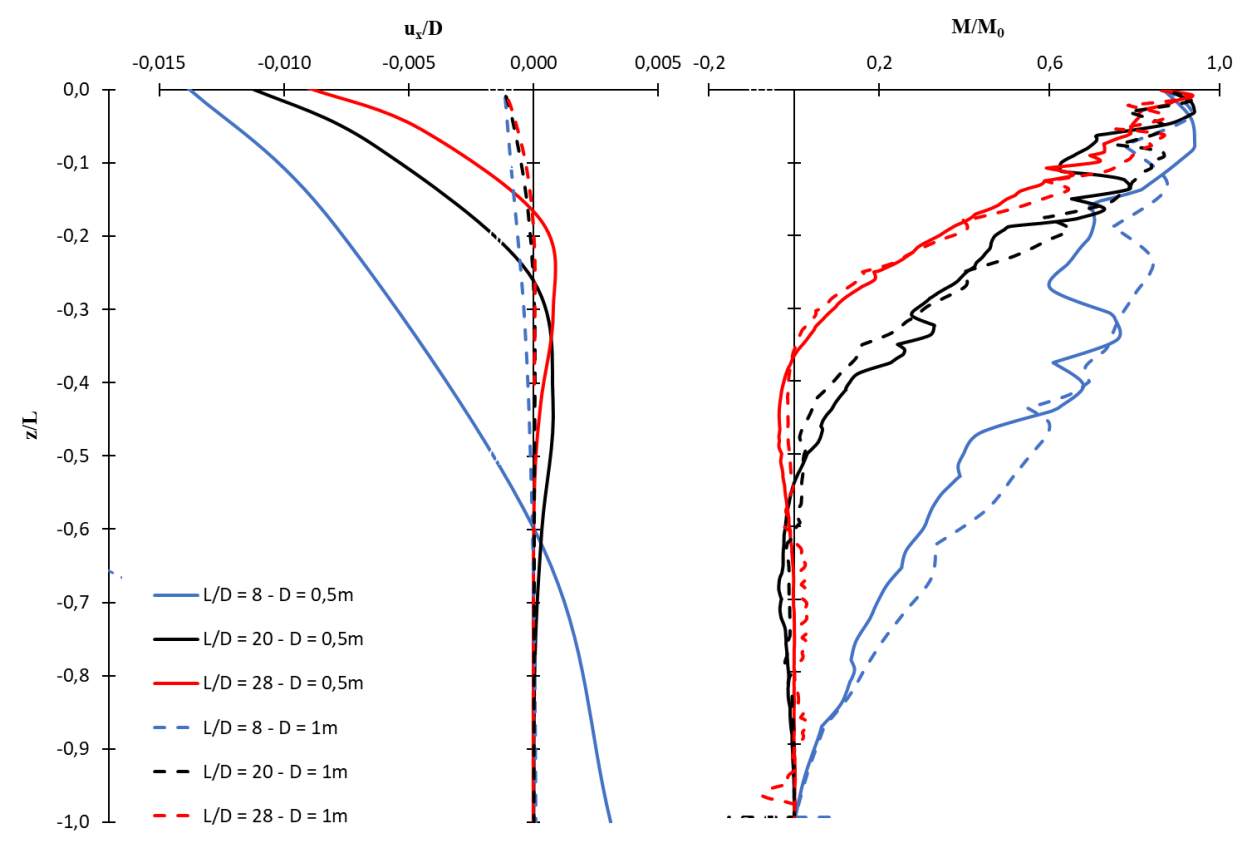

Figura 4.15 Comportamento da estaca para diferentes geometrias.

<span id="page-93-0"></span>Para as curvas de distribuição de momento [\(Figura 4.15\)](#page-93-0) nota-se que seu comportamento está diretamente associado ao comprimento da estaca, isto é, um comprimento relativo menor gera os maiores valores de momento. É importante ressaltar que, os resultados indicam que o ponto de engastamento da estaca tende a se aproximar da superfície com o aumento de L/D, exceto para aquelas sujeitas a rotação, nas quais o ponto de engastamento é inexistente. A identificação desse ponto permite definir o limite, a partir do qual, o comportamento da estaca torna-se constante.

Em contrapartida, para os diâmetros de 0,5 e 1 m, é observada uma distribuição de momento semelhante, indicando que a variação do diâmetro não tem influência sobre a distribuição de momentos ao longo da estaca.

Na superfície, apenas as estacas de 1m de diâmetro apresentaram deslocamento similar. Para as estacas de 0,5m, observa-se que a magnitude dos deslocamentos é mais significativa para baixos valores de comprimento relativo. Deste modo, tona-se razoável considerar a existência um diâmetro máximo a partir do qual, a deflexão no topo da estaca independe da razão L/D. Ressalta-se que o comprimento da estaca tem maior influência ao longo da profundidade.

Pode-se ainda confirmar que estacas de diferentes diâmetros, submetidas as mesmas solicitações e condições de campo, tendem a apresentar comportamento distinto, isto é, diâmetros menores geram maiores deslocamentos horizontais. O mesmo ocorre para os deslocamentos da zona ativa, onde maiores diâmetros geram uma movimentação quase nula. Isto ocorre devido a baixa rigidez relativa, atribuída a estacas de diâmetro inferior, que facilita a movimentação do elemento estrutural e gera uma maior mobilização do solo.

Deste modo pode-se constatar que os deslocamentos da superfície dependem das propriedades do solo e do diâmetro da estaca. No entanto, esta afirmação só é válida para os comprimentos relativos de 20 e 28 e até z/L igual a 0,7, a partir do qual, os deslocamentos se igualam e tendem a zero, indicando a ocorrência de um mecanismo de ruptura típico de estacas longas com topo livre. Em contrapartida, para L/D igual a 8, as estacas passam a estar sujeitas à rotação, tal como observado para estacas curtas com topo livre. Na [Figura 4.15](#page-93-0) pode-se verificar que a rotação ocorre em torno do ponto de z/L igual a 0,6.

Na [Figura 4.16](#page-95-0) tem-se a representação dos deslocamentos do elemento de interface, onde pode-se confirmar a ocorrência de rotação, para as estacas de comprimento relativo igual a 8, e plastificação para as demais.

Conclui-se ainda que a tendencia dos deslocamentos se igualarem a zero e a existência do ponto de engastamento nos fornece um indicativo de existência de um limite, a partir do qual o comprimento real da estaca não afetará os deslocamentos máximos e diagrama de momento, tal como já mencionado no tópico anterior.

Por fim, é possível observar que as curvas de deslocamento e momento [\(Figura 4.15\)](#page-93-0) apresentam uma maior variação na parte superior da estaca, onde os efeitos do carregamento horizontal são mais significativos. É importante ressaltar que este comportamento também pode estar sendo evidenciado devido a presença da camada de solo de baixa resistência, até aproximadamente 4 m de profundidade.

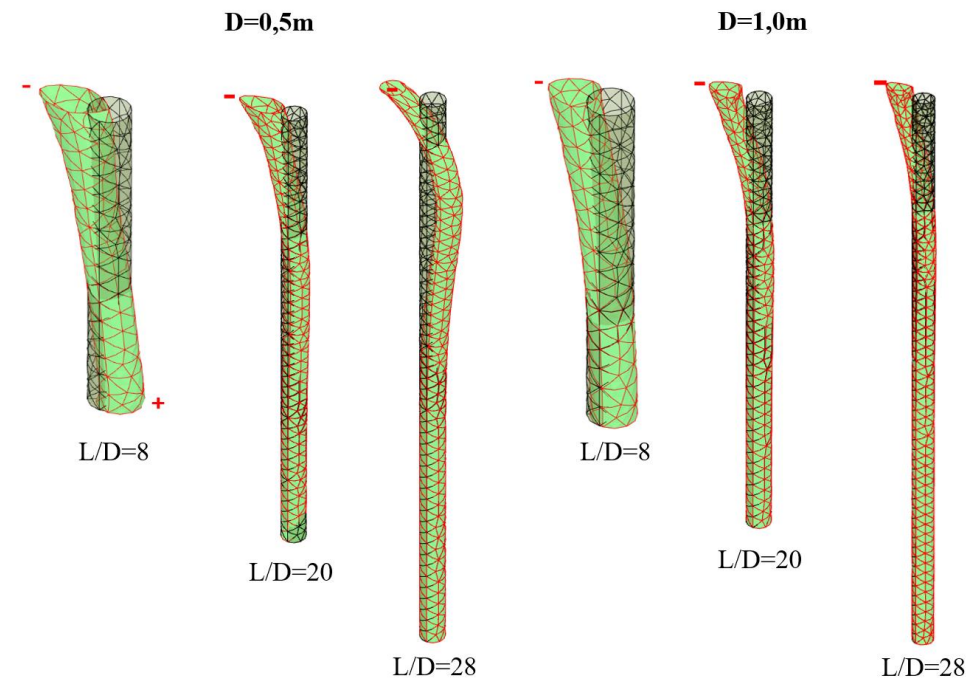

Figura 4.16 Representação do deslocamento horizontal da interface.

<span id="page-95-0"></span>Conforme já estudado por diferentes autores, o comportamento da torre está diretamente associado a rigidez da fundação, de modo que, quanto mais rígida menor serão os deslocamentos (Novak & Hilfnawy, 1983; Taddei *et al.*, 2015; Ferreira e Futai, 2016; e outros). Na [Tabela 4.8](#page-95-1) observa-se que, para o diâmetro de 0,5 m, o comprimento da estaca influência diretamente nos deslocamentos da torre, sendo estes mais elevados quanto mais curta for a estaca. Para D igual a 1m não houve alteração no deslocamento máximo, indicando que a partir de determinado diâmetro, a comprimento da estaca torna-se irrelevante. O mesmo não pode ser dito para variação de diâmetro, visto que seu aumento pode gerar uma redução de até 12% nos valores de deslocamento máximo da torre. No entanto, para maiores comprimentos essa diferença é reduzida.

<span id="page-95-1"></span>

| L/D | Deslocamento máximo da torre (m) | Diferença $(\% )$ |  |
|-----|----------------------------------|-------------------|--|
|     | $D=0,5m$                         | $D=1m$            |  |
|     | 0,80                             | 0,70              |  |
| 20  | 0,79                             | 0,70              |  |
| 28  | 0.77                             | $0.70\,$          |  |

Tabela 4.8 Deslocamento máximo da torre para diferentes geometrias.

# **4.3.1.2 Geometria do Bloco**

Para análise da geometria do bloco foi considerada a estaca de 14 m de profundidade e 0,5 m de diâmetro, variando apenas as dimensões e formato do bloco. Adotou-se dois tipos de seção e de dimensão, sendo elas circular e quadrada com diâmetro/lado de 1,0 e 1,5m.

Dada a distribuição de deslocamentos horizontais ao longo da estaca [\(Figura 4.17\)](#page-96-0), pode-se perceber que a largura/diâmetro do bloco  $(D_B)$  tem maior influência nos deslocamentos superficiais, visto que o mesmo tende a reduzir com o aumento de D<sub>B</sub>. Isto também ocorre para o formato do bloco, sendo os de seção quadrada responsáveis pela diminuição da magnitude dos deslocamentos. Este comportamento é verificado devido ao aumento da seção transversal do bloco, que por consequência gera um aumento na rigidez do bloco.

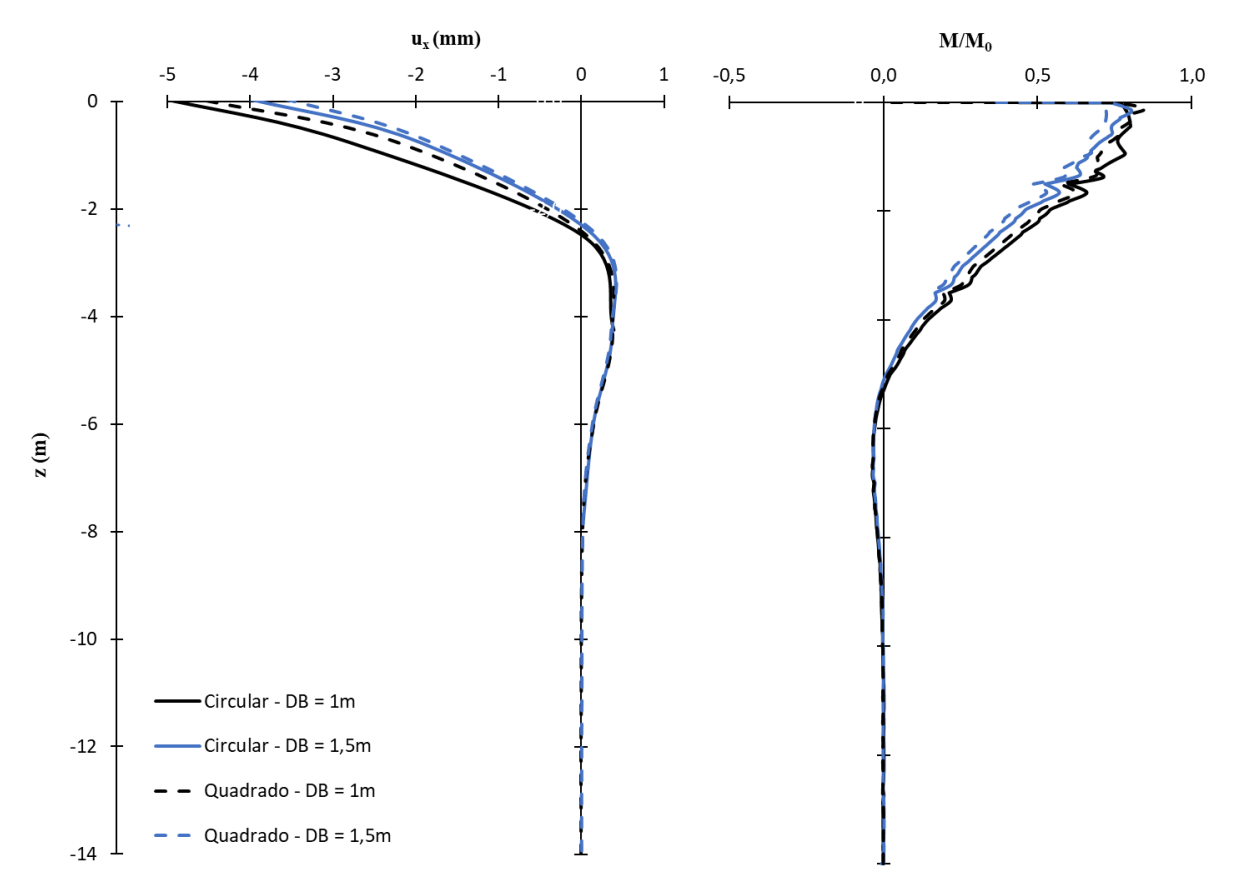

Figura 4.17 Comportamento da estaca com blocos de diferentes geometrias.

<span id="page-96-0"></span>As curvas também confirmam a existência de uma profundidade crítica de 10 m, tal como mencionado nos Tópicos [4.1](#page-77-1) e [4.3.1.1.](#page-92-1) Para distribuição dos momentos observa-se que o formato do bloco não representa um fator de grande influência. No entanto, o aumento de D<sub>B</sub> resulta em uma menor mobilização do momento transmitido pela torre.

A [Figura 4.18](#page-97-0) mostra a distribuição de deslocamento horizontal, no solo, para os blocos circular e quadrado, com 1,5m de diâmetro/lado. Os blocos com  $D<sub>B</sub>$  igual 1,0 apresentaram comportamento similar, no entanto, com magnitude inferior, da ordem de 10<sup>-6</sup> m. Observa-se ainda que a região, à montante da solicitação, está sujeita apenas a deslocamentos negativo, ou seja, no sentido de aplicação da carga.

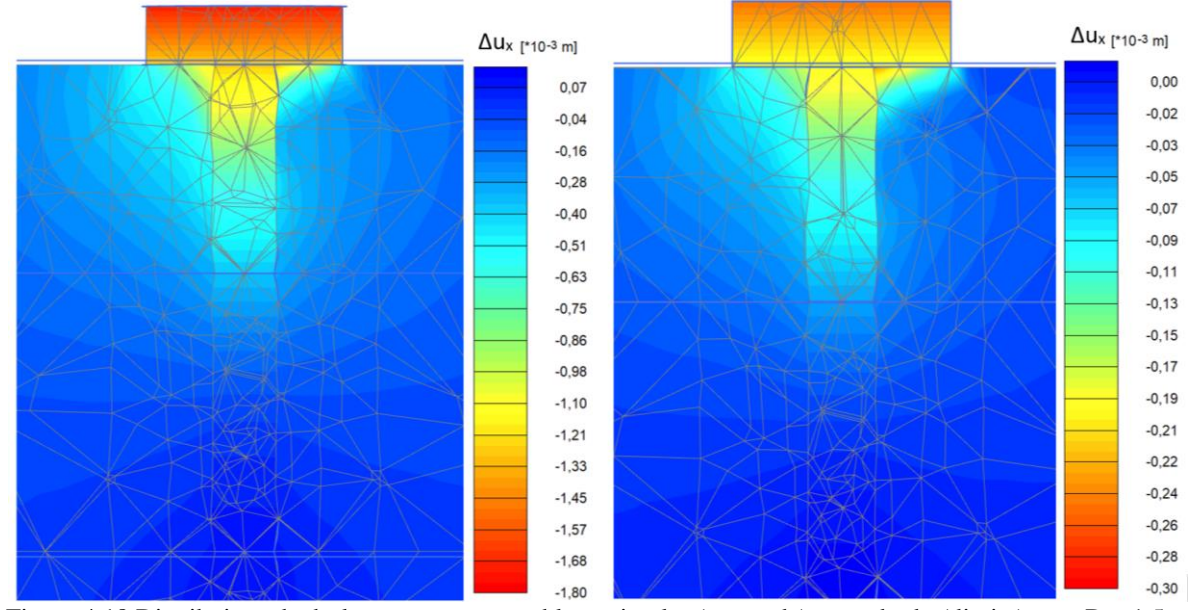

<span id="page-97-0"></span>Figura 4.18 Distribuição de deslocamentos para o bloco circular (esquerda) e quadrado (direita) com  $D_B=1,5m$ .

Neste caso pode-se constatar que a consideração do bloco evita a formação do GAP, preservando assim a capacidade de carga lateral da estaca. Ao estudar o comportamento de uma estaca curta sujeita a carregamento lateral, Garcia (2017) observou que para relação h/D<sub>B</sub> igual a 0,9, a estaca tende se separar do solo. No modelo proposto, tem-se  $h/D_B$  igual a 0,42 e 0,28. Isto sugere que a formação do GAP depende das dimensões do bloco, no entanto, maiores estudos devem ser realizados considerando diferentes razões de  $h/D_B$ .

Ainda na [Figura 4.18](#page-97-0) observa-se que, próximo à superfície, os deslocamentos apresentam magnitude similar, indicando que o contato estaca-bloco está sujeito ao movimento de translação. Este mecanismo de ruptura reafirma o comportamento proposto por Broms, para estacas longas com topo engastado, no qual indica a formação de uma rotula plástica no contato entre a estaca e o bloco.

Nas [Figura 4.19](#page-98-0) e [Figura 4.20](#page-98-1) estão representados os planos de deformação de deslocamentos verticais e horizontais, da interface bloco – superfície, para os blocos circular e quadrado de 1,5m. Estas mostram a tendência de tombamento e deslizamento do bloco.

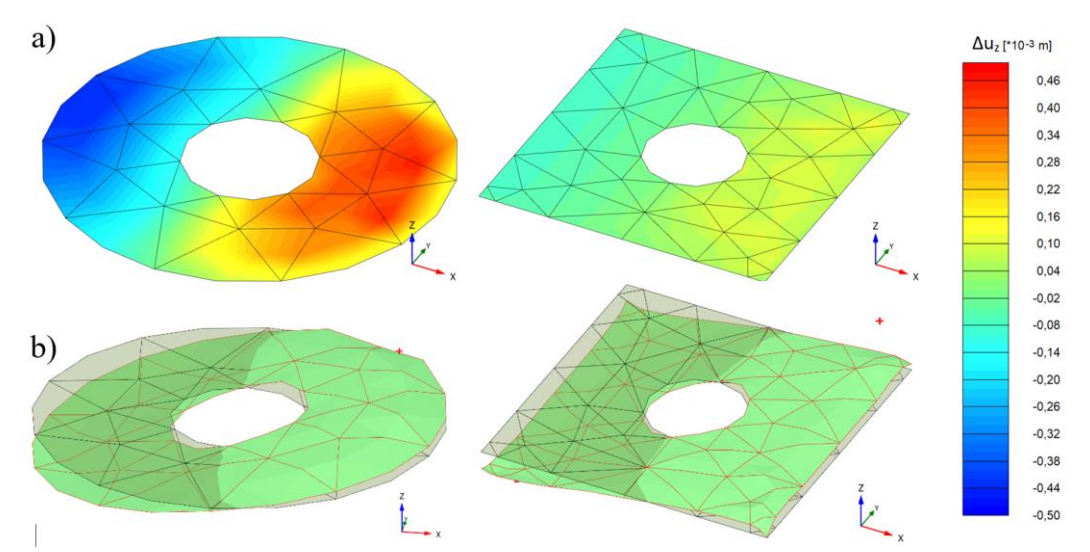

<span id="page-98-0"></span>Figura 4.19 Deslocamento vertical (uz) da interface bloco-superfície dos blocos, circular e quadrado de 1,5m. a) distribuição gradiente; b) planos de deformação (ampliação de 100X).

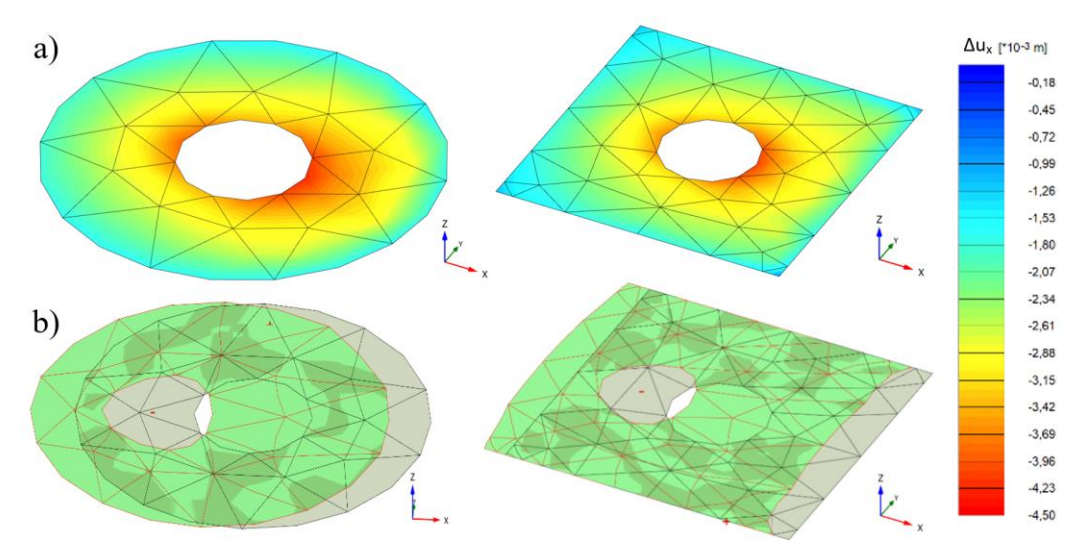

<span id="page-98-1"></span>Figura 4.20 Deslocamento horizontal  $(u_x)$  da interface bloco-superfície dos blocos, circular e quadrado de 1,5m. a) distribuição gradiente; b) planos de deformação (ampliação de 100X).

Para blocos sujeitos a carregamento lateral, a NBR 6122 (2019) e Milititsky (2019) sugerem que seja verificada a segurança quanto ao tombamento e deslizamento. Estes fatores são definidos pela razão entre o momento estabilizante e de tombamento e entre a força estabilizante e aplicada, para verificação do tombamento e do deslizamento, respectivamente. Para estas deve-se admitir um fator de segurança mínimo de 1,5. Na [Tabela 4.9](#page-99-0) observa-se que as configurações propostas atendem as condições de segurança.

<span id="page-99-0"></span>

| $D_B(m)$ | <b>F.S.</b> Tombamento | <b>F.S.</b> Deslizamento |
|----------|------------------------|--------------------------|
|          | ن.                     |                          |
| ن.       |                        | بدوكم                    |

Tabela 4.9 Verificação da estabilidade do bloco quanto ao tombamento e deslizamento

Nas [Figura 4.21](#page-99-1) e [Figura 4.14,](#page-89-0) observa-se que a inserção do bloco reduz a magnitude e o alcance, em profundidade, das tensões cisalhantes mobilizadas na parede da estaca. No entanto, estas passam a ser mais significativas na superfície do terreno, devido ao mecanismo de rotação a que o bloco está submetido. Uma redução ainda mais significativa pode ser observada para os blocos quadrados.

As soluções adotadas não apresentarão pontos de ruptura, indicando que os sistemas propostos superestimam o dimensionamento da fundação.

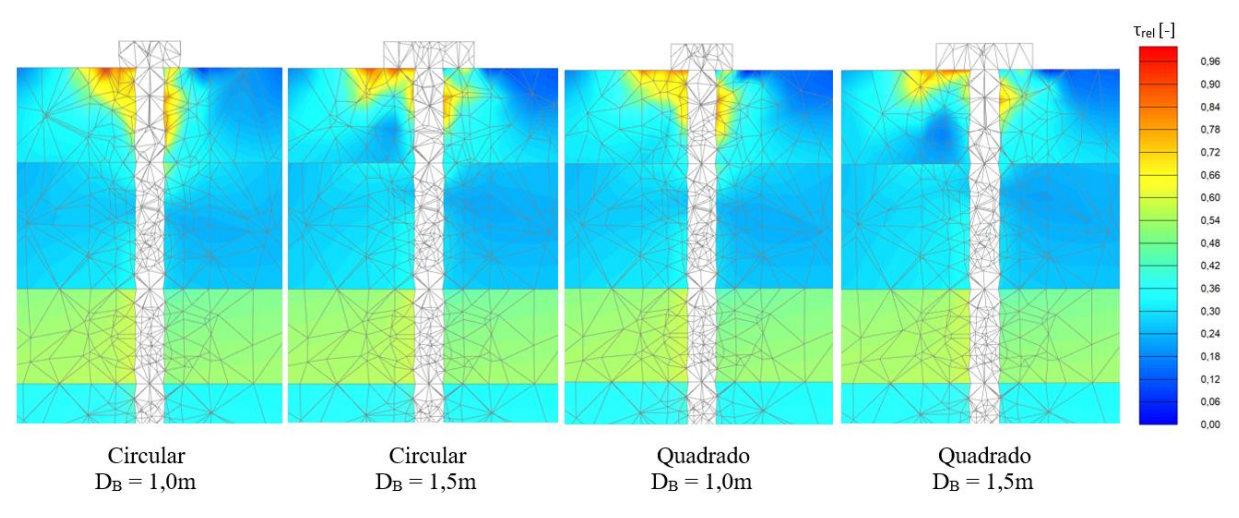

Figura 4.21 Distribuição da tensão cisalhante relativa, para diferentes geometrias de bloco.

<span id="page-99-1"></span>Para os deslocamentos da torre, percebe-se que o formato e dimensão do bloco não apresentou influência significativa, tal como mostra a [Tabela 4.10.](#page-100-0) No entanto, estudos de Ferreira & Futai, (2016) indicam que a geometria da fundação interfere diretamente na frequência natural da torre, de modo que um aumento no diâmetro gera uma elevação da frequência natural, podendo favorecer a ocorrência de ressonância caso este valor se aproxime da frequência de rotação das pás (3P) e do rotor (1P). Neste caso, recomenda-se que maiores estudos sejam feitos considerando a influência na frequência natural.

<span id="page-100-0"></span>

| Lado | Deslocamento máximo da torre (m) | Diferença $(\% )$ |     |
|------|----------------------------------|-------------------|-----|
|      | <b>Circular</b>                  | <b>Quadrado</b>   |     |
|      | 0.78                             | 0.77              | 0.0 |
|      | 0.77                             | 0.77              | v.u |

Tabela 4.10 Deslocamento máximo da torre para diferentes geometrias de bloco.

# **4.3.2 Influência do Modelo Constitutivo**

Para avaliar a influência da utilização de diferentes modelos constitutivos, o sistema EOL20 foi modelado com os modelos MC e HSS e comparado com os resultados já obtidos para o modelo HS. A distribuição de deslocamento horizontal e momento, ao longo da estaca, podem ser observadas na [Figura 4.22.](#page-100-1)

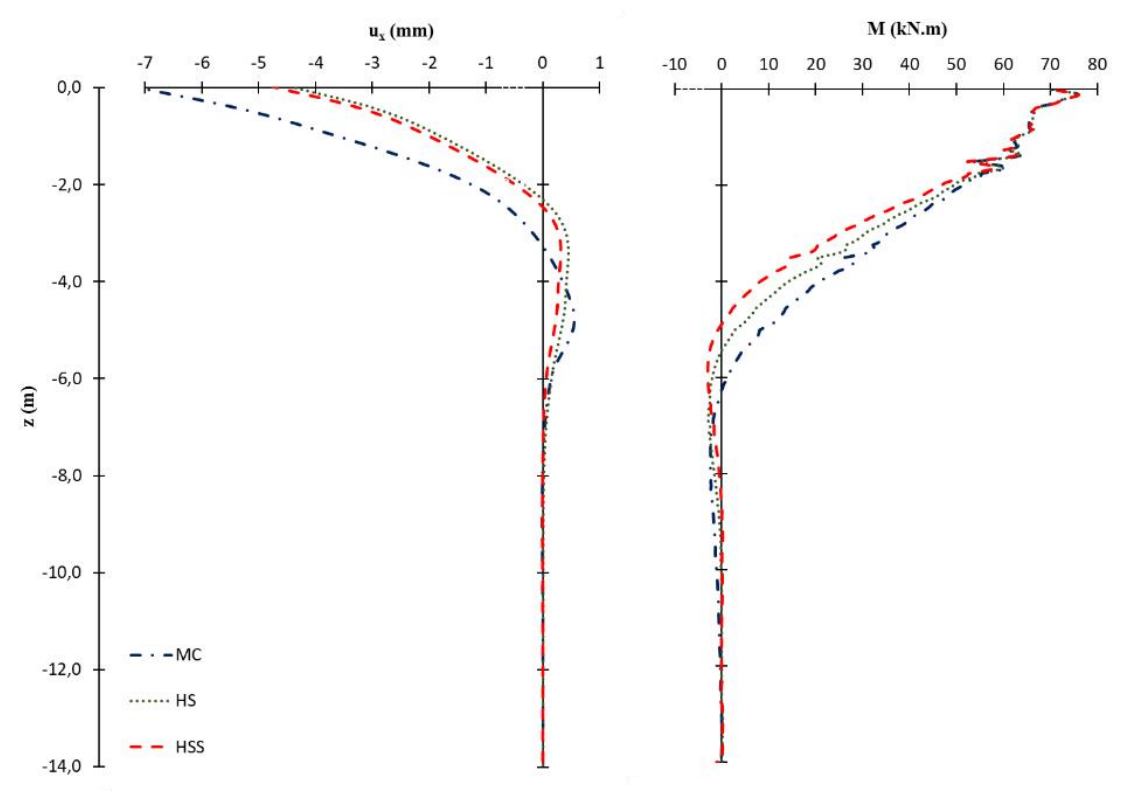

Figura 4.22 Comportamento da estaca para diferentes modelos constitutivos.

<span id="page-100-1"></span>Para distribuição de deslocamento horizontal, percebe-se que o modelo de Mohr-Coulomb superestima o comportamento superficial da estaca. No entanto, esta diferença só ocorre até, aproximadamente, 8m de profundidade. Este aumento resulta em um acréscimo de rotação no topo da estaca, chegando a 0,2º. Este valor ainda se enquadra no limite máximo de 0,5º, comumente utilizado na pratica geotécnica. De 8 a 14m, a estaca passa a apresentar

deslocamentos com magnitude nula, para os três modelos analisados. Pode-se ainda observar que o ponto de mudança de direção dos deslocamentos é mais profundo para o modelo MC, indicando a mobilização do GAP até, aproximadamente, 3,5m. Apesar de apresentarem uma distribuição de deslocamento similar, o modelo HSS apresenta valores com magnitude superior ao HS, devido a consideração da parcela de pequenas deformações.

Quanto a distribuição dos momentos, verifica-se que até 2m de profundidade, a mudança de modelo constitutivo não gera alterações no comportamento da estaca. Isto fornece um indicativo de que a definição do momento máximo não é influenciada pelo tipo de modelo constitutivo atribuído ao solo. Em contrapartida, percebe-se que para profundidade critica, o modelo Mohr -Coulomb tende a apresentar valores mais significativos. Na análise proposta foram obtidas as profundidades críticas de 10m, para os modelos HS e HSS, e 12m, para o MC.

Com a distribuição de pontos de plastificação, representada na [Figura 4.23,](#page-101-0) percebe-se que o modelo MC apresenta uma maior concentração de pontos de tração (*Tension cut-of*) na interface solo-estaca e ao longo da superfície. Na zona passiva, à esquerda da estaca, foram identificados pontos de ruptura (*Failure*). Este comportamento mostra que o modelo MC minora o valor da resistência do solo. Por ser um modelo elástico perfeitamente plástico, devese considerar que este modelo não permite a identificação de pontos de endurecimento.

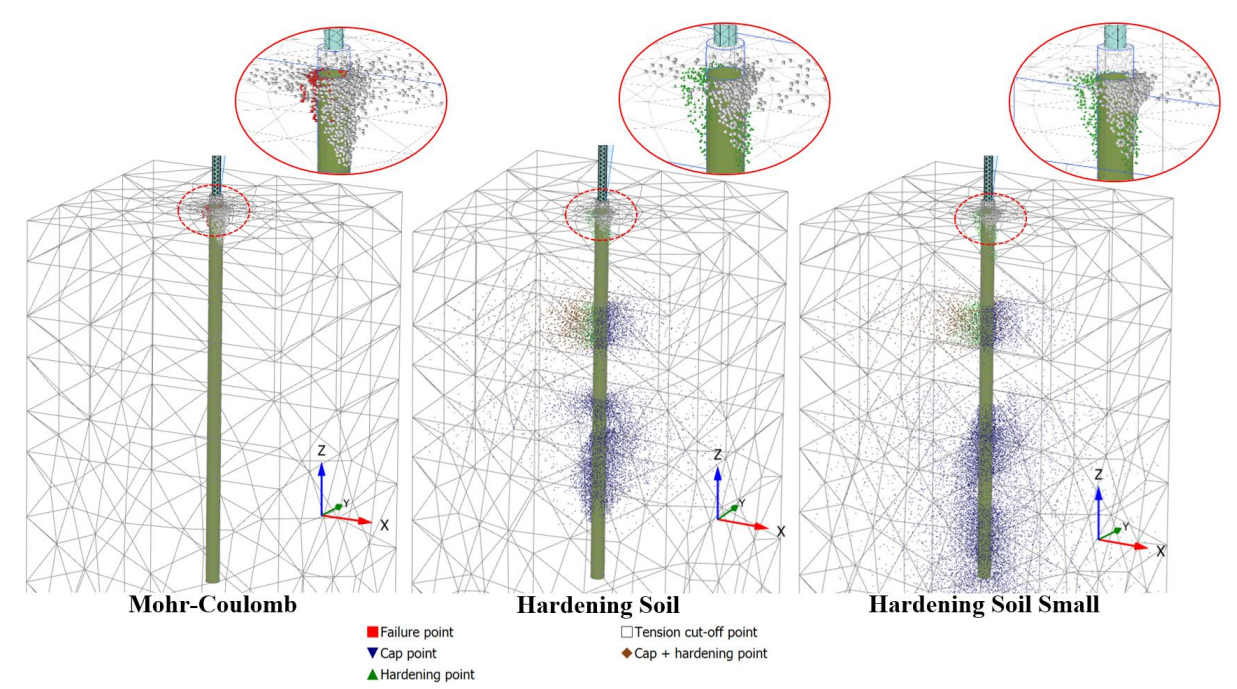

<span id="page-101-0"></span>Figura 4.23 Pontos de plastificação para os diferentes modelos constitutivos.

Para os modelos HS e HSS foram identificados pontos de endurecimento por cisalhamento (*Hardening*), na zona passiva, e de tração, na zona ativa. Para a camada 03 (de 3,5 a 5,0m), os modelos apresentaram distribuição similar, com pontos de endurecimento isotrópico (Cap), à direita, e de endurecimento por cisalhamento, à esquerda. A partir de 7m, de profundidade, são identificados apenas pontos de endurecimento isotrópicos. Para o modelo *Hardening Soil Small*, estes pontos se prolongam até a camada de solo abaixo da ponta da estaca. A melhor distribuição identificada para o modelo HSS se deve a consideração das pequenas deformações.

Com a definição dos parâmetros  $G_0^{\text{ref}}$  e  $\gamma_{0,7}$ , o modelo HSS permite a representação da curva de redução do módulo de rigidez cisalhante, tal como mostra a [Figura 4.24.](#page-102-0)

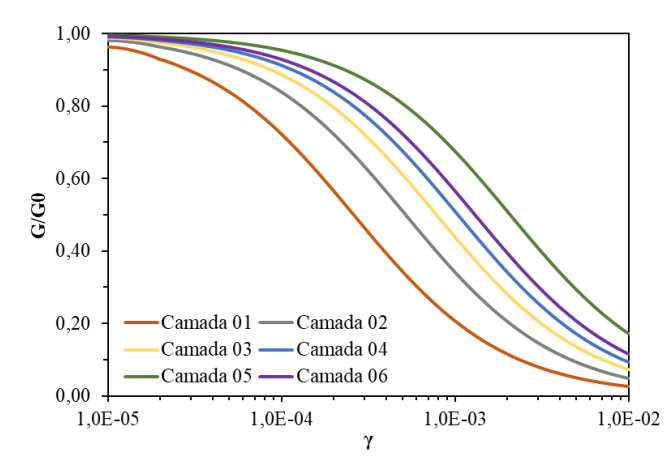

Figura 4.24 Curva de redução da rigidez cisalhante para as diferentes camadas do perfil.

<span id="page-102-0"></span>Na [Figura 4.24](#page-102-0) observa-se que o decaimento da rigidez é mais significativo para as camadas mais superficiais. Segundo Benz (2007), a magnitude das deformações, o índice de vazios, a tensão efetiva vertical e a cimentação do solo, são os parâmetros que mais influenciam na rigidez para pequenas deformações. Observando os parâmetros considerados para definição do  $G_0^{\text{ref}}$  e  $\gamma_{0,7}$ , descritos na [Tabela 4.6,](#page-91-2) pode se constatar que a combinação de elevados valores de índice de vazios e baixos valores de tensão vertical geram um trecho inicial mais íngreme, para as camadas superficiais. Este efeito é reduzido de forma gradativa, com aumento da tensão vertical e redução do índice de vazios, tal como observado para as camadas mais profundas.

O amortecimento é uma medida da dissipação de energia ao longo dos ciclos de carga. Segundo Benz (2007), a curva de decaimento da rigidez cisalhante fornece um indicativo do grau de amortecimento do solo, de modo que, seu valor reduz com o aumento de  $\gamma_{0.7}$ . Deste modo, a aplicação do modelo HSS permite observar que o amortecimento é mais significativo

para as camadas superficiais, visto que, para o mesmo valor de rigidez, as camadas mais profundas tendem a apresentar maiores deformações cisalhantes. Na pratica, um aumento no amortecimento gera a redução da frequência natural da fundação, que ao ser transmitida para superestrutura, pode tornar o sistema sensível a ocorrência de ressonância.

O amortecimento apresenta um valor máximo que depende da razão entre os módulos de rigidez cisalhante de carregamento (G) e de descarregamento (Gur). Quanto maior o valor de G/ Gur, maior será a área de histerese. Na [Figura 2.5](#page-25-0) observa-se que a aplicação do carregamento lateral gera a degradação do módulo cisalhante ao redor da estaca, sendo este comportamento mais significativo na zona passiva. Essa degradação se propaga de forma gradual até o limite do contorno.

Em profundidade, essa propagação ocorre de forma proporcional até 2,5m de profundidade, limite que caracteriza a profundidade do GAP, tal como descrito no Tópico [4.2.](#page-83-2) A partir dessa profundidade, têm-se uma degradação mais significativa concentrada, ao redor da estaca, na camada 03.

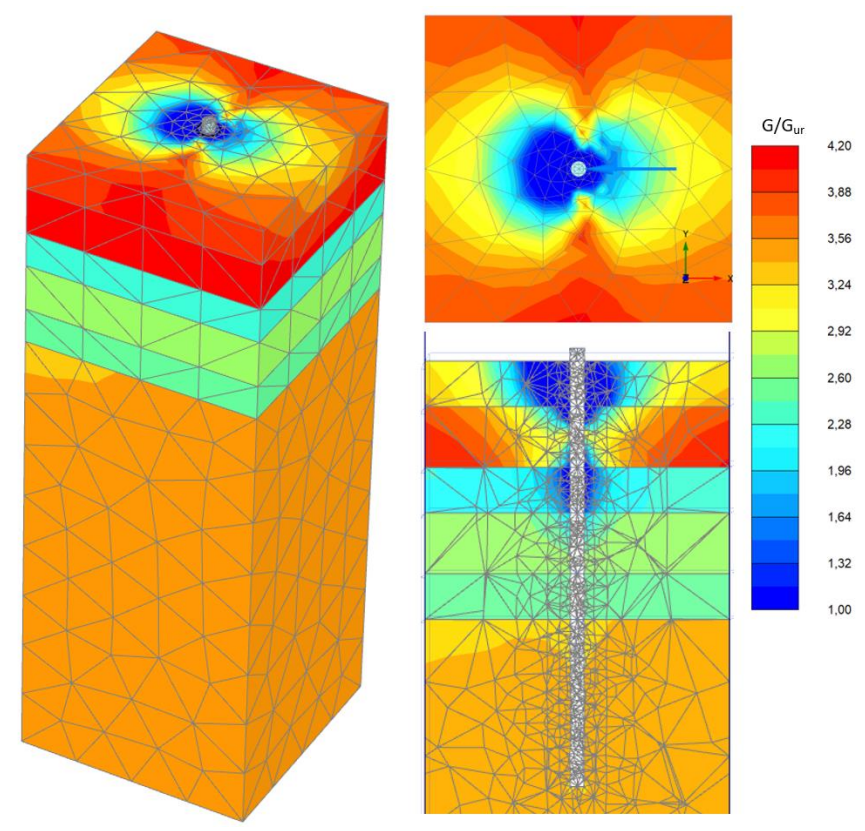

Figura 4.25 Distribuição da razão G/Gur.

Deste modo observa-se que, para análises estáticas, a utilização do modelo HSS permite a obtenção de uma sensibilidade inicial sobre o desenvolvimento dos parâmetros a serem utilizados para análise dinâmica

Para o deslocamento horizontal máximo da torre [\(Tabela 4.11\)](#page-104-0) observa-se que o modelo MC apresenta um valor mais significativo, devido ao maior deslocamento gerado no maciço de solo, conforme já mencionado anteriormente. Quanto aos modelos elastoplásticos, o HSS gera uma redução no valor de deslocamento.

| <b>Modelo</b> | <b>Deslocamento</b><br>máximo da torre (m) |
|---------------|--------------------------------------------|
| МC            | 0,79                                       |
| <b>HS</b>     | 0,78                                       |
| HSS           | 0.77                                       |

<span id="page-104-0"></span>Tabela 4.11 Deslocamento máximo da torre para diferentes modelos constitutivos.

# **5 IMPLEMENTAÇÃO DO MODELO STRUCTURED SUB-LOADING CAM-CLAY (SSLCC)**

Conforme já discutido no Tópico [2.3.2.3,](#page-55-0) o modelo SSLCC possui uma boa capacidade de representação do comportamento dos solos estruturados, quando submetidos a solicitações cíclica. Tendo em vista a consideração de um perfil de solo tropical e da natureza cíclica dos carregamentos do aerogerador, estima-se que o modelo SSLCC seja capaz de apresentar resultados mais acurados para modelagem numérica.

Por padrão, o *software Plaxis* não disponibiliza o modelo SSLCC. No entanto, o mesmo permite que novos modelos constitutivos sejam inseridos por meio da funcionalidade *User-Defined*, disponível para licença *Ultimate*. Para isto o modelo deve ser definido como uma *Dynamic-link library* (DLL). Neste contexto, o modelo SSLCC foi implementado e inserido no Plaxis para verificar sua aplicação.

Para validação do modelo foram considerados os resultados experimentais dos ensaios triaxial drenado e de consolidação anisotrópica, com q/p' (η) igual a 0,3, obtidos por Mendoza e Farias (2020). Os resultados também foram comparados com os modelos MC, HS e HSS. A aplicação no problema proposto não foi possível devido a necessidade de validação para diferentes trajetórias de tensão. A descrição detalhada destas etapas está definida nos tópicos subsequentes.

# **5.1 Programação do modelo SSLCC**

Para criação da DLL, foi necessária a definição de um código computacional com as funcionalidades exigidas pelo software e definições específicas do modelo. O código foi desenvolvido na linguagem Fortran, com o software Visual Studio 2019 integrado com a extensão OneAPI da Intel.

Para que a DLL seja reconhecida pelo Plaxis, inicialmente deve-se inserir o código, com as definições especificas do software, descrito no [Anexo III.](#page-126-0) Este é um código padrão que permite a inserção de qualquer modelo constitutivo. Nó código apresentado, as modificações descritas na [Tabela 5.1](#page-106-0) devem ser realizadas. Para facilitar, as linhas a serem modificadas foram destacas no [Anexo III.](#page-126-0)

<span id="page-106-0"></span>

| Sub-Rotina             | <b>Modificações</b>                    |
|------------------------|----------------------------------------|
| User Mod               | adicionar solução do modelo proposto   |
| Get_Model_Name         | definição do nome do modelo            |
| Get_Param_Count        | número de parâmetros                   |
| GetParamAndUnit        | nome e unidade dos parâmetros          |
| Get StateVar Count     | número de variáveis de estado          |
| GetStateVarNameAndUnit | nome e unidade das variáveis de estado |

Tabela 5.1 Atualizações a serem realizadas no código principal do [Anexo III.](#page-126-0)

De fora geral, o código com a solução do modelo (MyMod\_SSLCC) deve apresentar a atualização do estado de tensão e das variáveis de estados, a serem calculados em função do estado anterior e do incremento de deformação, fornecidos pelo Plaxis. Para isto, o programa necessita que o código inclua algumas funcionalidades especificas, sendo elas: inicialização das variáveis de estado, cálculo das tensões, criação da matriz de rigidez elastoplástica e criação da matriz de rigidez elástica. A seguir será descrito como estas funcionalidades foram definidas para o modelo proposto:

# a) Inicialização das variáveis de estado

Nesta etapa o valor inicial das propriedades, fornecidas pelo usuário, e variáveis de estado são definidas. Para o modelo proposto foram consideradas as propriedades de ângulo de atrito (φ), razão de Poisson (ν), índice de compressão (λ), índice de recompressão (κ), parâmetro da estrutura (c), parâmetro de *sub-loading* (b), índice de vazios inicial (e<sub>0</sub>), base da superfície normal (p<sub>0</sub>), densidade inicial ( $\rho_i$ ) e estrutura inicial (ω<sub>i</sub>). Para as variáveis de estado foram definidos os valores iniciais do índice de vazios (e), da superfície de *sub-loading* (p1), da densidade (ρ), da estrutura (ω) e das funções auxiliares G e Q.

#### b) Cálculo das tensões

Nesta etapa o estado de tensão atual é calculado em função do valor obtido para a etapa anterior e do acréscimo de deformação total, calculado pelo software, melo método dos elementos finitos. Considerando o acréscimo de tensão elástica, dado por  $\Delta \sigma^e = [D^e]\{d\varepsilon\}$  e o gradiente da função de plastificação ( $\frac{\partial f}{\partial \sigma}$ ), descrito no [Anexo II,](#page-125-0) a atualização do estado de tensão foi calculada segundo as seguintes formulações:

• Para 
$$
\frac{\partial f}{\partial \sigma}
$$
. Δσ<sup>e</sup> < 0 - descarregamento: {σ} = {σ<sub>0</sub>} + Δσ<sup>e</sup>

• Para 
$$
\frac{\partial f}{\partial \sigma}
$$
.  $\Delta \sigma^e > 0$  - carregamento:  $\{\sigma\} = \{\sigma_0\} + \Delta \sigma^e - \Delta \sigma^p$ 

onde,

 $σ<sub>0</sub> – estado de tensão da etapa anterior;$ 

σ – estado de tensão atual; e,

 $\Delta \sigma^p$  – correção plástica:  $\Delta \sigma^p = [D^e]\{d\varepsilon^p\}$ ,  $\Delta \varepsilon^p$  – acréscimo de deformações plásticas

Nos modelos elastoplásticos convencionais, tem-se ainda a necessidade de verificação do incremento de tensão, quanto a ocorrência, ou não, das deformações plásticas para o carregamento. Para os modelos que consideram o *sub-loading*, está verificação é suprimida, visto que, o estado de tensão sempre estará sob a superfície, indicando que sempre haverá o desenvolvimento de deformações plásticas de *sub-loading* ( $d\varepsilon_{\nu}^{p(sy)}$ ), definida pelo produto entre o multiplicador plástico e a constante L, definida na descrição da Equação ([26\).](#page-107-0)

É importante considerar que o acréscimo de deformações plásticas foi calculado segundo a Equação [\(6\).](#page-49-0) Ressalta-se que, para consideração das variáveis de estrutura e pré adensamento, o modelo proposto insere uma constante L no cálculo do multiplicador plástico, obtendo a formulação apresentada na Equação ([26\).](#page-107-0)

<span id="page-107-0"></span>
$$
d \wedge = \frac{\frac{\partial f}{\partial \sigma} : D^e \colon \Delta \varepsilon^e}{\frac{\partial f}{\partial \sigma} : D^e \colon \frac{\partial g}{\partial \sigma} - \frac{\partial f}{\partial \varepsilon_v^p} (\frac{\partial g}{\partial \sigma} + L)}
$$
(26)

onde,

 $\frac{\partial f}{\partial \sigma}$  e  $\frac{\partial g}{\partial \sigma}$  – gradiente da função de plástificação e função potencial plástica, respectivamente (Ver [Anexo II\)](#page-125-0); e,

L – denominador escalar.  $L = (1 + e_0) \left( \frac{G}{n} \right)$  $\frac{G}{p'} + \frac{Q}{p}$  $(\frac{Q}{p})$ , sendo p' a tensão efetiva média na etapa analisada.

Por fim, esta funcionalidade também deve apresentar a atualização das variáveis de estado. A [Tabela 5.2](#page-108-0) mostra um resumo das formulas de atualização destas. O estudo de Nakai *et al.* (2011) apresenta um vasto descritivo sobre a forma de atualização das variáveis de estado do modelo proposto.
| Tabéla 3.2 Formulas de atualização das variaveis de estado. |                                                                            |
|-------------------------------------------------------------|----------------------------------------------------------------------------|
| <b>Variável de Estado</b>                                   | Atualização                                                                |
| Índice de vazios (e)                                        | $de = e_0 - d\varepsilon_v$ . $(1 + e_0)$                                  |
| Superfície de sub - plastificação $(p_1)$                   | $dp_1 = p_1 \frac{1+e}{1+e} (d \varepsilon_p^p + d \varepsilon_p^{p(sy)})$ |
| Densidade $(\rho)$                                          | $d\rho = [G(\rho) + Q(\omega)]d\varepsilon_v^p$                            |
| Estrutura $(\omega)$                                        | $d\omega = Q(\omega)d\varepsilon_v^p$                                      |
| $n$ (car)<br>$\sim$                                         |                                                                            |

Tabela 5.2 Fórmulas de atualização das variáveis de estado.

Considerar d $\varepsilon_v$  = Traço ( $d\varepsilon^p$ );  $d\varepsilon_v^{p(sy)} = d \wedge L$ ;  $d\varepsilon_v^p = Tra\varsigma o(d\varepsilon^p)$ .

## c) Matriz de rigidez elastoplástica

Nesta etapa, a matiz de rigidez elastoplastica foi calculada pela Equação ([8\)](#page-49-0), considerando o endurecimento (H) igual a:

$$
H = pM(\theta)^2 p_1 \frac{(1+e_0)}{\lambda - \kappa} \left(\frac{dg}{dp} + L\right)
$$
 (27)

Para  $\frac{dg}{dp}$ , Ver [Anexo II.](#page-125-0)

#### d) Matriz de rigidez elástica

A parcela elástica da matriz de rigidez é solicitada pelo Plaxis para o cálculo da rigidez relativa global do modelo, como um todo. Para o cálculo, foi considerada a Equação [\(5\)](#page-46-0) com o módulo de rigidez em função do estado de tensão, tal como expresso na Equação ([28\).](#page-108-0)

<span id="page-108-0"></span>
$$
E = 3K(1 - 2\nu) \tag{28}
$$

onde,

K – módulo de rigidez volumétrica isotrópico.  $K = \frac{(1+e)p}{r}$  $\kappa$ 

## **5.2 Inserindo o Modelo no Plaxis**

Após definição do código, o arquivo de extensão \*dll foi criado executando o comando *ifort /winapp NOME\_DO\_ARQUIVO64.for dfusrlib.lib /dll* no prompt de comando x64 do OneAPI. Para arquivos gerados no sistema de 64bits, o número 64 deve ser inserido junto ao nome do arquivo principal, tal como mostra o exemplo acima. Para o sistema de 32bits, nenhum número precisa ser adicionado. Note que, o arquivo *dfusrlib.lib*, fornecido pela assistência técnica da Bentley, deve estar no mesmo diretório do modelo, para que o comando seja executado de forma adequada.

Após execução do comando, a *Dynamic-link library* será criada no mesmo diretório do arquivo principal. A mesma poderá ser inserida no software, colando o arquivo \*dll no diretório *Bentley\Geotechnical\PLAXIS 3D CONNECT Edition V21\udsm*. Ressalta-se que o modelo pode ser inserido na plataforma 2D e 3D, devendo-se apenas atentar para localização adequada do diretório. Na interface do programa, o novo modelo poderá ser utilizado por meio da seleção do *User-Defined*, disponível na opção *Material model*, da funcionalidade *Material sets*.

#### **5.3 Validação da Implementação**

Para validação, foram considerados os resultados experimentais dos ensaios triaxial drenado e de consolidação anisotrópica, com η=0,3 , apresentados por Mendoza e Farias (2020). A seguir serão descritas as propriedade e resultados obtidos nesta análise.

#### **5.3.1 Propriedades**

<span id="page-109-0"></span>Os ensaios foram realizados com amostras do perfil de solo do CEGUnB, extraídas à 3m de profundidade. Para aplicação do modelo SSLCC foram considerados os parâmetros já calibrados por Mendoza e Farias (2020) e descritos na [Tabela 5.3.](#page-109-0)

| Identificação  | Valor  |
|----------------|--------|
| к              | 0,0092 |
| λ              | 0,15   |
| ν              | 0,3    |
| $\varphi'$ (°) | 30     |
| $e_0$          | 1,03   |
| c              | 1,15   |
| b              | 5      |

Tabela 5.3 Parâmetros do modelo SSLCC (Mendoza & Farias, 2020).

Para os modelos MC, HS e HSS foram consideradas as propriedades correspondentes a camada de 1,5 a 3,5m, denominada como camada 02 na [Tabela 4.2](#page-78-0) e [Tabela 4.6.](#page-91-0)

#### **5.3.2 Simulação de Ensaio**

A [Figura 5.1](#page-110-0) mostra o resultado do ensaio triaxial drenado para os diferentes modelos e dados experimentais. Ressalta-se que as deformações volumétricas de compressão foram consideradas positivas, para efeito representativo.

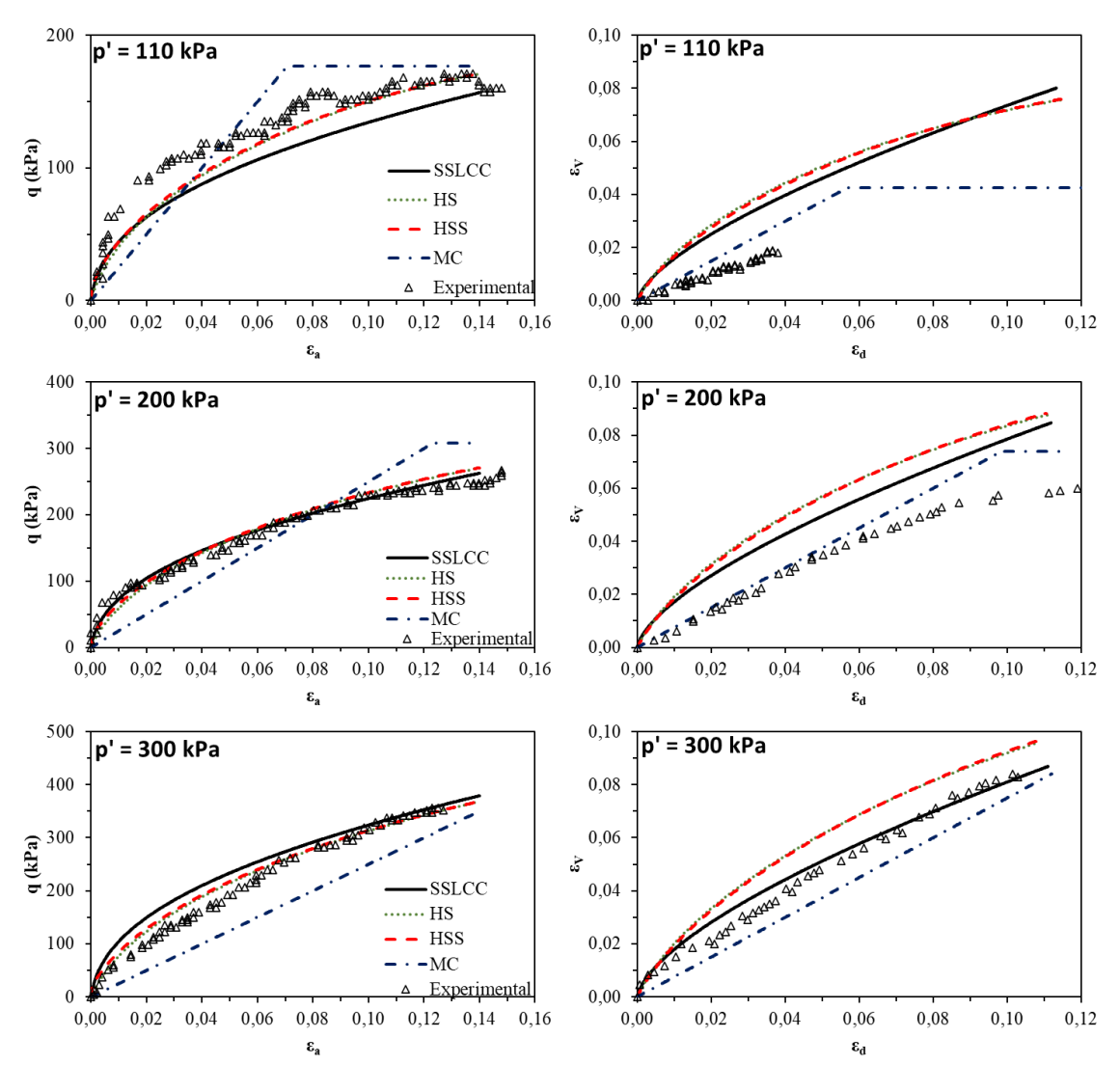

<span id="page-110-0"></span>Figura 5.1 Resultados da simulação do ensaio triaxial drenado para diferentes modelos constitutivos.

O modelo MC se mostrou eficiente na representação da resistência do solo para as tensões de confinamento de 110 e 300kPa. Para 200kPa, o mesmo gerou valores significativamente mais elevados, não estando a favor a segurança. Observa-se ainda um valor constante de rigidez, até a tensão resistente, a partir da qual ocorre uma brusca mudança de comportamento, comum a modelos elásticos perfeitamente plásticos. Isto faz com que o modelo não seja capaz de representar o acréscimo de tensão inicial de forma acurada. No entanto, os baixos valores de rigidez, tornam o modelo a favor da segurança. Para o comportamento ε<sub>d</sub> vs  $\varepsilon_v$ , o modelo Mohr- Coulomb apresentou os resultados mais acurados. No entanto, o mesmo não foi capaz de representar o acréscimo de deformação volumétrica inicial, para p'=300kPa, devido a seu comportamento linear.

Para o modelo HS é observado um comportamento inicial mais suave que o modelo MC, permitindo a verificação da variação da rigidez com o estado de tensão. O mesmo apresentou uma boa representação da rigidez, exceto para tensão confinante de 110kPa. Quanto a resistência, este modelo apresentou valores inferiores ao MC, mas apresentaram uma boa correspondência com os dados experimentais. Para variação volumétrica foi obtido formato curvo com valores que subestimam os obtidos em ensaio. Esse comportamento é minimizado com o aumento da tensão confinante, apresentando uma boa estimativa para p'=300kPa.

Ressalta-se que os modelo HSS apresentou comportamento semelhante ao modelo HS, por apresentarem as mesmas propriedades. A consideração dos parâmetros adicionais, Go<sup>ref</sup> e γ0,7, no modelo HSS geram mudanças significativas apenas para o intervalo de pequenas deformações.

O modelo SSLCC apresentou uma boa correspondência com o comportamento de resistência final, exceto para tensão de confinamento de 110kPa, na qual os valores foram subestimados. Quanto a rigidez inicial, este apresenta comportamento similar aos modelos HS e HSS, no entanto, apenas para baixos valores de tensão confinante. Para p' = 300kPa, o modelo gera uma suavização mais precisa que os demais, no entanto, com magnitude que superestima os valores obtidos no ensaio. Este comportamento se deve a consideração da densidade e da estrutura do solo, visto que o aumento da tensão de confinamento eleva o grau de préadensamento do material. Ressalta-se que, para o SSLCC, as deformações volumétricas apresentam valores maiores que os dados experimentais e demais modelos, exceto para p'=300kPa, no qual os valores tornam-se mais acurados. Isto ocorre devido a consideração de uma parcela adicional de deformação volumetria de sub-plastificação.

Para simulação da etapa de consolidação, com uma razão de q/p' de 0,3, foram obtidos os resultados apresentados na [Figura 5.2.](#page-112-0) Nesta, observa-se que o modelo SSLCC apresenta uma boa capacidade de representar o comportamento da camada superficial do perfil de solo característico de Brasília, isto é, para as condições de compressão e recompressão.

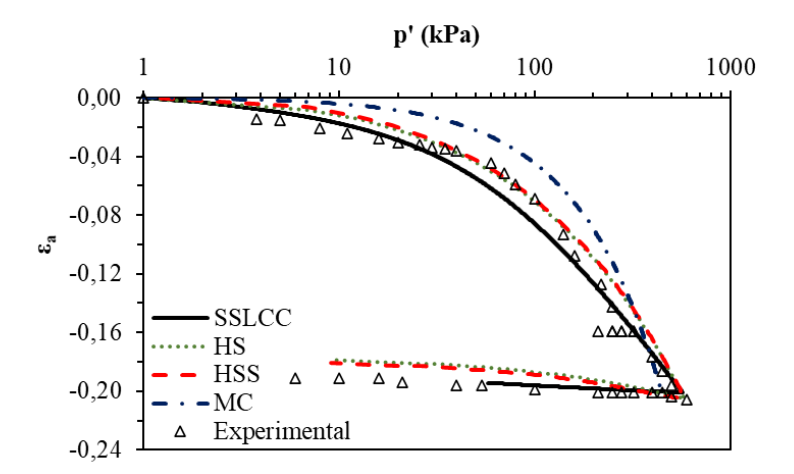

Figura 5.2 Curva de compressibilidade para os diferentes modelos analisados.

<span id="page-112-0"></span>Para os modelos HS e HSS destaca-se a semelhança de comportamento, tal como já observado para a curva de resistência. Para rigidez oedométrica inicial, estes não foram capazes de fornecer resultados acurados, por apresentarem valor superior ao obtido em ensaio. Em contrapartida, os modelos HS e HSS apresentaram uma boa capacidade de representação da tensão de pré-adensamento e da reta normalmente consolidada. Para reta de recompressão foi obtida uma inclinação mais acentuada, porém, próxima do comportamento obtido em ensaio.

O modelo MC também apresentou rigidez inicial elevada, com magnitude superior aos demais modelos. Quanto a tensão de pré-adensamento, o modelo gera um valor mais elevado. Ressalta-se que, por ser um modelo elástico, o MC não é capaz de reproduzir a etapa de descarregamento, visto que o mesmo retorna pela curva de compressão.

Por fim, pode-se perceber que o modelo SSLCC se mostrou o mais adequado na representação do material proposto, por apresentar uma boa representação da rigidez inicial e de descarregamento. Além disto, recomenda-se que sua validação seja feita para as demais trajetórias de tensão, de modo a permitir sua aplicação na modelagem de problemas tridimensionais com carregamento cíclico.

# **6 CONSIDERAÇÕES FINAIS E RECOMENDAÇÕES**

Este capítulo descreve os avanços alcançados com este trabalho, bem como algumas sugestões para realização de trabalhos futuros.

#### **6.1 Conclusões**

O entendimento do comportamento solo-estrutura de sistemas eólicos é fundamental para garantir os estados limites último (ELU), de serviço (ELS) e de fadiga (ELF), que estão, respectivamente, associados às condições de ruptura estrutural, aos deslocamentos gerados pelas vibrações do sistema e aos ciclos de carga que atuam na estrutura ao longo de sua vida útil. Para isto, destaca-se a utilização de métodos numéricos, tal como o método dos elementos finitos, para modelagem do comportamento do sistema.

Deste modo, a modelagem tridimensional do protótipo eólico EOL20, construído por meio do projeto "Otimização do Modelo Meteorológico BRAMS, com Validação Experimental, para Subsidiar Aperfeiçoamentos de Modelagens em Sistemas Eólicos", permitiu a definição das condições de contorno ideais para solução do problema, bem como a verificação do comportamento da fundação submetida a carregamentos estáticos.

Para calibração do modelo foi definida uma condição de contorno, em função do diâmetro (D) e da profundidade da estaca (L), de seção quadrada, com lado igual a 20D e comprimento de 2L. Para melhor descrição do problema, foi definida uma região cilíndrica, em torno da estaca, com refinamento (*Coarseness factor*) de 0,25. Para o cálculo foram simuladas as etapas de construção da estaca, da torre e aplicação das solicitações externas.

Com a modelagem da EOL20, foi identificado comportamento similar ao de estacas longas, de topo livre, tal como descrito pelo método de Broms. Para distribuição de esforços e deslocamentos, foi observado que a influência das solicitações age apenas até a profundidade crítica de 10m, indicando o superdimensionamento da estaca, que apresenta 14m para o sistema analisado. Isto se confirma com a distribuição de tensão cisalhante relativa.

A ocorrência do GAP foi representada por meio da inserção dos elementos de interface. Sua representação é relevante principalmente para aplicação de solicitações cíclicas, na qual, o desconfinamento da estaca pode gerar redução da capacidade de carga, e consequentemente, o aumento da frequência natural da torre.

Com a utilização do modelo constitutivo, *Hardening Soil,* foi possível a identificação dos pontos de plastificação do solo, no qual destaca-se uma concentração de pontos de tensão, à montante da aplicação da carga, e de endurecimento, à jusante e nas camadas 03, 05 e 06.

A modelagem também permitiu uma análise preliminar do comportamento da torre, considerando seu deslocamento máximo. Para a EOL20 foi identificado deslocamento máximo de 77 cm. Este valor supera o limite de 40 cm, proposto pelo critério da Eurocode 3 (*part* 3-2, 2006). Isto se deve a consideração de um sistema flexível, que permite uma maior movimentação do sistema.

Por meio da análise paramétrica foi possível identificar alguns dos fatores que influenciam no comportamento da estaca e da torre. Nota-se que a distribuição de esforços, ao longo da estaca, é influenciada por seu comprimento relativo (L/D), de modo que, a magnitude dos momentos aumenta com a redução de L/D. Em contrapartida, o diâmetro da estaca pouco interfere na distribuição de momentos.

Quanto aos deslocamentos, pode-se constatar que sua distribuição depende das propriedades do solo e do diâmetro da estaca. No entanto, esta afirmação só é válida para os comprimentos relativos de 20 e 28 e até z/L igual a 0,7, confirmando o comportamento de estaca longa, com topo livre. Em contrapartida, para L/D igual a 8, as estacas passam a estar sujeitas à rotação, tal como observado para estacas curtas, com topo livre.

Para o diâmetro de 0,5m, o comprimento da estaca influência diretamente nos deslocamentos da torre, sendo estes mais elevados quanto mais curta for a estaca. Para D igual a 1m não houve alteração no deslocamento máximo, indicando que a partir de determinado diâmetro, o comprimento da estaca torna-se irrelevante. O mesmo não pode ser dito para variação de diâmetro, visto que seu aumento pode gerar uma redução de até 12% nos valores de deslocamento máximo da torre.

A dimensão do lado ou diâmetro do bloco  $(D_B)$ , apresentou maior influência nos deslocamentos superficiais, visto que o mesmo tende a reduzir com o aumento de  $D_B$ . Isto também ocorre para o formato do bloco, sendo os de seção quadrada responsáveis pela diminuição da magnitude dos deslocamentos. Este comportamento é verificado devido ao aumento da seção transversal do bloco, que por consequência gera um aumento na sua rigidez.

Neste caso pode-se constatar que a consideração do bloco evita a formação do GAP, preservando assim a capacidade de carga lateral da estaca. Isto sugere que a formação do GAP depende das dimensões do bloco, no entanto, maiores estudos devem ser realizados considerando diferentes razões de h/D<sub>B</sub>.

O modelo proposto também permitiu a representação da tendência de tombamento e deslizamento do bloco, por meio da inserção de uma interface solo-bloco. As dimensões dos blocos, propostas para este trabalho, não apresentaram risco quanto ao tombamento e deslizamento, quando verificadas para um fator de segurança de 1,5. A inserção do bloco reduz a magnitude e o alcance, em profundidade, das tensões cisalhantes mobilizadas na parede da estaca. No entanto, estas passam a ser mais significativas na superfície do terreno, devido ao mecanismo de rotação a que o bloco está submetido.

Para os deslocamentos da torre, o formato e dimensão do bloco não apresentou influência significativa, no entanto, estudos de Ferreira e Futai, (2016) indicam que a geometria da fundação interfere diretamente na frequência natural da torre, de modo que um aumento no diâmetro gera uma elevação da frequência natural, podendo favorecer a ocorrência de ressonância caso este valor se aproxime da frequência de rotação das pás (3P) e do rotor (1P). Neste caso, recomenda-se que maiores estudos sejam feitos considerando possíveis mudanças na frequência natural.

Para variação dos modelos constitutivos, o modelo Mohr-Coulomb apresentou valores extremos de deslocamento horizontal, na superfície. Este modelo apresenta mudança da direção dos deslocamentos, à um ponto mais profundo, indicando a mobilização do GAP até, aproximadamente, 3,5m. Quanto a distribuição dos momentos, foi observado que o valor máximo, na superfície, não é influenciado pelo tipo de modelo constitutivo atribuído ao solo. No entanto, a distribuição ao longo da profundidade se altera e gera diferentes valores de profundidade crítica, sendo que o modelo Mohr -Coulomb tende a apresentar valores mais significativos.

A aplicação dos modelos elastoplásticos HS e HSS se destacaram por permitirem a representação dos pontos de plastificação. Para as análises estáticas, a utilização do modelo HSS permitiu a obtenção de uma sensibilidade inicial sobre o desenvolvimento dos parâmetros a serem utilizados para análise dinâmica, pela consideração do  $G_0^{\text{ref}}$  e  $\gamma_{0,7}$ . Para o deslocamento horizontal máximo da torre, observa-se que o modelo MC apresenta um valor mais significativo, devido ao maior deslocamento gerado no maciço de solo, conforme já mencionado anteriormente. Quanto aos modelos elastoplásticos, o HSS gera uma redução no valor de deslocamento.

Com a implementação do modelo constitutivo SSLCC foi verificada sua boa capacidade de representação do comportamento da camada superficial do perfil de solo tropical analisado neste trabalho.

## **6.2 Sugestões para Trabalhos Futuros**

Para continuidade deste trabalho, recomenda-se que futuramente sejam abordados os temas descritos abaixo:

- Realização de analise acoplada, considerando a condição não saturada, para melhor representação das condições de campo;
- Validação do modelo constitutivo *Structured Sub-Loading Cam-Clay* para diferentes trajetórias de tensão, de modo a permitir sua aplicação em soluções de método dos elementos finitos;
- Realizar ensaios triaxiais cíclicos e de capacidade de carga lateral, em campo, para obtenção dos parâmetros dinâmicos do solo e validação do real comportamento do solo quando submetido a carregamento lateral cíclico;
- Fazer a validação do modelo, comparando com os resultados das medições obtidas por meio da instrumentação mecânica, já instalada na torre;
- Simular o comportamento da torre com aplicação das solicitações de vento reais obtidas pelo monitoramento ambiental; e,
- Realizar a modelagem para consideração dinâmica. Avaliando a frequência natural para diferentes modos de vibração.

# **REFERÊNCIAS BIBLIOGRÁFICAS**

- ABEEólica (Associação Brasileira de Energia Eólica). (2021). *Energia eólica: os bons ventos do Brasil.* Grupo 424.
- ABNT (Associação Brasileira de Normas Técnicas). (2003). *NBR 6123: Forças devidas ao vento em edificações.* Rio de Janeiro, RJ.
- ABNT (Associação Brasileira de Normas Técnicas). (2004). *NBR 8681: Ações e segurança nas estruturas - Procedimentos.* Rio de Janeiro, RJ.
- ABNT (Associação Brasileira de Normas Técnicas). (2008). *NBR 8800: Projeto de estruturas de aço e de estruturas mistas de aço e concreto de edifícios.* Rio de Janeiro.
- ABNT (Associação Brasileira de Normas Técnicas). (2014). *NBR 6118: Projeto de estruturas de concreto - Procedimento.* Rio de Janeiro, RJ.
- ABNT (Associação Brasileira de Normas Técnicas). (2019). *NBR 6122: Projeto e execução de fundações.* Rio de Janeiro, RJ.
- Ajayi, O. A. (2012). Application of automotive alternators in small wind turbines. *Thesis, Faculty of Electrical Engineering, Mathematics and Computer Science, TUDelft: The Netherlands*.
- Amarante, O. A., Zack, J., Brower, M., & Sá, A. L. (2001). *Atlas do potencial eólico brasileiro.* Brasília.
- ANEEL (Agência Nacional de Energia Elétrica). (2008). *Atlas de energia elétrica do Brasil* (3º ed.). Brasília, DF: Aneel.
- Bentley. (2019). *Plaxis 3D: Reference Manual.* Dublin, Ireland.
- Bentley. (2019). *Plaxis manual: material model .* Dublin, Ireland.
- Bentley. (2019). *Plaxis scientific manual.* Dublin, Ireland.
- Benz, T. (2007). Small-Strain stiffness of soils and its numerical consequences. *Dissertation. Universität Stuttgart*, p. 209.
- Bhattacharya, S. (2019). *Design of foundation for offshore wind turbine.* UK: Wiley.
- Bhattacharya, S., Nikitas, G., Arany, L., & Nikitas, N. (2017). Soil-Structure Interactions for Offshore Wind Turbines. *Eng. Technol. Ref.*, p. 23. doi:10.1049/etr.2016.0019
- BSH (Bundesamt für Seeschifffahrt und Hydrographie. (2007). *Standard design of offshore wind turbines.* Hamburg, Germany.
- Burton, T., Sharpe, D., Jenkins, N., & Bossanyi, E. (2001). *Handbook of wind energy.* Chichester, UK: John Wiley & Sons.
- CFMS (Comité Français de Méchanique des Sols et de Géotechnique). (2011). *Working group on wind turbine foundations. Recommendations for the design, calculation, installation and inspection of wind-turbine foundations.* Rueil-Malmaision, France.
- Colares, G. M. (2006). *Dissertação de Mestrado, Escola de Engenharia de São Carlos, USP: São Carlos, SP*, 83 p.
- Cordão Neto, M. P. (2005). Análise hidro-mecânica de barragens de terra construídas com materiais colapsíveis. *Tese de Doutorado – Universidade de Brasília, Faculdade de Tecnologia, Departamento*, p. 152.
- Desconhecido. (25 de julho de 2017). Acesso em 2020, disponível em O Blog da Engenharia Mecânica: https://fabricioengmec.blogspot.com/2017/
- DNV (Det Norske Veritas) GL (Germanischer Lloyd). (2016). *DNVGL-ST-0126: Support structures for wind turbines.*
- DNV (Det Norske Veritas) GL (Germanischer Lloyd). (2016). *DNVGL-ST-0437: Loads and site conditions for wind turbines.*
- DNV (Det Norske Veritas); RISO (Riso National Laboratory). (2002). *Guidelines for design of wind turbines.*
- Enevoldsen, P., & Valentine, S. V. (2016). Do onshore and offshore wind farm development patterns differ? *Energy for Sustainable Development*, 41-51.
- EPE (Empresa de Pesquisa Energética). (2021). *Balanço energético nacional 2021: ano base 2020.* Rio de Janeiro, RJ: EPE.
- European Committee for Standardization. (2006). *EN 1993-3-2: Eurocode 3 - Design of steel structures - Part 3-2: towers, mast and chimneys - Chimneys.* Brussels.
- Faria, P. O., & Noronha, M. (2013). Fundações de torres eólicas estudo de caso. *IX Simpósio de Prática de Engenharia Geotécnica da Região Sul (GeoSul)*, (p. 13). Criciúma, SC.
- Ferreira, Y. A., & Futai, M. M. (2016). Análise do comportamento das fundações de torres eólicas. *XVIII Congresso Brasileiro de Mecânica dos Solos e Engenharia Geotécnica* (p. 8 p). Belo Horizonte, MG: ABMS.
- Ferreira, Y. A., & Futai, M. M. (2016). Influência da fundação e do solo na frequência natural de torres eólicas. p. 8.
- Fish, J., & Belytschko, T. (2009). *Um primeiro curso em elementos finitos* (1 ed.). Rio de Janeiro - RJ: LTC.
- Freitas, A. P. (2018). Comportamento de radiers estaqueados como fundações de aerogeradores de energia eólica. *Dissertação de mestrado, Programa de Pós-Graduação em Engenharia Civil, UFRN: Natal, RN*, 286p.
- Garcia, F. J. (2017). Análise do Comportamento de Radier Estaqueados com Estaca Defeituosa Carregados Horizontalmente em Solo Tropical. *Dissertação de mestrado, Departamento de Engenharia Civil e Ambiental da Universidade de Brasília, Brasília*.
- García, F. J., Matos, Y. M., Farias, M. M., Cunha, R. P., & Guimarães, M. J. (2019). Análise dinâmica de um gerador eólico em solo tropical. *Geocentro*, p. 10 p.
- Gavioli, F. M. (2018). Estudo de caso da fundação de uma unidade aerogeradora. *Dissertação de mestrado, Faculdade de Engenharia Civil, Arquiterura e Urbanismo, Unicamp: Campinas, SP*, p. 120.
- Giannakos, S., Gerolymos, N., & Gazetas, G. (2012). Cyclic lateral response of piles in dry sand: Finite element modeling and validation. *Computational Geotechnics, 44*, pp. 116- 131. doi:10.1016/j.compgeo.2012.03.013
- Gonzáles, J. d. (2014). Estudo numérico do comportamento de estacas carregadas lateralmente. *Dissertação de mestrado, Departamento de Engenharia Civil e Ambiental da Universidade de Brasília, Brasília*, p. 118.
- Guimarães, R. C. (2002). Análise das propriedades e comportamento de um perfil de solo laterítico aplicada ao estudo do desempenho de estacas escavadas. *Dissertação de mestrado, Departamento de Engenharia Civil e Ambiental da Universidade de Brasília, Brasília*, p. 207.
- Guimarães, R. C., Carvalho, J. C., & Pereira, J. H. (2002). Contribuição à Análise da Colapsividade dos Solos Porosos do Distrito Federal. *XII Congresso Brasileiro de Mecânica dos Solos e Engenharia Geotécnica*, p. 8.
- Harte, M., Basu, B., & Nielsen, S. R. (2012). Dynamic analysis of wind turbines including soilstructure interaction. *Engineering Structures*, pp. 509-518.
- Heidari, M., Jahanandish, M., Naggar, H., & Ghahramani, A. (2014). Nonlinear Cyclic Behavior of Laterally Loadded Pile in Cohesive Soil. *Canadian Geotechnical Journal*, 129-143. doi:dx.doi.org/10.1139/cgj-2013
- Herrera, H. D. (2012). Análise do comportamento de rejeito de mineração durante a construção de um aterro experimental. *Dissertação de Mestrado - Departamento de Engenharia Civil e Ambiental da Universidade de Brasília*.
- IEA (International Energy Agency). (2018). *IEA Atlas of Energy.* Acesso em 05 de maio de 2020, disponível em IEA: http://energyatlas.iea.org/#!/tellmap/-1118783123/0
- Jaky, J. (1944). The coefficient of earth pressure at rest. *J. Society Hungarian Arch. and Eng., 1*, pp. 355-358.
- Kavvadas, M., & Amorosi, A. (2000). A constitutive model for structured soils. *Géotechnique*, 263-273.
- Kim, K.-o. (1993). A review of mass matrices for eigenproblems. *Computers & Structures, 46*, pp. 1041-1048.
- Kuo, Y.-S., Achmus, M., & Abdel-Rahman, K. (2012). Minimum Embedded Length of Cyclic Horizontally Loaded Monopiles. *Journal of Geotechnical and Geoenvironmental Engineering,*, 357-363.
- Lautenschläger, C. E. (2010). Modelagem numérica do comportamento de fundações profundas submetidas a carregamento lateral. *Dissertação de Mestrado, Programa de Pós-Graduação em Engenharia Civil, UFRGS: Porto Alegre, RS*, 179 p.
- Lee, J., & Zhao, F. (2020). *Global wind report 2019.* Bruxelas, Bélgica: GWEC (Global Wind Energy Council).
- Lees, A. (2016). *Geotechnical Finite Element Analysis.* London UK: ICE Publishing.
- Mánica, M. A., Ovando, E., Botero, E., Gens, A., & Vaunat, J. (2021). Marco teórico para la modelación numérica de arcillas blandas estructuradas. *XXX Reunión Nacional de Ingeniería Geotécnica*, pp. 581-589.
- Mendoza, C., & Farias, M. M. (2020). Critical state model for structured soil. *Journal of Rock Mechanics and Geotechnical Engineering*, pp. 630-641. doi:https://doi.org/10.1016/j.jrmge.2019.12.006
- Michel, P., Klein, Butenweg, C., & Klinkel, S. (2017). The influence of soil struture interaction on the fatigue analysis in the foundation design of onshore wind turbines. *Procedia Engineering*, pp. 3218-3223.
- Milititsky, J. (2019). *Fundações de torres: aerogeradores, linhas de transmissão e telecomunicação.* São Paulo: Oficina de Texto.
- Moura, A. S. (2007). Avaliação de metodologias de projeto de fundações superficiais de aerogeradores assentes em areia de duna. *Tese de Doutorado, Programa de Pós-Graduação em Geotecnia, ENC/FT/UnB: Brasília, DF*, 352.
- Nakai, T., Shahin, H., Kikumoto, M., Kyokawa, H., Zhang, F., & Farias, M. M. (2011). A simple and unified one-dimensional model to describe various characteristics of soils. *Soils and Foundations*, 1129-1148.
- Nardelli, A. (2019). Degradação do atrito lateral de estacas em fundações de torres eólicas submetidas ao carregamento cíclico axial. *Dissertação de Mestrado, Escola Politécnica, USP: São Paulo, SP*, 182p.
- Nikitas, G., Arany, L., Aingaran, S., Vimalan, J., & Bhattacharya, S. (2017). Predicting long term performance of offshore wind turbines using cyclic simple shear apparatus. *Soil Dynamics and Earthquake Engineering*, pp. 678-683.
- Novak, M., & Hilfnawy, L. E. (1983). Damping of struture due to soil-struture interation. *Journal of Wind Engineering and Industrial Aerodynamics*, pp. 295-306.
- Olariu, C. P. (2013). Soil structure interaction in case of a wind turbine. *Bulletin of the Polytechnic Institute of Jassy*, pp. 159-174.
- Paixão, M. N., & Carvalho, J. C. (1994). Influência da Microestrutura no Colapso de um Solo de Brasília. *II Simpósio sobre Solos não Saturados*, pp. 105-110.
- Pedroso, D. (2014). The subloading isotropic plasticity as a variable modulus model. *Computers and Geotechnics*, 230-240.
- Pedroso, D. M. (2006). Representação matemática do comportamento mecânico cíclico de solos saturados e não saturados. *Dissertação de mestrado, Universidade de Brasília*, p. 224.
- Poulos, H. G. (2017). *Tall building foundation design.* New York, USA: CRC Press.
- Rahman, M. S., & Ülker, M. B. (2018). *Modeling and computing for geotechnical engineering: an introduction.* Boca Raton, Florida: CRC Press, Taylor & Francis Group.
- Ravichandran, N., & Shrestha, S. (2019). Comparison of settlement response of piled-raft foundation subjected to combined loads computed from finite element and analytical models. *Geo-Congress*, pp. 63-73.
- Rebolledo, J. F., León, R. F., & Camapum de Carvalho, J. (2019). Obtaining the mechanical parameters for the hardening soil model of tropical soils in city of Brasília. *Soils and Rocks* , p. 14.
- Satari, P. E., & Hussain, S. E. (2008). Vibration based wind turbine tower foundation design utilizing soil-foudation-struture interaction. In A. Santini, & N. Moraci, *Seismic Engineering Conference Commemorating the 1908 Messina and Reggio Calabria Earthquake* (pp. 577-584). American Institute of Physics.
- Schanz, T., Vermeer, P. A., & Bonnier, P. G. (1999). The hardening soil model: Formulation and verification. *Beyond 2000 in Computational Geotechnics - 10 Years of Plaxis* , pp. 281-296.
- Sheng, D., Sloan, S. W., & Yu, H. S. (2000). Aspects of finite element implementation of critical state models. *Computational Mechanics*, pp. 185-196.
- Silva, A. C. (2018). Interação solo-estrutura no projeto de edifícios altos. *Dissertação de Mestrado, Programa de Pós-Graduação em Geotecnia, UFG, Goiânia: GO*, 192 p.
- Silva, A. R. (2018). Análise de um solo colapsível da região Centro-Oeste. *Trabalho de Conclusão de curso, Universidade Estadual de Goiás*, p. 109.
- Silva, J. D. (2006). Estudo da Colapsibilidade da Argila Porosa de Brasília pelo Fluxo de Contaminantes. *Dissertação (mestrado), Universidade de Brasília*, p. 162.
- Small, J. C. (2001). Practical solutions to soi-structure interaction problems. *Progress in Structural Engineering and Materials*, p. 10.
- Taddei, F., Butenweg, C., & Klinkel, S. (2015). Parametric investigation of the soil-struture interaction effect on the dynamic behavior of a shallow foundation supported wind turbine considering a layered soil. *Wind Energy*, pp. 399-417.
- Tamagnini, C., & Masín, D. (2021). *Alert Doctoral School 2021: Constitutive Modelling in Geomaterials.* Aussois: The Alliance of Laboratories in Europe for Education, Research and Technology.
- Tolmasquim, M. T. (2016). *Energia renovável: hidráulica, biomassa, eólica, solar, oceânica.* Rio de Janeiro, RJ: EPE.
- TQS Docs. (2020). *Análise Estrutural.* Acesso em 01 de junho de 2020, disponível em http://docs.tqs.com.br/Docs/Details?id=3145&language=pt-br
- Veletsos, A. S., & Verbic, B. (1973). Vibration of viscoelastic foundation. *Earthquake Engineering and Structural Dynamics, 2*, pp. 87-102.
- Veloso, D. d., & Lopes, F. d. (2010). *Fundaçoes : critérios de projeto, investigacao do subsolo, fundaçoes superficiais, fundaçoes profundas.* São Paulo/SP: Oficina de Texto.
- Veloso, D. d., Santa Maria, P. E., & Lopes, F. d. (2019). Capítulo 4: Príncipios e modelos básicos de análise. Em F. Falconi, C. N. Corrêa, C. Orlando, C. Schimdt, W. R. Antunes, P. J. Albuquerque, . . . S. Niyama, *Fundações: teoria e prática* (pp. 167-202). São Paulo, SP: Oficina de Textos.
- Veríssimo, G. F. (2017). Avaliação de metodologias de projeto de fundações de aerogeradores em estacas considerando resultados de diferentes ensaios de investigação geotécnica. *Dissertação de Mestrado, Programa de Pós-Graduação em Engenharia Civil - Recursos Hídricos, UFC: Fortaleza: CE*, 188p.
- Xiao, X., & Heng, Y. (2020). Effects of Soil Type on Single Pile-Soil Gap and Force Acting under Low Cyclic Loading. *IOP Conf. Series: Earth and Environmental Science*. doi:10.1088/1755-1315/455/1/012049
- Zhussupbekov, A., Lukpanov, R., Orazova, D., & Sapenova, Z. (2016). Design of foundation for wind turbine with analysis by finite element method. *13th Baltic Sea Geotechnical Conference*, pp. 196-200.

# **ANEXO I - PLANILHA DE CÁLCULO DOS ESFORÇOS**

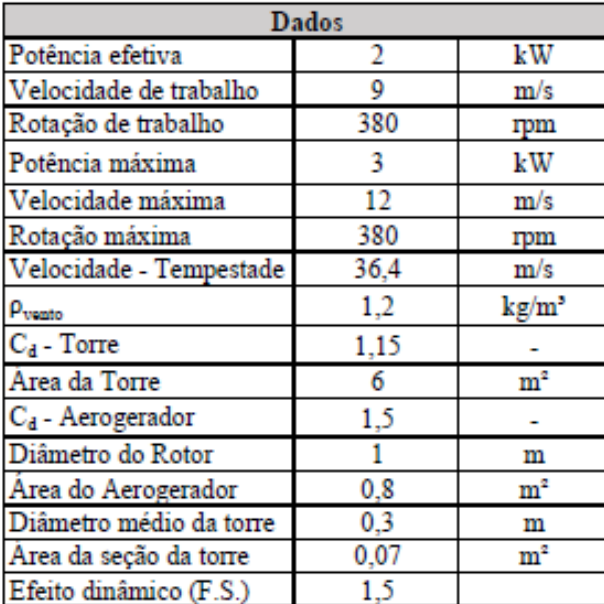

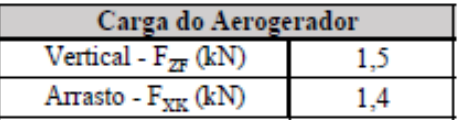

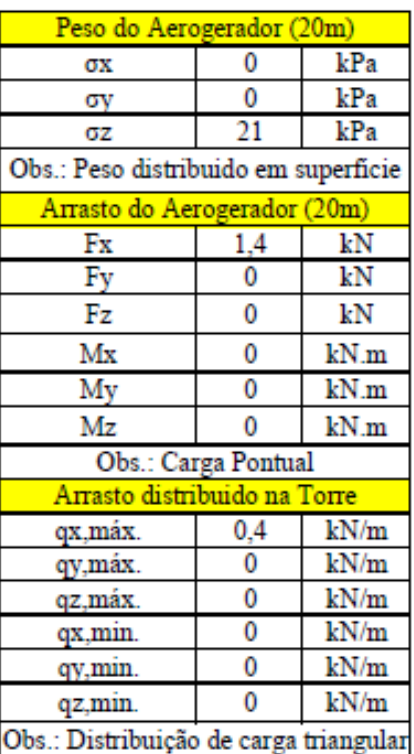

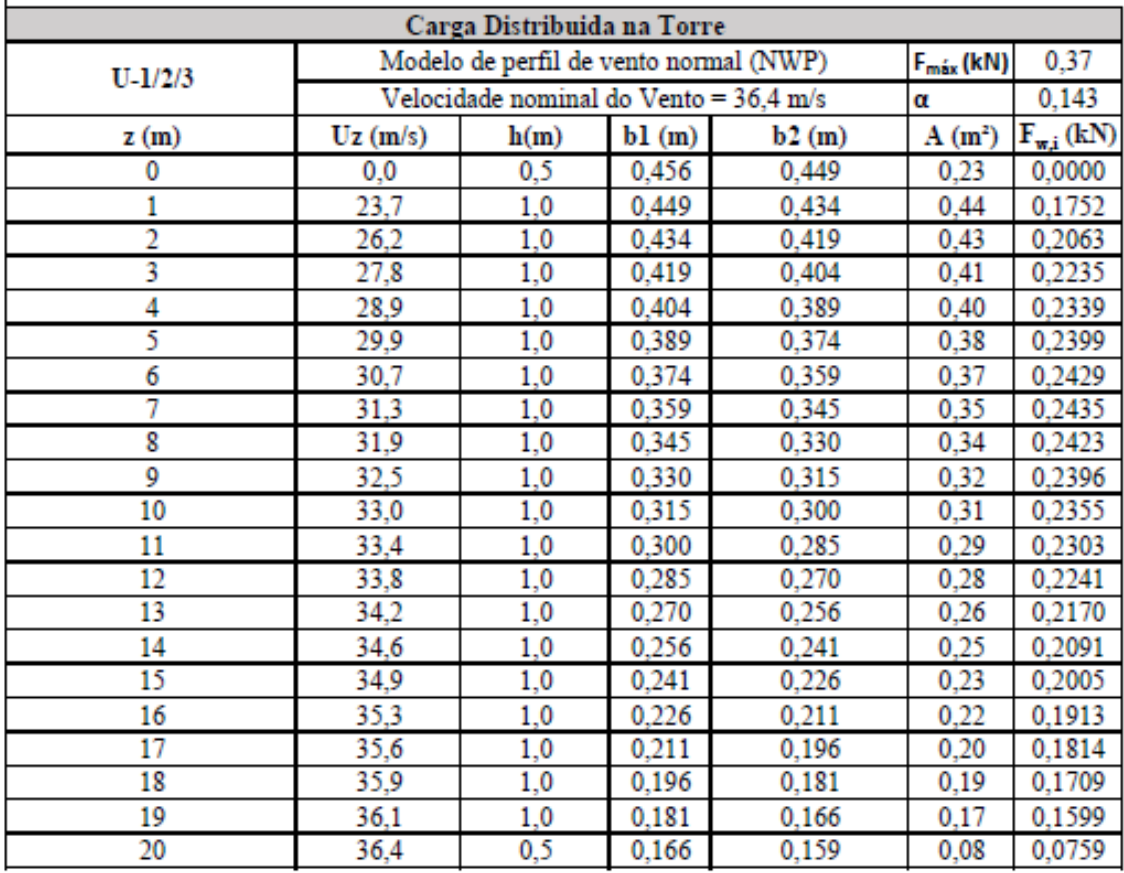

## **ANEXO II – DERIVADAS DO MODELO SSLCC**

<span id="page-125-0"></span>Este tópico mostra as derivadas parciais da função de plastificação e potencial plástica em relação ao estado de tensão e seus invariantes. O gradiente destas funções pode ser obtido aplicando a regra da cadeia:

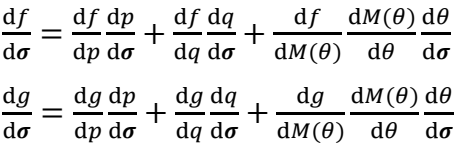

onde:

• 
$$
\frac{\mathrm{d}f}{\mathrm{d}p} = M(\theta)^2 (2p - p_1)
$$

- $\bullet$   $\frac{\mathrm{d}p}{\mathrm{d}q}$  $\frac{\mathrm{d}p}{\mathrm{d}\sigma} = \frac{1}{3}$  $\frac{1}{3}[I]$
- $\bullet$   $\frac{df}{dx}$  $\frac{dy}{dq} = 2q$

$$
\bullet \quad \frac{\mathrm{d}q}{\mathrm{d}\sigma} = \sqrt{\frac{3}{2} \frac{\xi}{\|\xi\|}}
$$

• 
$$
\frac{\mathrm{d}f}{\mathrm{d}M(\theta)} = 2M(\theta)p(p-p_1)
$$

• 
$$
\frac{dM(\theta)}{d\theta} = \frac{0.75M(1-w)\cos(3\theta)}{1+w-(1-w)\sin(3\theta)}
$$

• 
$$
\frac{d\theta}{d\sigma} = \frac{1.5}{q^2 \cos(3\theta)} \left[ \frac{3}{q} \operatorname{dev} \xi^2 - \sin(3\theta) \xi \right]
$$

• 
$$
\frac{dg}{dp} = 2M(\theta)^2 p - M(\theta)^2 p_1^{\frac{1}{a}} \left(\frac{2a-1}{a}\right) p^{\frac{a-1}{a}}
$$

• 
$$
\frac{dg}{dq} = 2(1 - 2\omega \rho_i)q
$$

• 
$$
\frac{dg}{dM(\theta)} = 2M(\theta)p^2\left(1 - p_1^{\frac{1}{\alpha}}p^{\frac{-1}{\alpha}}\right)
$$

# **ANEXO III – CÓDIGO PRINCIPAL DO MODELO**

A seguir é apresentado o código computacional principal, que permite que o software Plaxis reconheça os comandas e subroutinas definidos para solução do modelo constitutivo codificado.

```
 Subroutine User_Mod ( IDTask, iMod, IsUndr,
                          iStep, iTer, iEl, Int,
                          X, Y, Z,
                          Time0, dTime,
                          Props, Sig0, Swp0, StVar0,
                          dEps, D, BulkW,
                          Sig, Swp, StVar, ipl,
                          nStat, NonSym, iStrsDep, iTimeDep,iTang,
                          iPrjDir, iPrjLen, iAbort )
!
! Purpose: User supplied soil model
!
! Depending on IDTask, 1 : Initialize state variables
! 2 : calculate stresses,
! 3 : calculate material stiffness matrix
! 4 : return number of state variables
! 5 : inquire matrix properties
! return switch for non-symmetric D-matrix
! stress/time dependent matrix
! 6 : calculate elastic material stiffness matrix
! Arguments:
! I/O Type
! IDTask I I : see above
           I \quad I \quad : \text{model number } (1..10)! IsUndr I I : =1 for undrained, 0 otherwise
! iStep I I : Global step number<br>! iter I I : Global iteration nu
! iter I I : Global iteration number
! iel I I : Global element number<br>! Int I I : Global integration po
! Int I I : Global integration point number<br>! X I R : X-Position of integration point
! X 				I 			R 			: X-Position of integration point<br>! Y 				I 			R 			: Y-Position of integration point
          I R : Y-Position of integration point
! Z I R : Z-Position of integration point
! Time0 I R : Time at start of step
! dTime I R : Time increment
! Props I R() : List with model parameters
! Sig0 I R() : Stresses at start of step
! Swp0 I R : Excess pore pressure start of step
! StVar0 I R() : State variable at start of step
  dEps I R() : Strain increment
! D I/O R(,) : Material stiffness matrix
! BulkW I/O R : Bulkmodulus for water (undrained only)
! Sig O R() : Resulting stresses
! Swp 0 R : Resulting excess pore pressure
! StVar O R() : Resulting values state variables
! ipl 0 I : Plasticity indicator<br>! nStat 0 I : Number of state vari
! nStat O I : Number of state variables
! NonSym O I : Non-Symmetric D-matrix ?
! iStrsDep O I : =1 for stress dependent D-matrix
! iTimeDep O I : =1 for time dependent D-matrix
! iTang O I : =1 for tangent matrix
```
<u>! iAbort O is to force stopping of calculation of calculation</u>

```
! iAbort O I : =1 to force stopping of calculation
!
       Implicit Double Precision (A-H, O-Z)
!
     Dimension Props(*), Sig0(*), StVar0(*), dEps(*), D(6,6),
     * Sig(*), StVar(*), iPrjDir(*)Data iounit / 0 /
       Save iounit
!
!--- Local variables
!
       Character*100 BaseName
       !DEC$ ATTRIBUTES DLLExport, StdCall, reference :: User_Mod
       BaseName = 'example'
       ! Possibly open a file for debugging purposes
       If (iounit.Eq.0) Then
        Call Open Dbg File( iPrjDir, iPrjLen, BaseName )
       End If
L
          Call MyMod SSLCC( IDTask, iMod, IsUndr, iStep, iTer, iEl, Int,
                         X, Y, Z, Time0, dTime,
                         Props, Sig0, Swp0, StVar0,
                         dEps, D, BulkW, Sig, Swp, StVar, ipl,
                         nStat, NonSym, iStrsDep, iTimeDep, iTang,
                         iAbort )
       Return
       End ! User_Mod
! **********************************************************************
       Subroutine Open_Dbg_File( iPrjDir, iPrjLen, BaseName )
       Implicit None
       Integer, intent(in) :: iPrjLen, iPrjDir(*)
       Character*(*), intent(in):: BaseName
       Character*255 PrjDir, Dbg_Name
       Integer i, nErr, ios
       PrjDir=' '
       Do i=1,iPrjLen
         PrjDir(i:i) = Char( iPrjDir(i) )
       End Do
       Dbg_Name=PrjDir(:iPrjLen)//'data.'//trim(BaseName)//'.rr0'
       nErr=0
     1 Continue
         Open( Unit= 1, File= Dbg_Name,iostat=ios)
         If (ios.Eq.0) Close(Unit=1,Status='delete',iostat=ios)
```
If (ios.Ne.0) Then

```
 If (ios.Ne.0) Then
           !
           ! in case of error try ...udsmex1 or udsmex2 or ..
. . . . . . . . . . 1
           nErr=nErr+1
           Dbg_Name=PrjDir(:iPrjLen)//'data.'//
      * trim(BaseName)//char(48+nErr)//'.rr0'
           If (nErr.Lt.10) Goto 1
         End If
       Open( Unit= 1, File= Dbg_Name,blocksize=4096)
       End Subroutine Open_Dbg_File
! **********************************************************************
!
! Interfaces to routines to report parameter names, counts etc.
!
      Subroutine Add Str Length( aString )
       Implicit None
       Character*(*) aString
       Character *255 tString
       Integer Lt ! length of incoming string
       ! routine should add the length of the string as the first character
       tString = aString
      Lt = Len_Trim(tString)aString = Char(Lt) // tString(1:Lt)
       End Subroutine Add_Str_Length
       Subroutine GetModelCount( nMod )
. . . . . . .
       ! Return the maximum model number (nMod) in this DLL
. . . . . . .
       Implicit None
       Integer (Kind=4) nMod
       !DEC$ ATTRIBUTES DLLExport, StdCall, reference :: GetModelCount
       Call Get_Model_Count( nMod )
       Return
       End ! GetModelCount
      Subroutine GetModelName( iMod, ModelName )
       !
       ! Return the name of the different models
       !
       Implicit None
       Integer iMod
       Character (Len= * ) ModelName
       Character (Len=255) tName
```
**!DEC\$ ATTRIBUTES DLLExport, StdCall, reference :: GetModelName**

```
 !DEC$ ATTRIBUTES DLLExport, StdCall, reference :: GetModelName
       Call Get_Model_Name( iMod , ModelName )
       Call Add_Str_Length( ModelName )
       End ! GetModelName
      Subroutine GetParamCount( iMod , nParam )
. . . . . . .
       ! Return the number of parameters of the different models
. . . . . . .
       Implicit None
       Integer iMod, nParam
       !DEC$ ATTRIBUTES DLLExport, StdCall, reference :: GetParamCount
       Call Get_Param_Count( iMod , nParam )
       End ! GetParamCount
       Subroutine GetParamName( iMod , iParam, ParamName )
. . . . . . .
       ! Return the parameters name of the different models
. . . . . . .
       Implicit None
       Integer iMod, iParam
       Character (Len=255) ParamName, Units
       !DEC$ ATTRIBUTES DLLExport, StdCall, reference :: GetParamName
       Call GetParamAndUnit(iMod,iParam,ParamName,Units)
      Call Add Str Length( ParamName )
       End ! GetParamName
       Subroutine GetParamUnit( iMod , iParam, Units )
. . . . . . .
       ! Return the units of the different parameters of the different models
. . . . . . .
       Implicit None
       Integer iMod, iParam
       Character (Len=255) ParamName, Units
       !DEC$ ATTRIBUTES DLLExport, StdCall, reference :: GetParamUnit
       Call GetParamAndUnit(iMod,iParam,ParamName,Units)
       Call Add_Str_Length( Units )
       End ! GetParamUnit
      Subroutine GetStateVarCount( iMod , nVar )
. . . . . . .
       ! Return the number of state variables of the different models
       !
       Implicit None
       Integer iMod, nVar
```
**!DEC** AT TRIBUTES DECAY AT TRIBUTES DECAY AT TRIBUTES OF STATES OF STATES OF STATES OF STATES OF STATES OF STATES OF STATES OF STATES OF STATES OF STATES OF STATES OF STATES OF STATES OF STATES OF STATES OF STATES OF STAT

```
 !DEC$ ATTRIBUTES DLLExport, StdCall, reference :: GetStateVarCount
      Call Get StateVar Count( iMod , nVar )
       End ! GetStateVarCount
      Subroutine GetStateVarName( iMod , iVar, Name )
. . . . . . .
       ! Return the name of the different state variables
       ! of the different models
. . . . . . .
       Implicit None
       Integer iMod, iVar
       Character (Len=255) Name, Unit
       !DEC$ ATTRIBUTES DLLExport, StdCall, reference :: GetStateVarName
      Call GetStateVarNameAndUnit( iMod, iVar, Name, Unit )
       Call Add_Str_Length( Name )
       End ! GetStateVarName
       Subroutine GetStateVarUnit( iMod , iVar, Unit )
. . . . . . .
       ! Return the units of the different state variables of the different models
. . . . . . .
       Implicit None
       Integer iMod, iVar
       Character (Len=255) Name, Unit
       !DEC$ ATTRIBUTES DLLExport, StdCall, reference :: GetStateVarUnit
       Call GetStateVarNameAndUnit( iMod , iVar, Name, Unit )
      Call Add Str Length( Unit )
              End ! GetStateVarUnit
C**********************************************************************
C**********************************************************************
C USRADDDF
C**********************************************************************
C********************************************************************** 
! Subroutines in this file:
!
! Subroutine GetModelCount( nMod )
! Subroutine GetModelName ( iMod , ModelName )
! Subroutine GetParamCount( iMod , nParam )
! Subroutine GetParamName ( iMod , iParam, ParamName )
! Subroutine GetParamUnit ( iMod , iParam, Units )
! Subroutine GetStateVarCount( iMod , nVar )
! Subroutine GetStateVarName ( iMod , iVar, Name )
! Subroutine GetStateVarUnit ( iMod , iVar, Unit )
!
! Local:
! Subroutine GetParamAndUnit( iMod , iParam, ParamName, Units )
! Subroutine GetStateVarNameAndUnit( iMod , iVar, Name, Unit )
```

```
 Subroutine Get_Model_Count(nMod)
```
!

```
. . . . . . . .
      ! Return the maximum model number (iMod) in this DLL
. . . . . . . .
      Integer (Kind=4) nMod
      nMod = 1 ! Maximum model number (iMod) in current DLL
      Return
      End ! GetModelCount
      Subroutine Get_Model_Name( iMod , ModelName )
. . . . . . . .
      ! Return the name of the different models
. . . . . . . .
      Integer iMod
      Character (Len= * ) ModelName
      Select Case (iMod)
        Case (1)
          ModelName = 'SSLCC'
        Case Default
          ModelName = 'not in DLL'
      End Select
      Return
      End ! Get_Model_Name
      Subroutine Get_Param_Count( iMod , nParam )
. . . . . . . .
      ! Return the number of parameters of the different models
      !
      Select Case (iMod)
        Case ( 1 )
          nParam = 10
        Case Default
         nParam = 0
      End Select
      Return
      End ! Get_Param_Count
      Subroutine GetParamAndUnit( iMod , iParam, ParamName, Units )
      !
      ! Return the parameters name and units of the different models
. . . . . . .
     ! Units: use F for force unit
      ! L for length unit
       ! T for time unit
       ! % for percentage
      ! DEG for degrees
      ! TEMP for temperature
                  TEMPINKELVIN for temperature in Kelvin
. . . . . . .
      Character (Len=255) ParamName, Units, tName
      Select Case (iMod)
        Case (1)
          ! ModName = 'SSLCC'
```
<u>Select Case (iParam) in the Case (iParam) in the Case (iParam) in the Case (iParam) in the Case (iParam) in the Case (iParam) in the Case (iParam) in the Case (iParam) in the Case (iParam) in the Case (iParam) in the Case</u>

```
 Select Case (iParam)
                Case (1)
                 ParamName = \sqrt{0}f# cr#' ; Units = 'DEG'
               Case (2)
                 ParamName = \lceil \omega n \rceil ; Units = \lceil - \rceil Case (3)
                 ParamName = '@1#' ; Units = '-'
               Case (4)
                 ParamName = \frac{1}{e} \frac{1}{e} \frac{1}{e} \frac{1}{e} \frac{1}{e} \frac{1}{e} \frac{1}{e} \frac{1}{e} \frac{1}{e} \frac{1}{e} \frac{1}{e} \frac{1}{e} \frac{1}{e} \frac{1}{e} \frac{1}{e} \frac{1}{e} \frac{1}{e} \frac{1}{e} \frac{1}{e} \frac{1}{e} \frac{1}{e} Case (5)
                ParamName = 'b'; Units = '-'
               Case (6)
                ParamName = ^{\prime}c' ; Units = ^{\prime}-'
               Case (7)
                ParamName = 'e_0#' ; Units = '-'
               Case (8)
                ParamName = 'p_1#' ; Units = 'F/L^2#' Case (9)
                ParamName = \sqrt{m} inicial#' ; Units = \sqrt{-1} Case (10)
                ParamName = 'omega inicial#' ; Units = '-'
               Case Default
                 ParamName = '???}' ; Units = '???'
             End Select
           Case Default
             ! model not in DLL
            ParamName = ' N/A ; Units = ' N/A End Select
        Return
        End ! GetParamAndUnit
       Subroutine Get_StateVar_Count( iMod , nVar )
. . . . . . .
        ! Return the number of state variables of the different models
. . . . . . .
        Select Case (iMod)
        Case (1)
         nVar = 6 Case Default
         nVar = 0 End Select
        Return
       End
        Subroutine GetStateVarNameAndUnit( iMod , iVar, Name, Unit )
. . . . . . .
        ! Return the name and unit of the different state variables of the different 
models
. . . . . . .
        Character (Len=255) Name, Unit
        Select Case (iMod)
        Case (1)
```
<u>Select Case (ivar) (ivar)</u>

```
Select Case (iVar)
   Case (1)
     Name = 'e' ; Unit = '-' Case (2)
                             ; Unit = 'F/L^2#'Name = 'p_1#'<br>Case (3)
     Name = \sqrt{m}t ; Unit = \sqrt{m} Case (4)
      Name = '@omega#' ; Unit = '-'
   \text{Case (5)}\\ \text{Name = 'G'}; Unit = '-'Case (6)<br>Name = 'Q'; Unit = '-'
   Case Default<br>Name='N/A'
                                ; Unit = '?'
   End Select
Case Detault<br>Name='N/A'
                                ; Unit = '?'
 End Select
 Return
     End
```